# **Generating Software from Specifications**

**Prof. Dr. Uwe Kastens**

**WS 2013 / 14**

### **Objectives**

GSS-0.2

The participants will learn

- **•** to **use generators** for specific software tasks,
- **•** to **design domain specific languages (DSLs)**,
- **•** to **implement domain specific languages (DSLs)**,
- **•** to **use the Eli system** to create generators.

The participants will **define their own application project and implement it.**

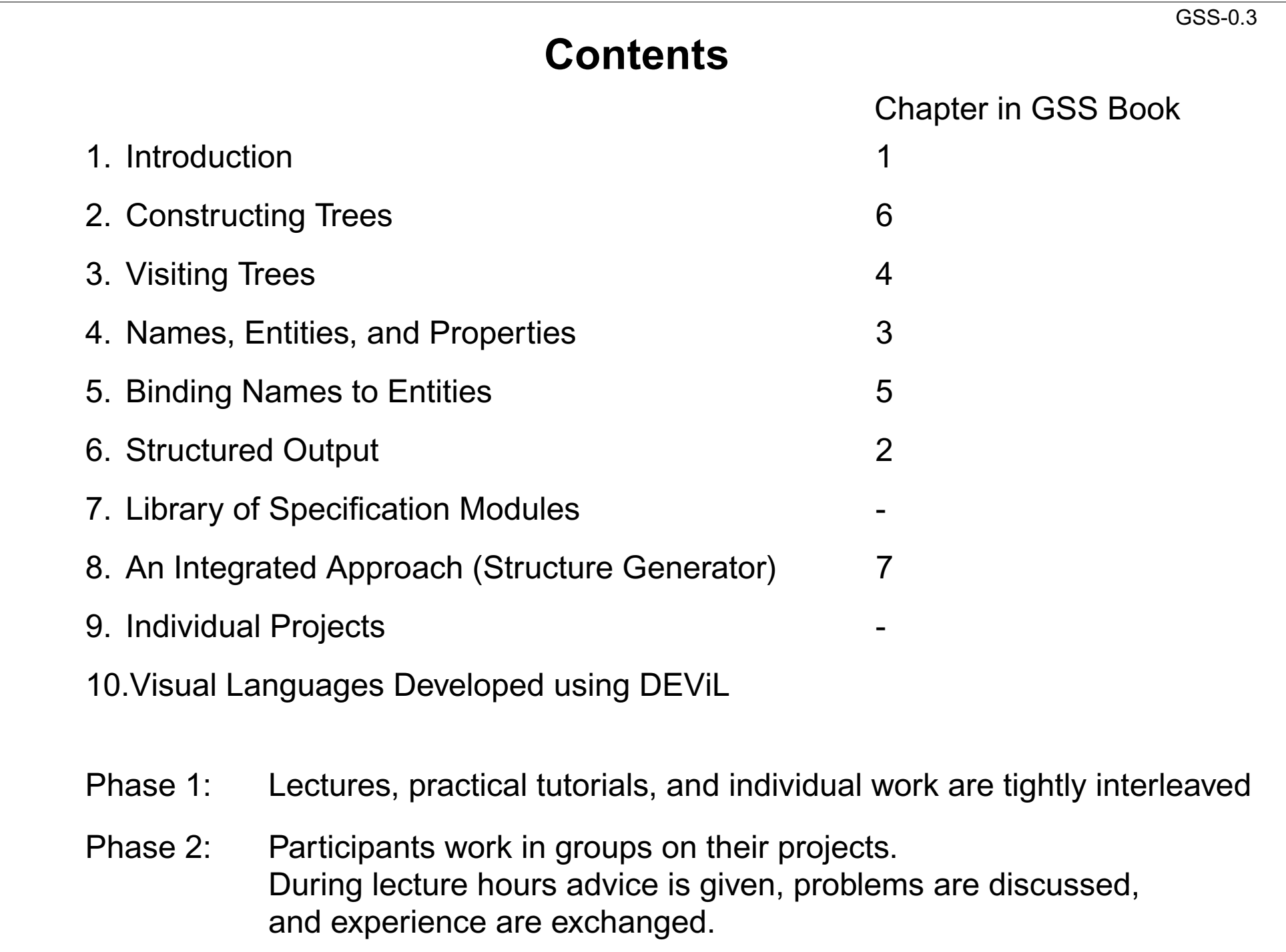

### **References**

- **•** U. Kastens: **Generating Software from Specifications Elektronic Script, SS 2012** http://ag-kastens.upb.de/lehre/material/gss
- **•** Uwe Kastens, Anthony M. Sloane, William M. Waite: **Generating Software from Specifications**, Jones and Bartlett Publishers, 2007
- **• Eli Online Documentation and Download**http://eli-project.sourceforge.net (download)
- **• DEViL Development Environment for Visual Languages** http://devil.cs.upb.de

#### **Papers on DSL and Reuse**:

- **•** Mernik, Heering, Sloane: When and How to Develop Domain-Specific Languages, ACM Computing Surveys, Vol. 37, No. 4, December 2005, pp. 316-344
- **•** Ch. W. Kruger: Software Reuse, ACM Computing Surveys, 24(2), 1992
- **•** R. Prieto-Diaz: Status Report: Software reusability, IEEE Software, 10(3), 1993

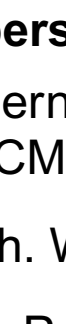

© 2012 bei Prof. Dr. Uwe Kastens

2012 bei Prof. Dr. Uwe Kastens

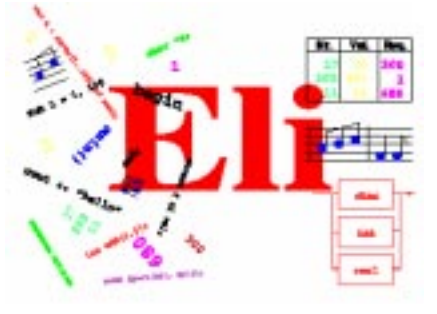

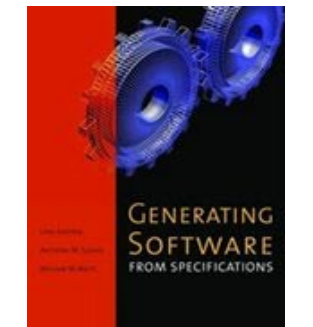

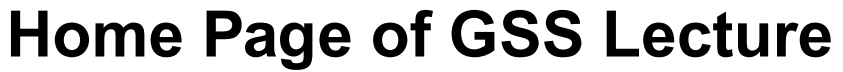

GSS-0.5

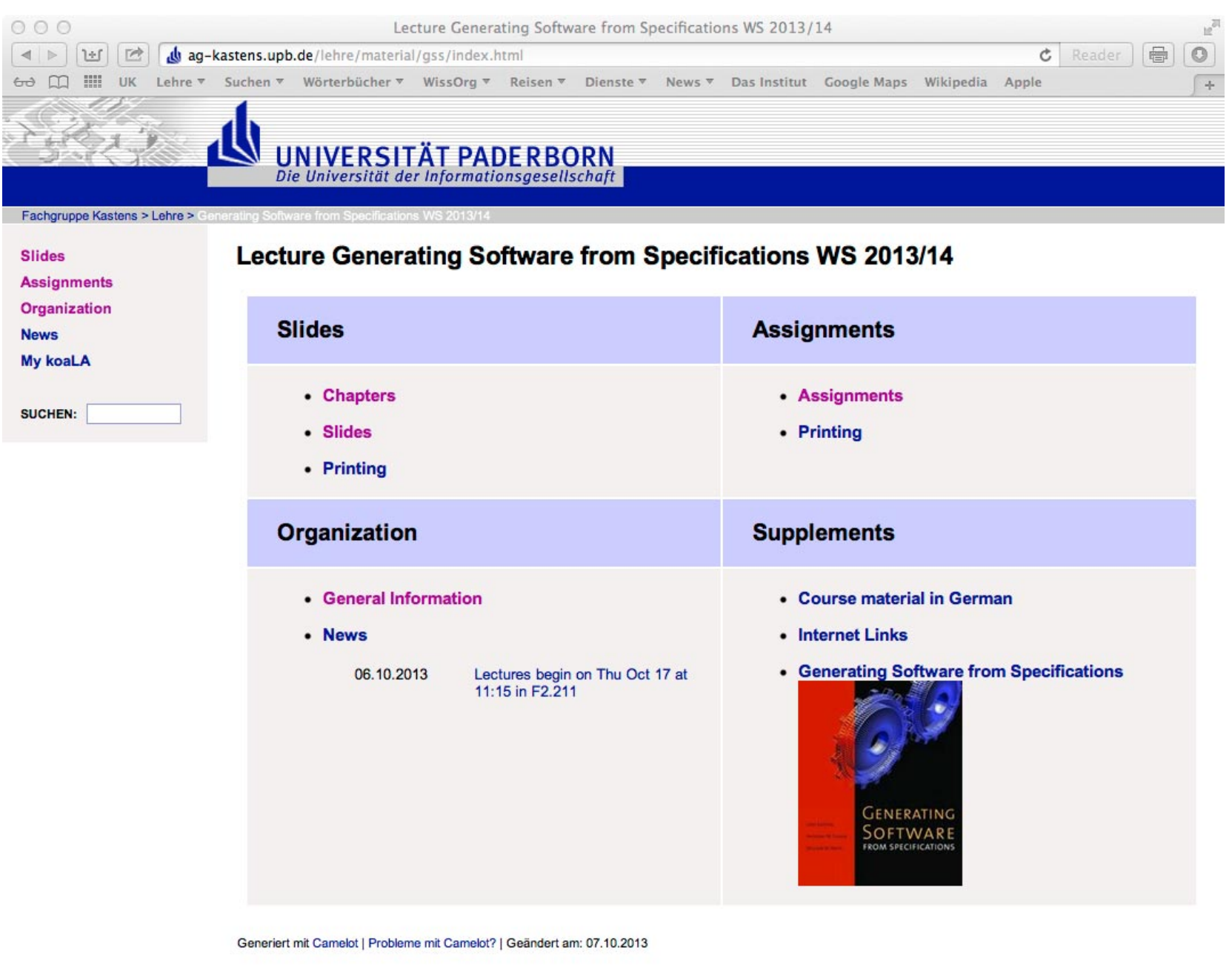

### **Organization**

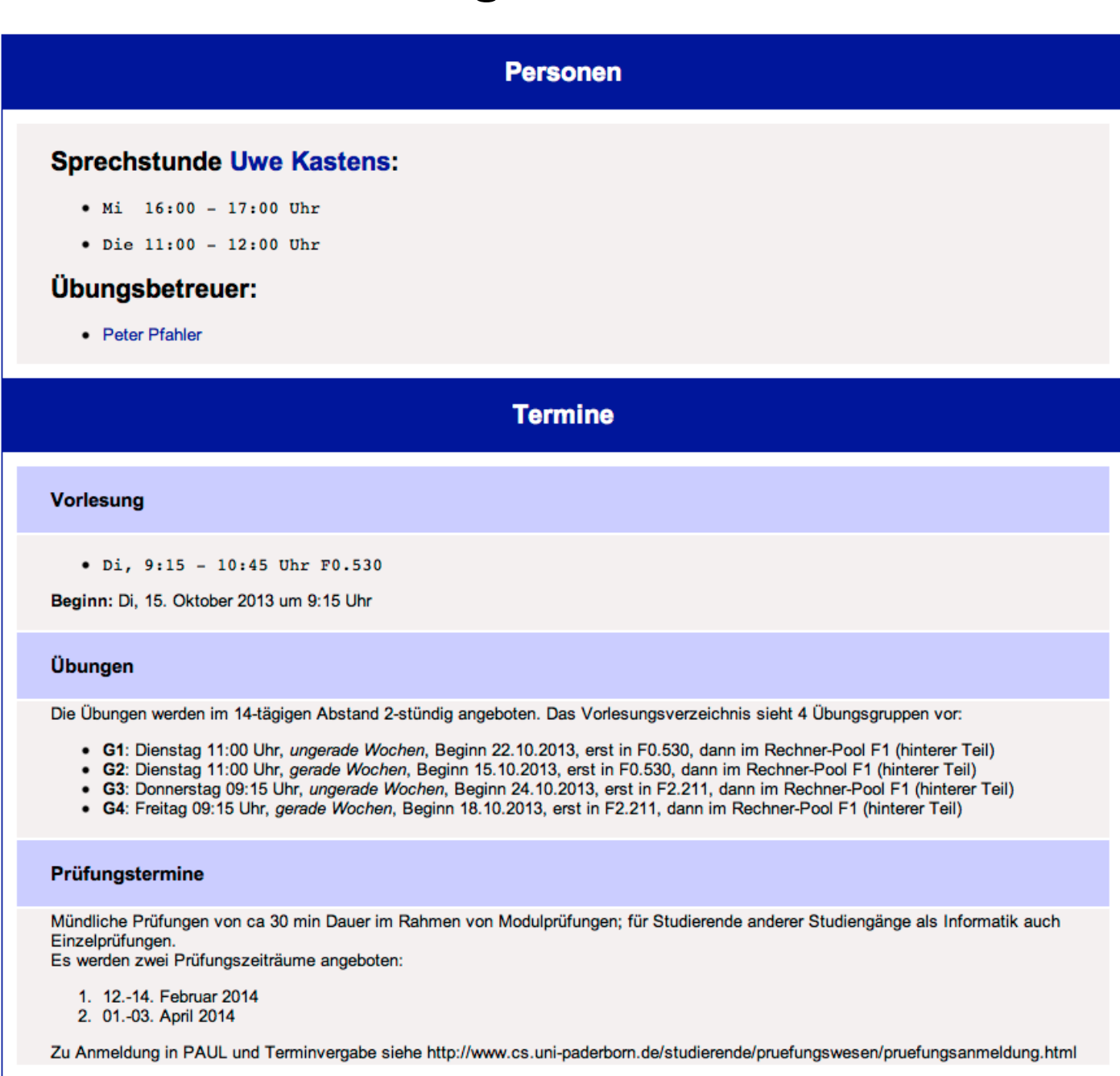

### **1. IntroductionDomain-Specific Knowledge**

A **task**: "Implement a program to store collections of words, that describe animals"

**Categories of knowledge** required to carry out a task:

- **General**: knowledge applicable to a wide variety of tasks e.g. English words; program in C
- **Domain-specific**: knowledge applicable to all tasks of this type e.g. group word in sets; implement arbitrary numbers of sets of strings in C
- **Task-specific**: knowledge about the particular task at hand e.g. sets of words to characterize animals

A domain-specific language is used to describe the particular task

A domain-specific generator creates a C program that stores the particular set of strings.

### **Example for a Domain-Specific Generator**

Input: collection of words: Output: C header file:

```
colors{red blue green}
bugs{ant spider fly moth bee}
verbs{crawl walk run fly}
```
- **•** simple domain-specific description
- **•** errors easier to detect in the domain-specific description
- **•** a number of tasks of the same kind
- **•** constraints on representation using general knowledge require <sup>a</sup> more complex and detailed description (implementation)
- **•** consistency conditions in the representation using general knowledge are difficult to check

```
int number_of_sets = 3;
char *name of set[] = {"colors",
"bugs",
"verbs"};
int size of set[] = \{3,
5,
4};
char *set of colors[] = {"red",
"blue",
"green"};
char *set of bugs[] = \{"ant",
"spider",
"fly",
"moth",
"bee"};
char *set of verbs[] = \{"crawl",
"walk",
"run",
"fly"};
char **values_of_set[] = {
set_of_colors,
set_of_bugs,
set_of_verbs};
```
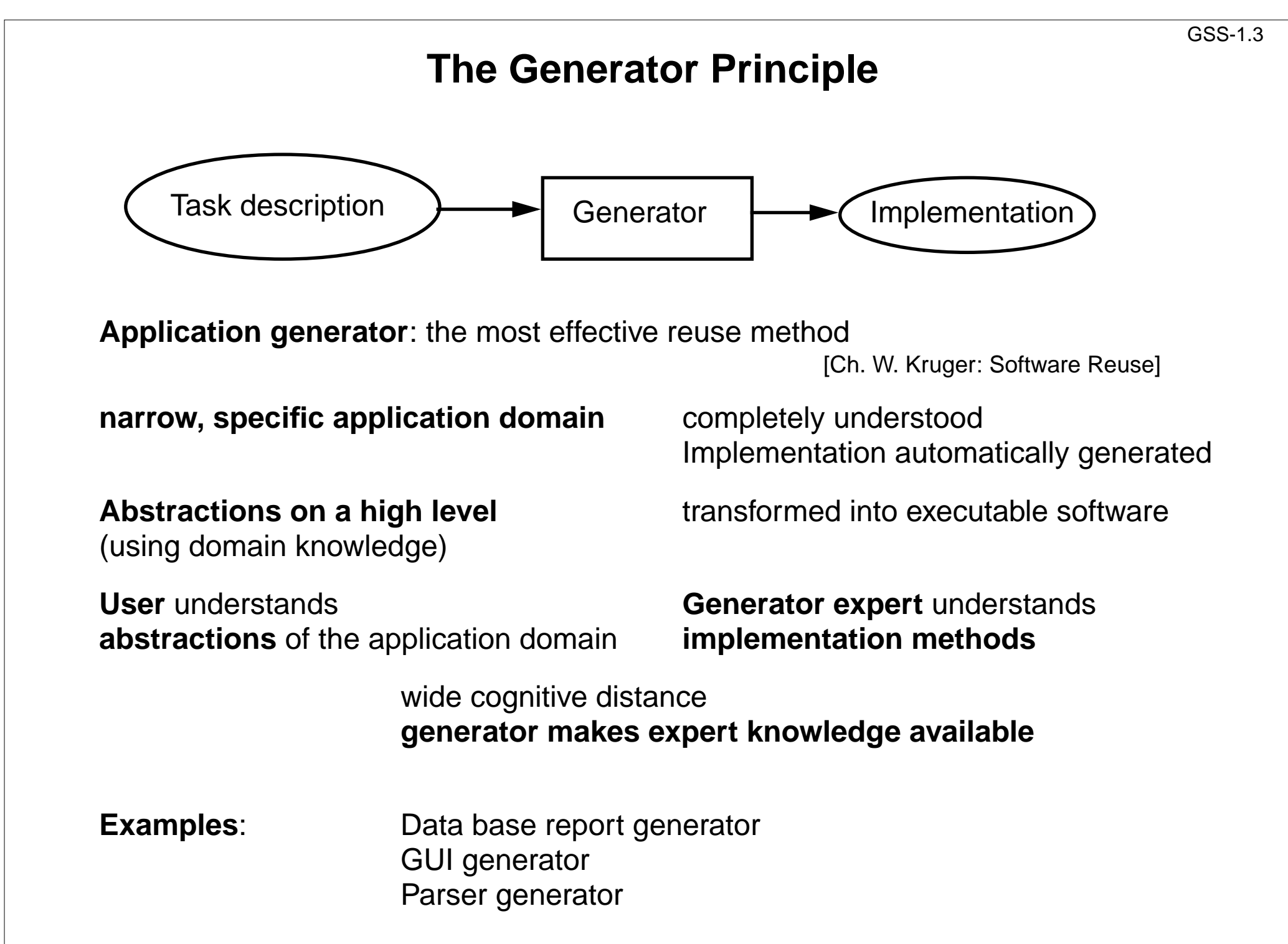

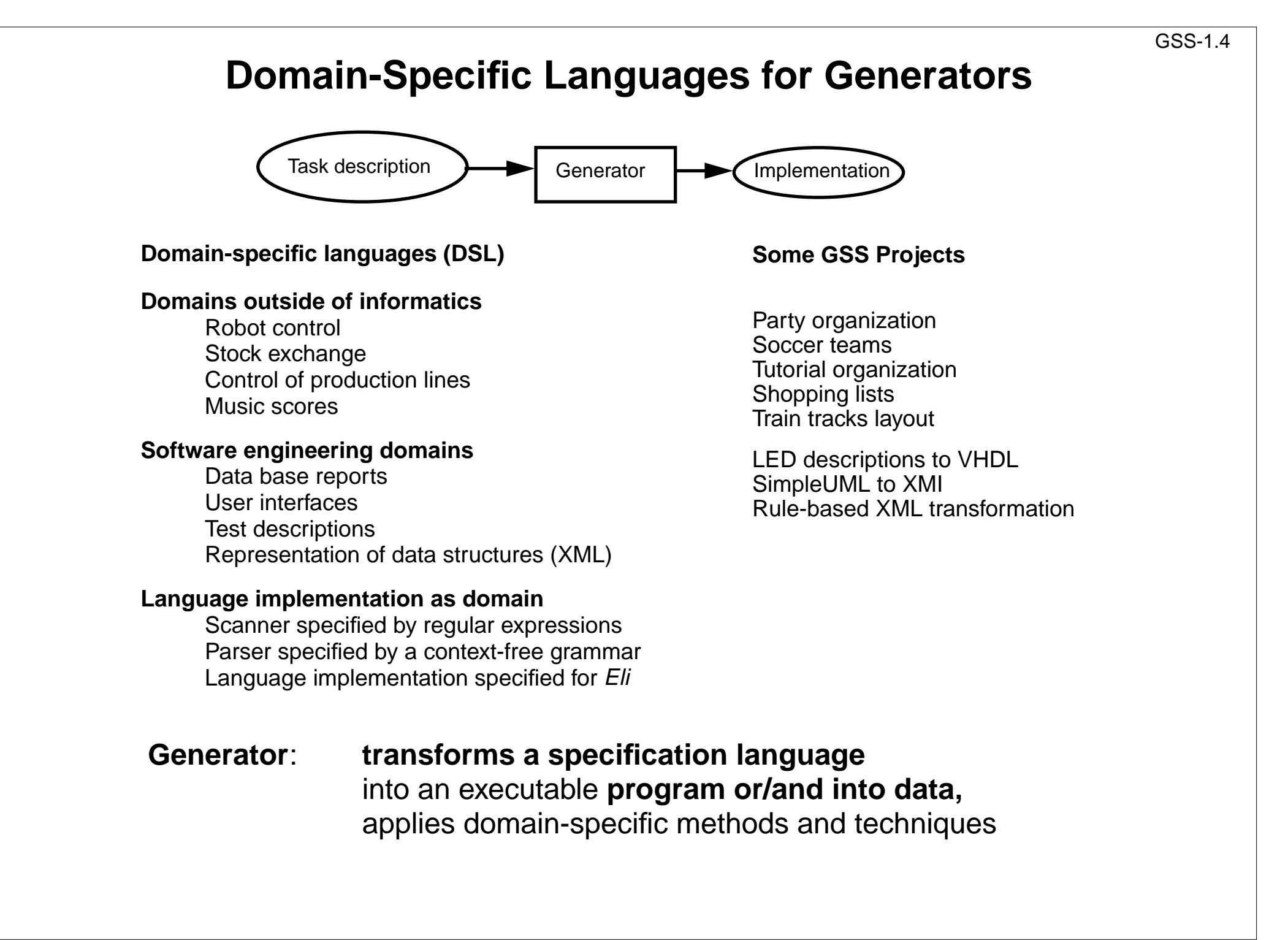

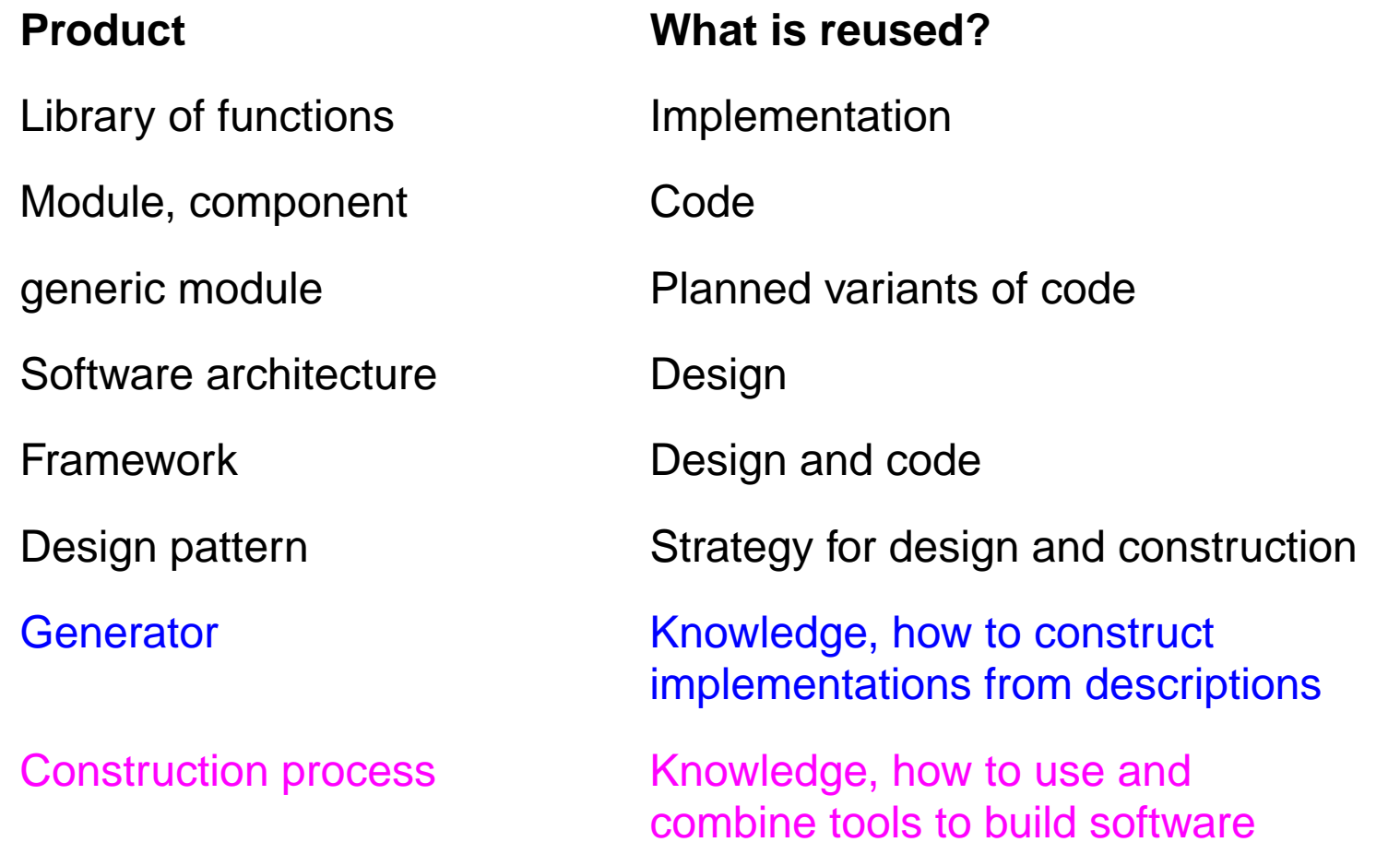

Ch. W. Kruger: Software Reuse, ACM Computing Surveys, 24(2), 1992

R. Prieto-Diaz: Status Report: Software reusability, IEEE Software, 10(3), 1993

### **Organisation of Reuse**

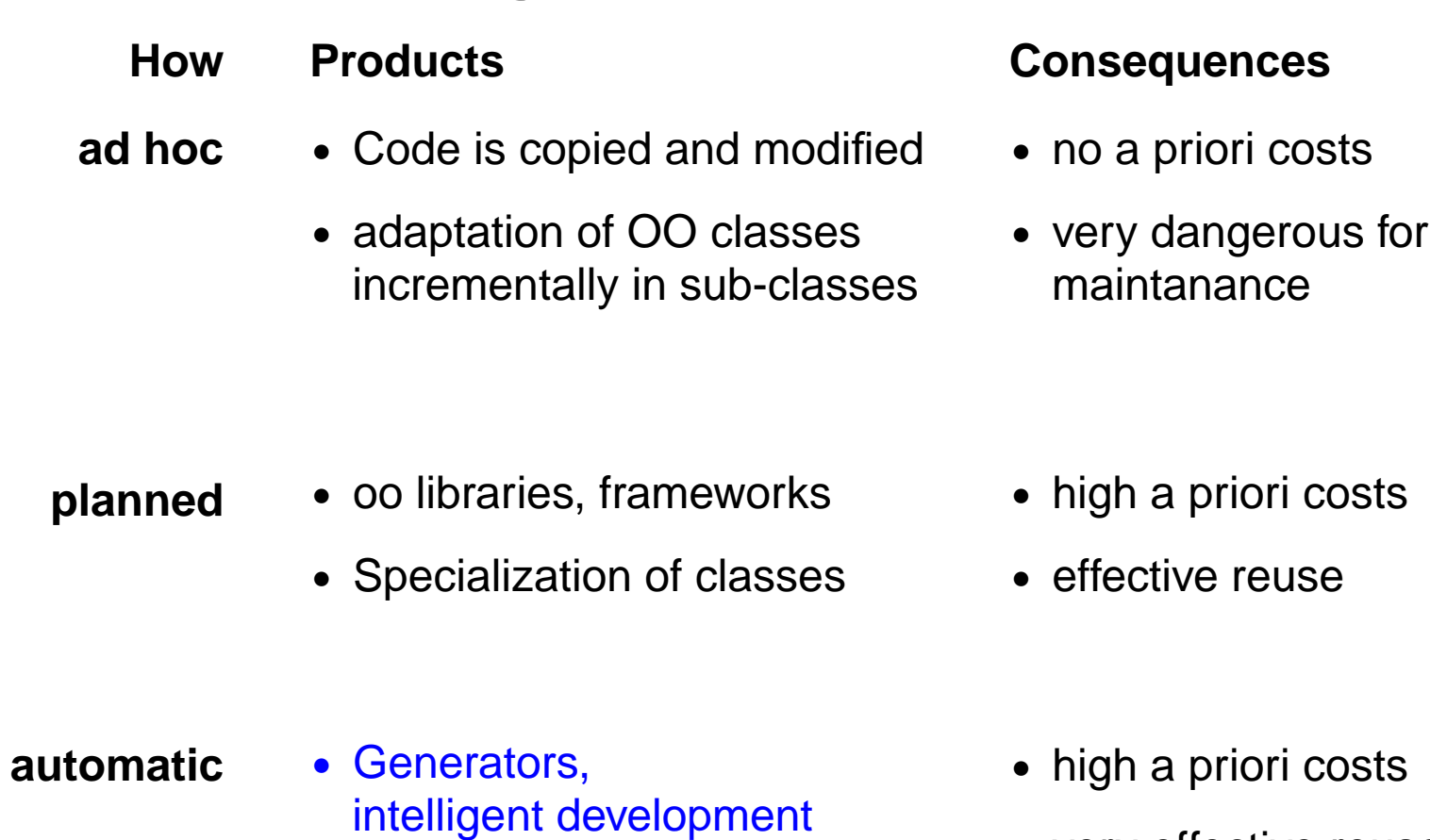

environments

- **•** very effective reuse
- **•** wide cognitive distance

### **Roles of Provider and Reuser**

#### **Reusable products are**

- Constructed and prepared for being reused. Role: provider
- Reused for a particular application. The Role: reuser

#### **Provider and reuser** are on the**same level of experience:**

- **•** The **same person**, group of persons, profession
- **•** Provider assumes his own level of understanding for the reuser
- **•** Examples: reuse of code, design patterns

**Provider** is an **expert, reusers** are **amateurs:**

- **•** Reuse bridges a **wide cognitive distance**
- **• Expert knowledge** is made available for **non-experts**
- **•** Application domain has to be **completely understood** by the expert; **that knowledge is then encapsulated**
- **•** Requires domain-specific **notions on a high level**
- **•** Examples: Generators, frameworks, intelligent development environments

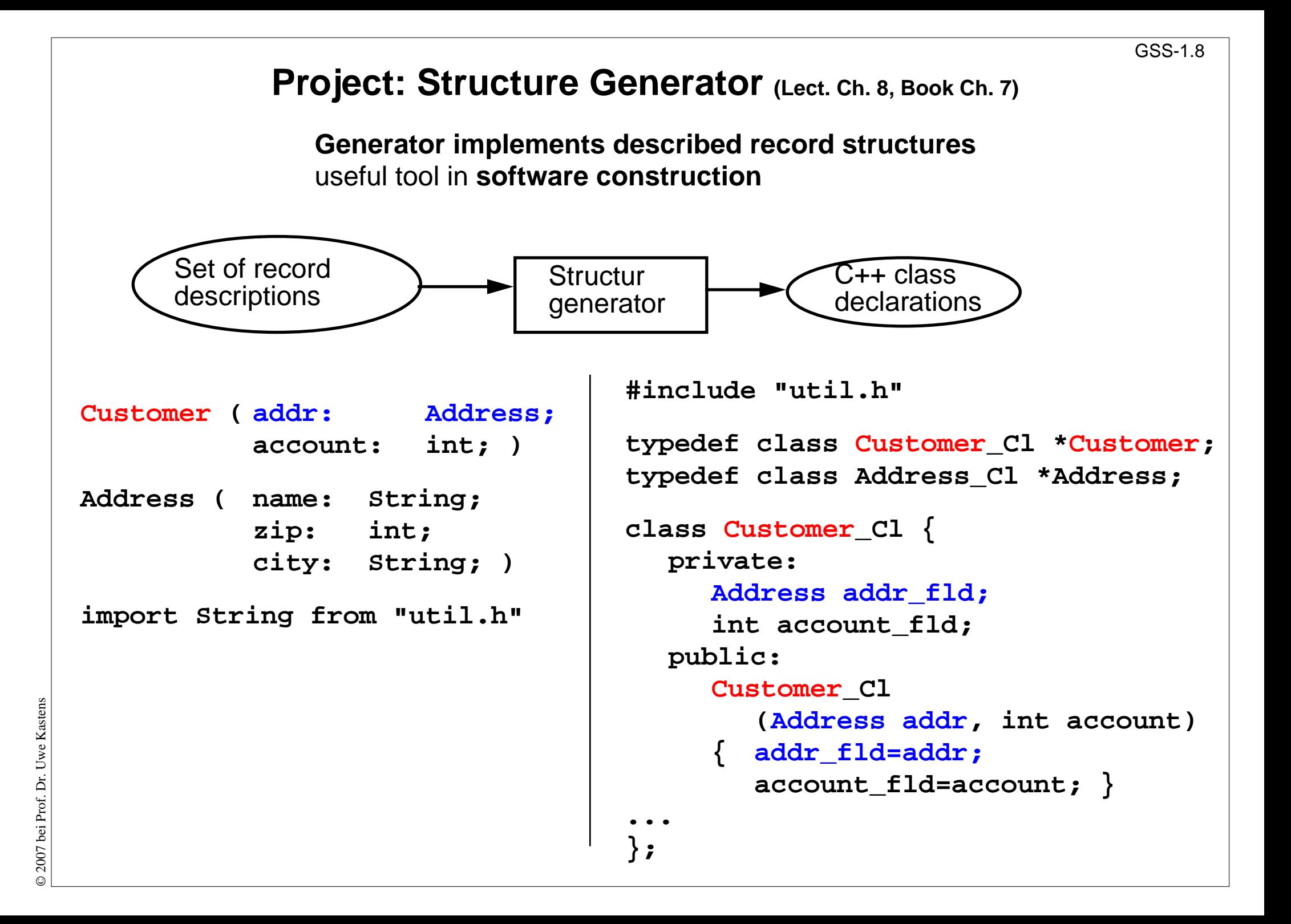

### **Task Decomposition for the Implementation of Domain-Specific Languages**

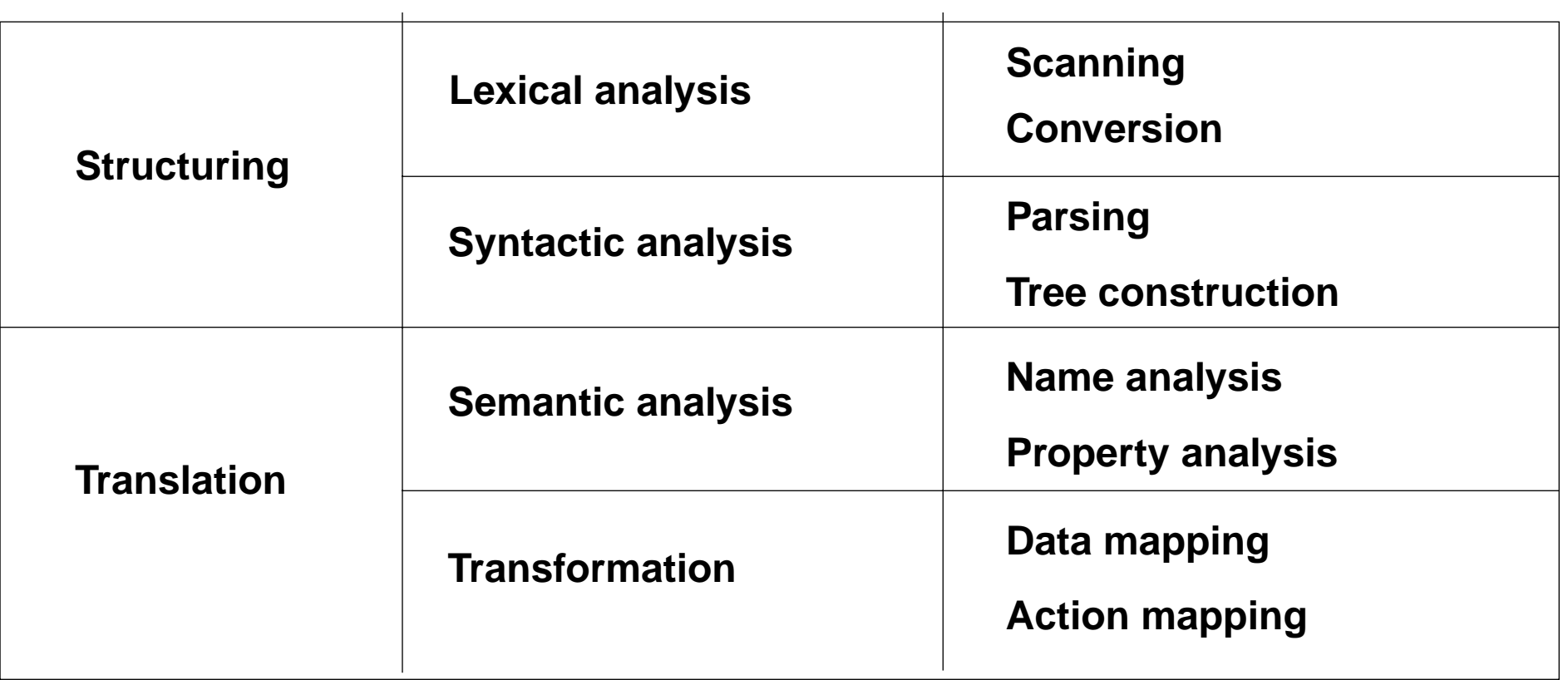

[W. M. Waite, L. R. Carter: Compiler Construction, Harper Collins College Publisher, 1993]

Corresponds to task decomposition for

**frontends** of compilers for programming languages (no machine code generation) **source-to-source** transformation

GSS-1.9a

### **Design and Specification of a DSL**

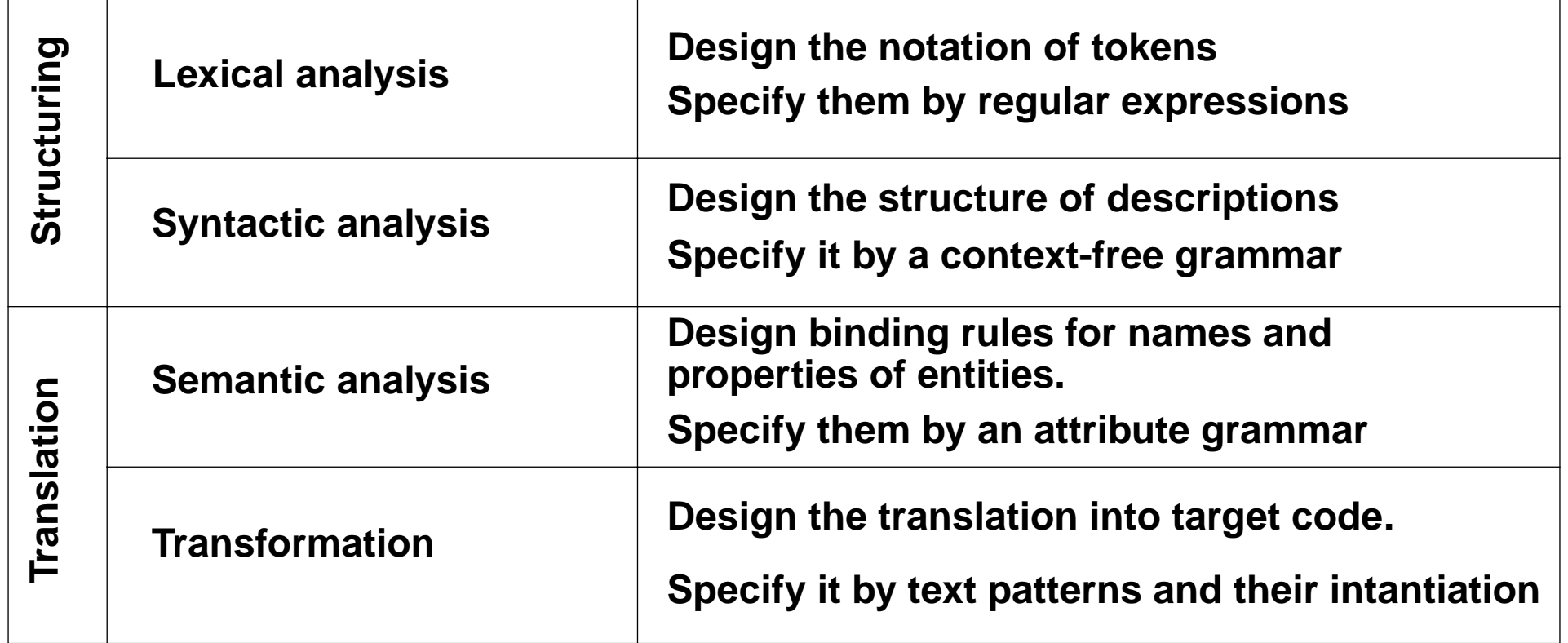

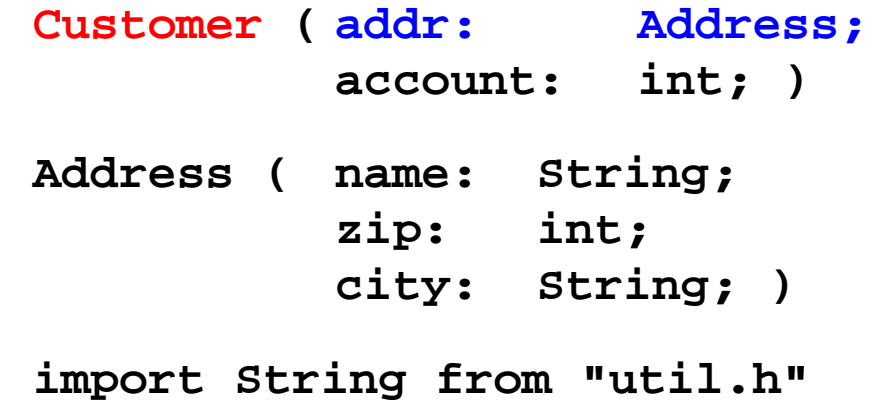

© 2014 bei Prof. Dr. Uwe Kastens © 2014 bei Prof. Dr. Uwe Kastens

### **Task Decomposition for the Structure Generator**

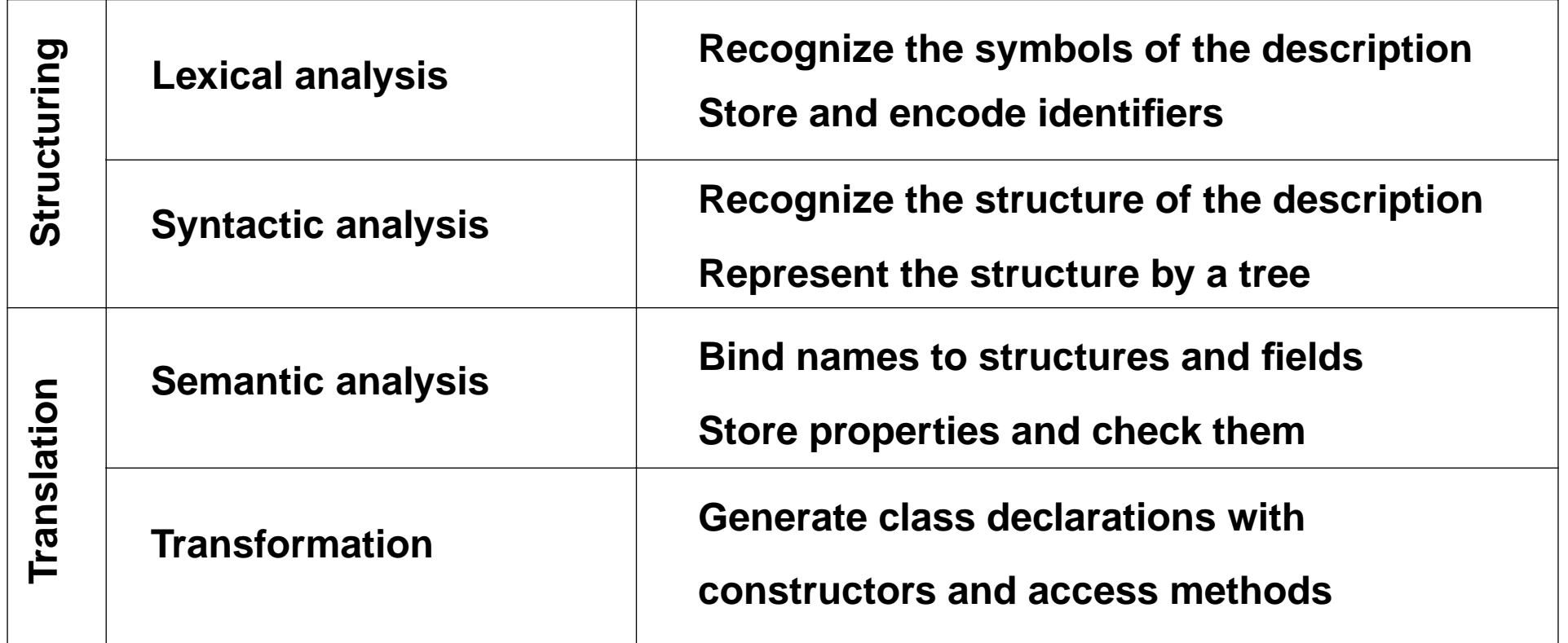

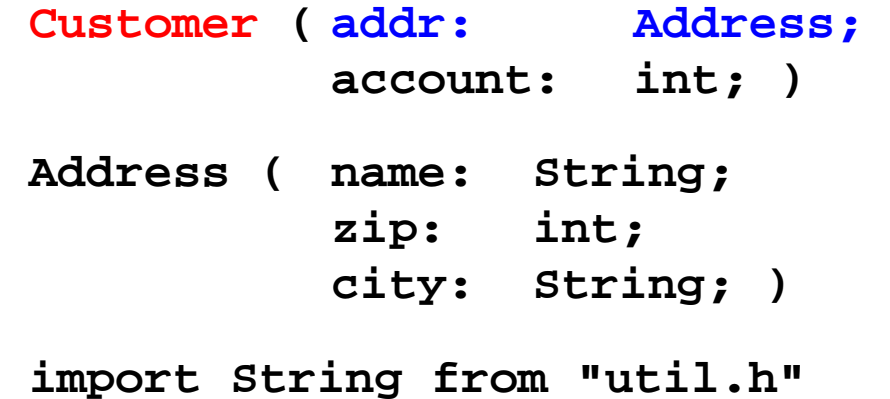

© 2014 bei Prof. Dr. Uwe Kastens © 2014 bei Prof. Dr. Uwe Kastens

### **Eli Generates a Structure Generator**

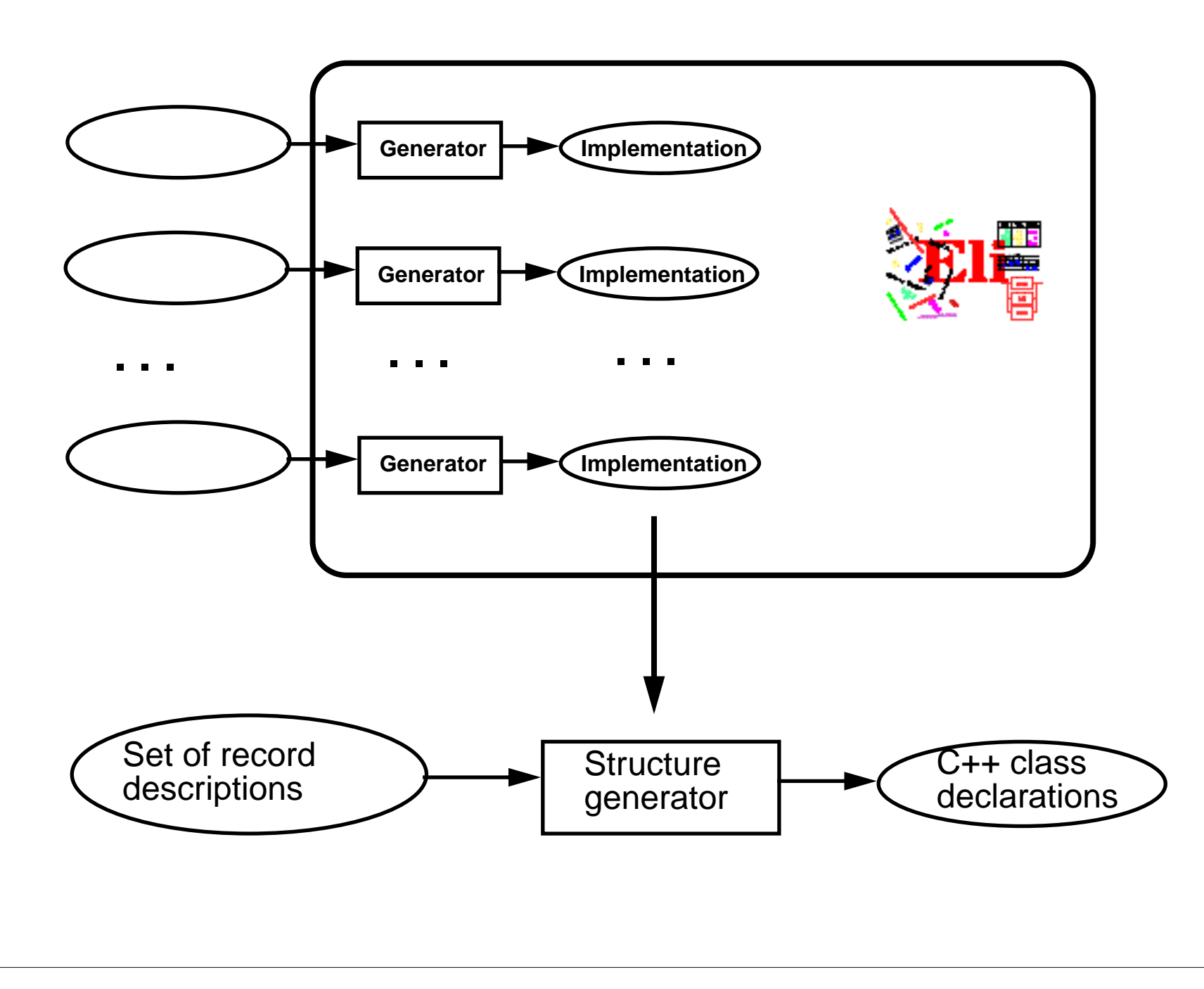

GSS-1.11

### **Task Decomposition Determines the Architecture of the Generator**

GSS-1.12

Specialized tools solve specific sub-tasks for creating of the product:

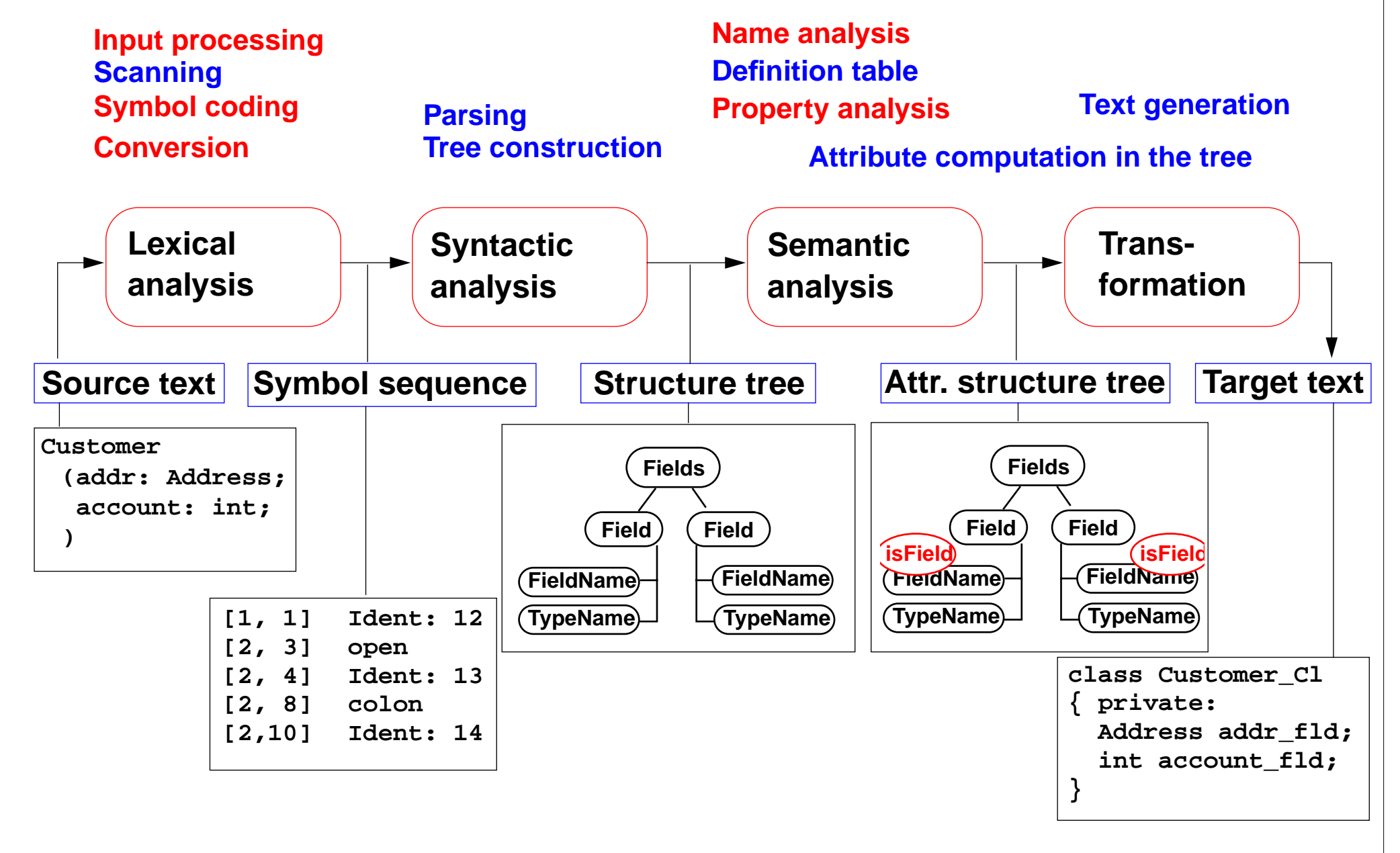

2007 bei Prof. Dr. Uwe Kastens © 2007 bei Prof. Dr. Uwe Kastens  $\circledcirc$ 

## **The Eli System**

- **• Framework for language implementation**
- **•** Suitable for any kind of textual language: **domain-specific languages**, programming languages
- **• state-of-the-art compiler technique**
- **•** Based on the (complete) **task decomposition** (cf. GSS-1.9)
- **• Automatic construction process**
- **•** Used for many **practical projects** world wide
- **•** Developed, extended, and maintained since1989 by William M. Waite (University of Colorado at Boulder), Uwe Kastens (University of Paderborn), and Antony M. Sloane (Macquarie University, Sydney)
- **• Freely available** via Internet from http://eli-project.sourceforge.net

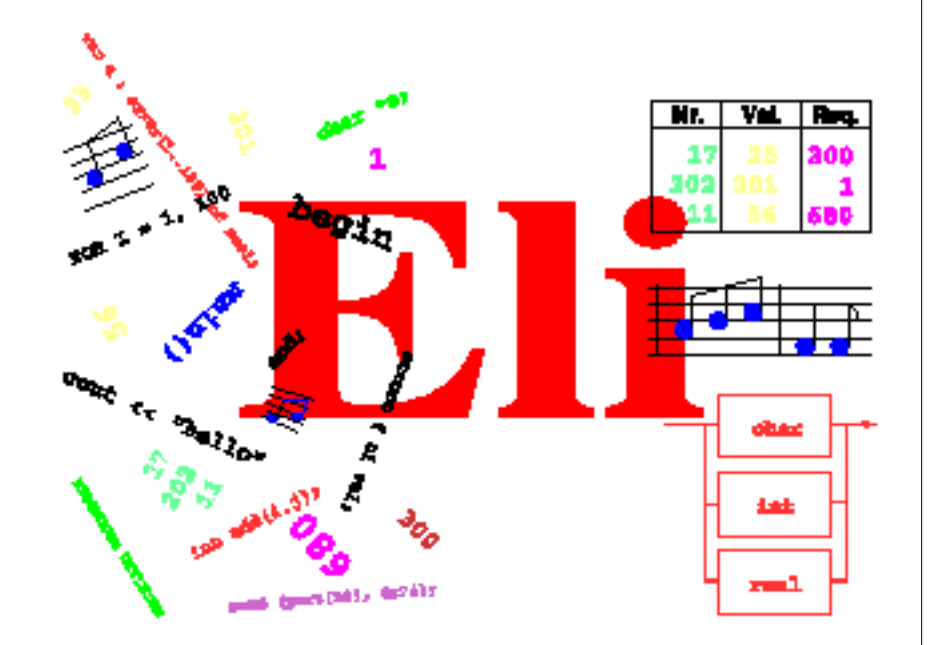

### **Hints for Using Eli**

### 1. **Start Eli**:

**/comp/eli/current/bin/eli [-c cacheLocation][-r]** Without **-c** a cache is used/created in directory **~/.ODIN. -r** resets the cache

#### 2. **Cache**:

Eli stores all intermediate products in cache, a tree of directories and files. Instead of recomputing a product, Eli reuses it from the cache. The cache contains only derived data; can be recomputed at any time.

#### 3. **Eli Documentation**:

*Guide for New Eli Users*: Introduction including a little tutorial *Products and Parameters* and *Quick Reference Card*: Description of Eli commands *Translation Tasks*: Conceptual description of central phases of language implementation. *Reference Manuals*, *Tools* and *Libraries* in Eli, *Tutorials*

#### 4. **Eli Commands**:

A common form: Specification : Product > Target e.g.

#### **Wrapper.fw : exe > .**

from the specification derive the executable and store it in the current directory

#### **Wrapper.fw : exe : warning >**

from ... derive the executable, derive the warnings produced and show them

- 5. **Eli Specifications**: A set of files of specific file types.
- 6. **Literate Programming**: FunnelWeb files comprise specifications and their documentation

### **2. Constructing Trees - Overview**

Check the notation and the structure of the input and represent it as a tree.

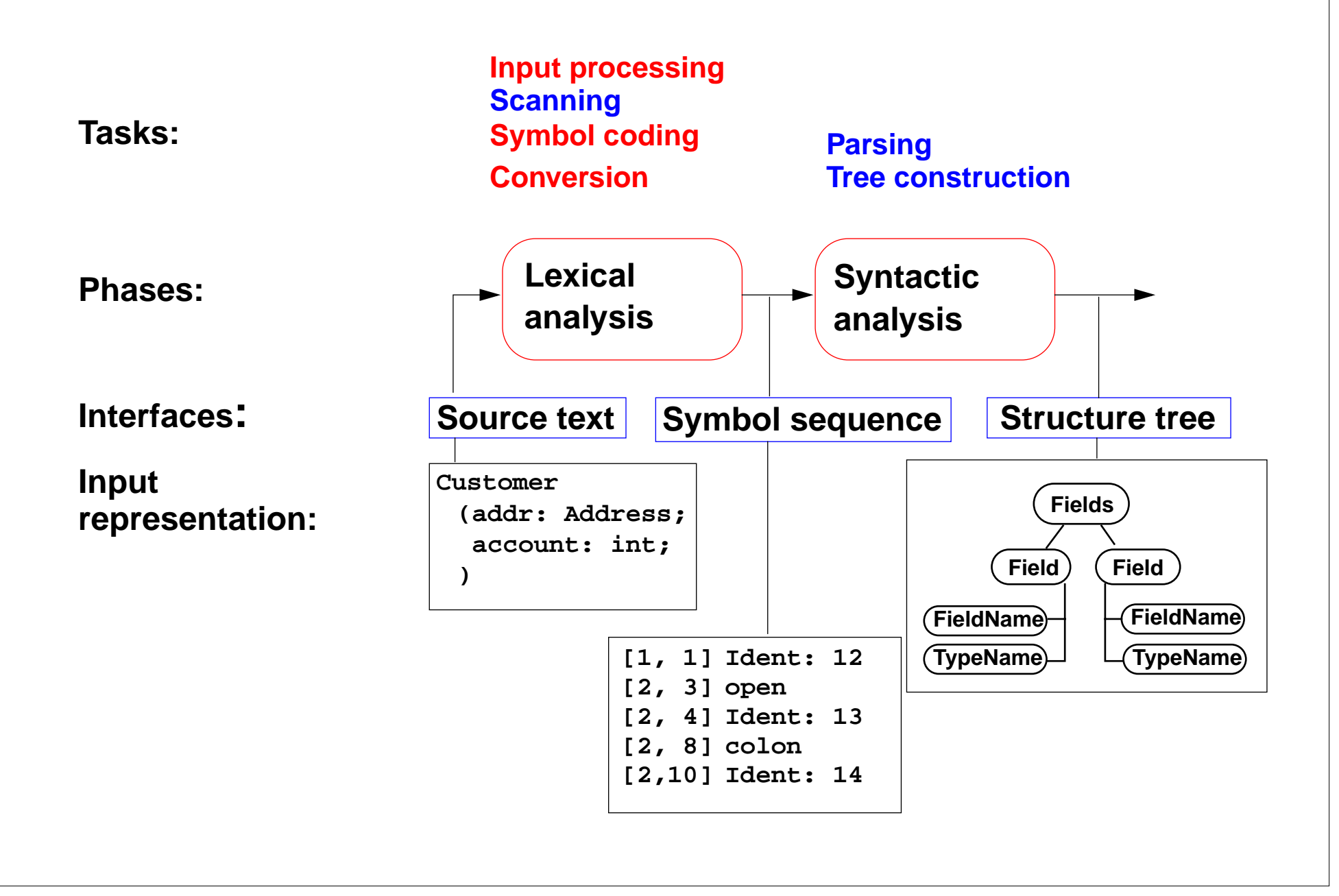

### **Eli: Specification of the Tree Construction**

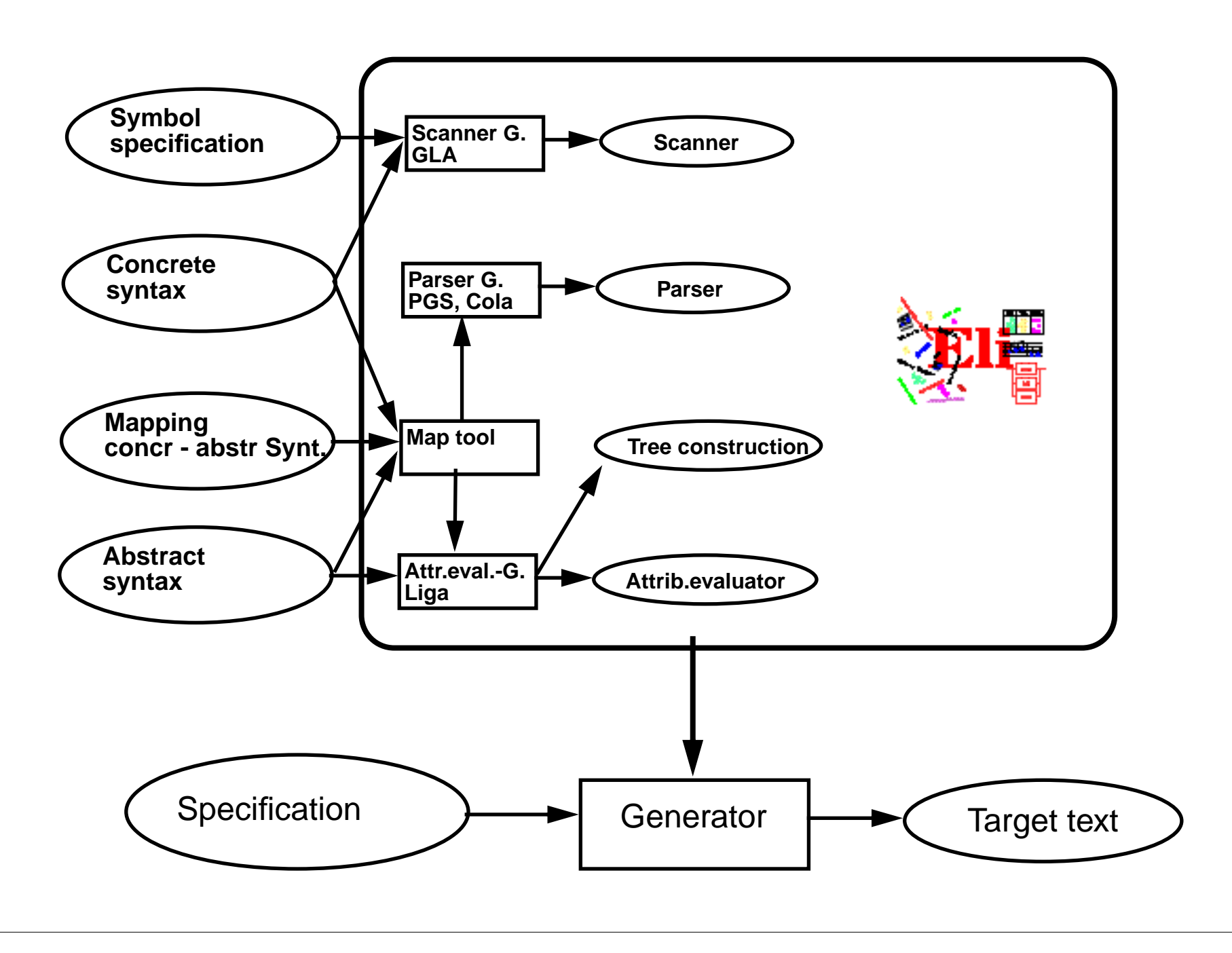

GSS-2.2

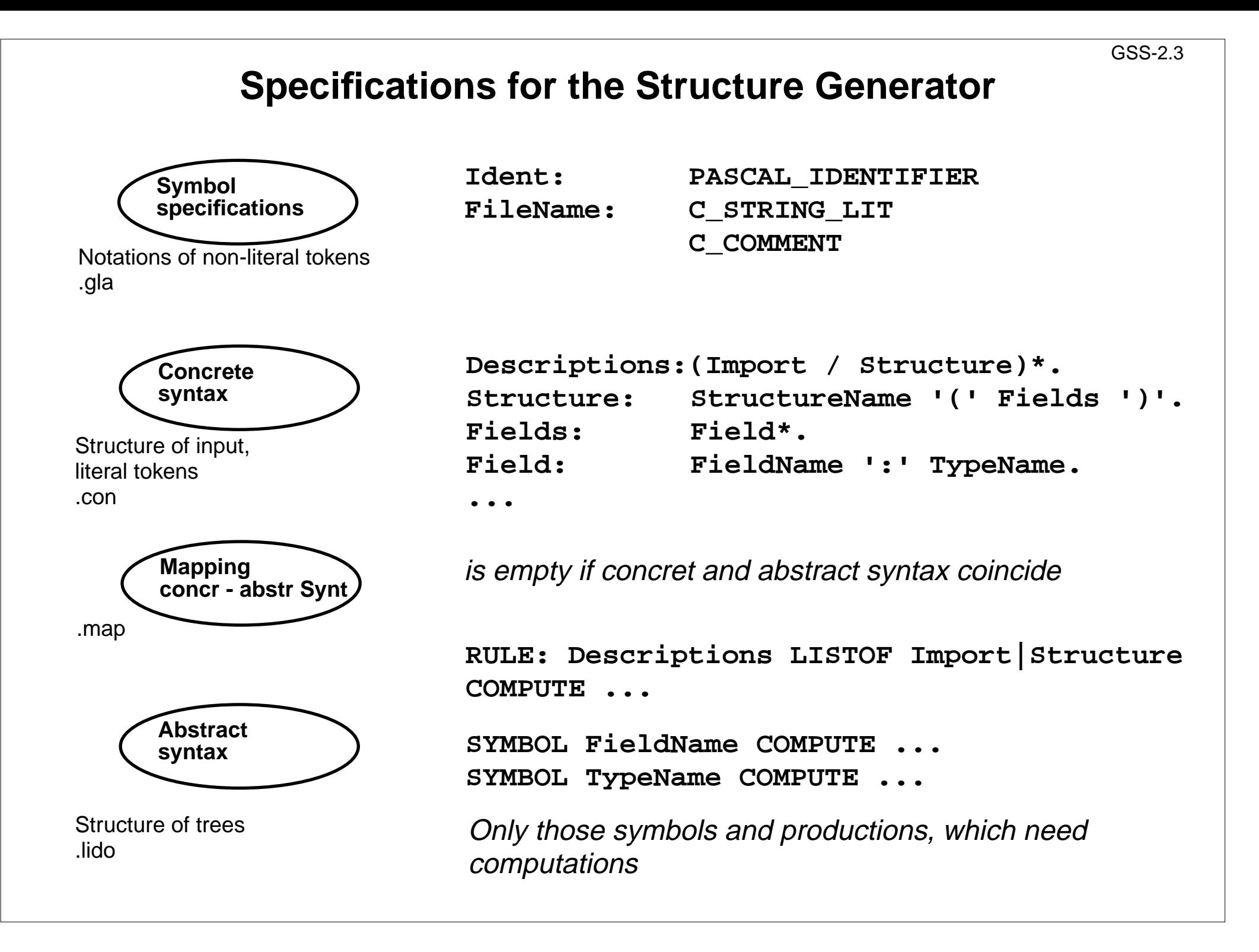

### **Calendar Example: Structuring Task**

A new example for the specification of the structuring task up to tree construction: Input language: Sequence of calendar entries:

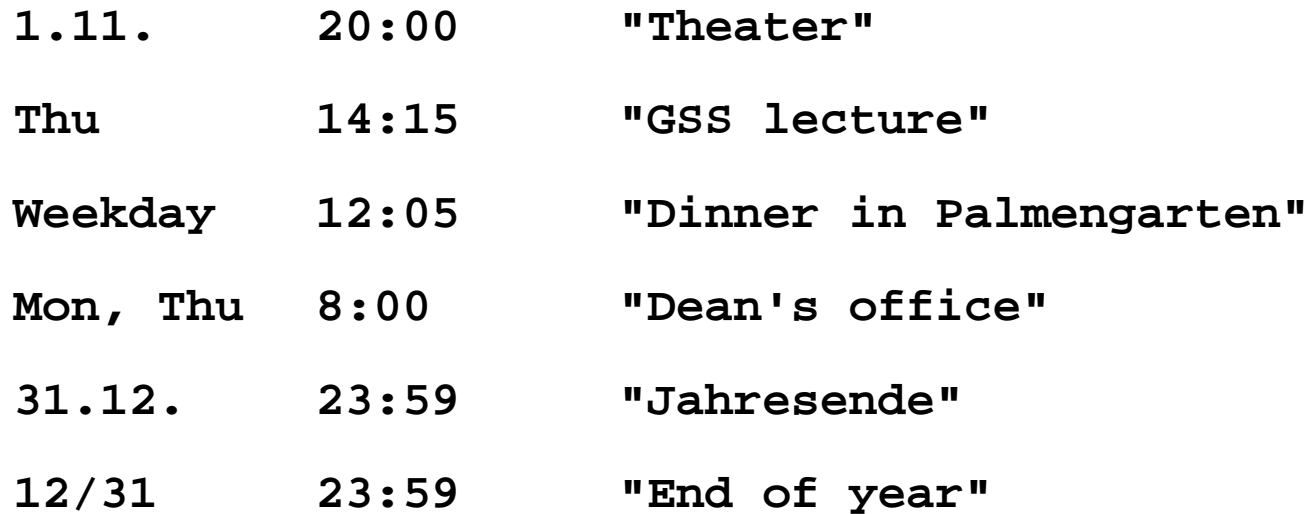

### **Design of a Concrete Syntax**

- 1. Develop a **set of examples**, such that all aspects of the intended language are covered.
- 2. Develop a **context-free grammar using a top-down strategy** (see PLaC-3.4aa), and update the set of examples correspondingly.
- 3. Apply the **design rules** of PLaC-3.4c 3.4f:
	- Syntactic structure should **reflect semantic structure**
	- **Syntactic restrictions** versus semantic conditions
	- Eliminate **ambiguities**
	- Avoid **unbounded lookahead**
- 4. Design notations of **non-literal tokens**.

### **Concrete Syntax**

specifies the **structure of the input** by a context-free grammar:

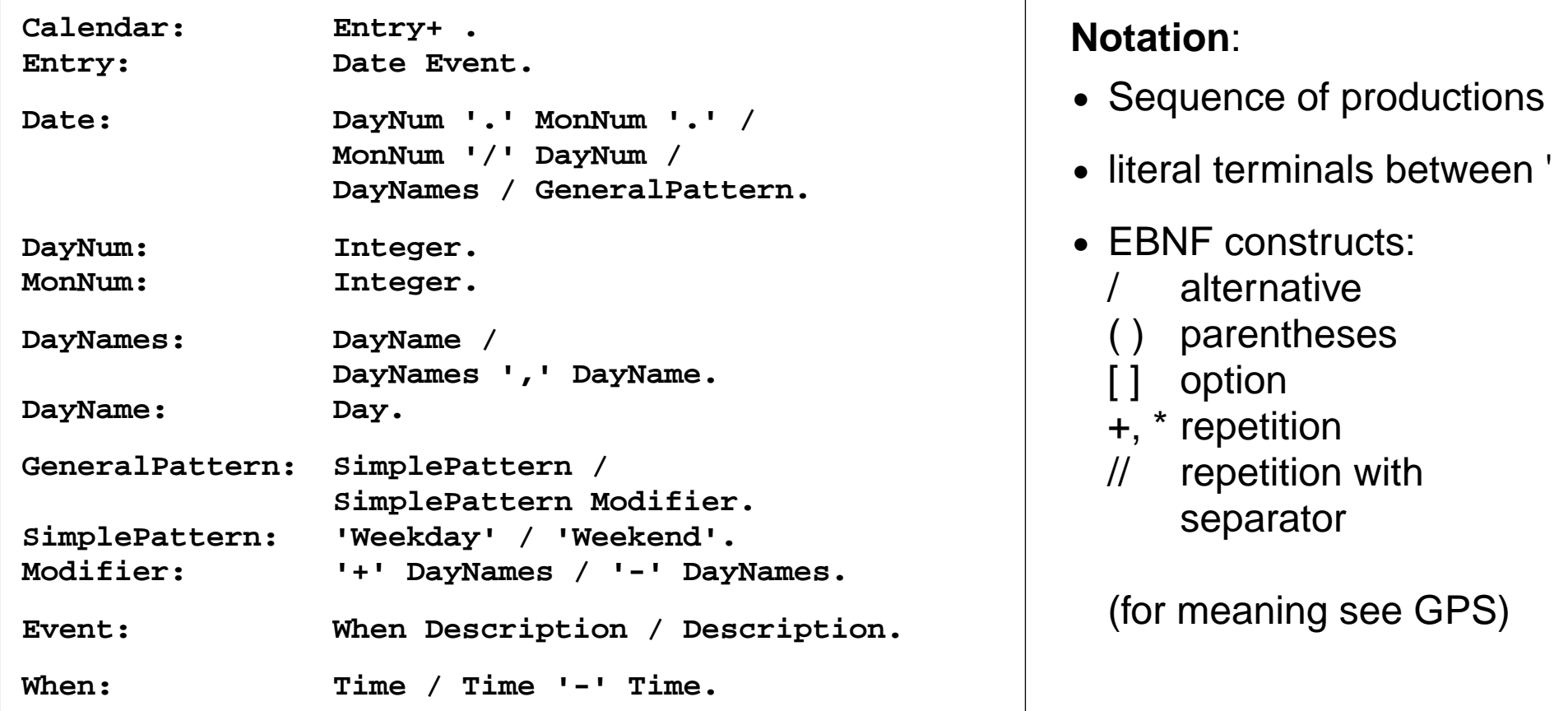

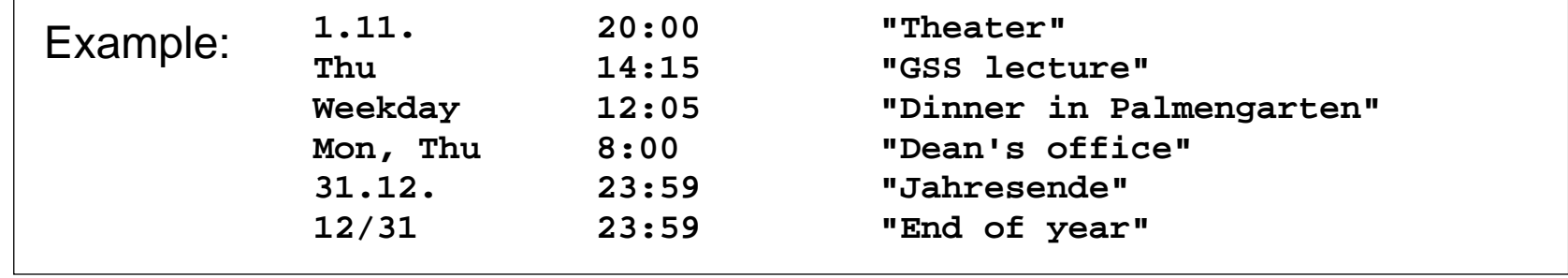

© 2014 bei Prof. Dr. Uwe Kastens © 2014 bei Prof. Dr. Uwe Kastens

### **Literal and Non-Literal Terminals**

#### Definition of notations of

- **•** literal terminals (unnamed): **in the concrete syntax**
- **•** non-literal terminals (named): in an additional **specification for the scanner generator**

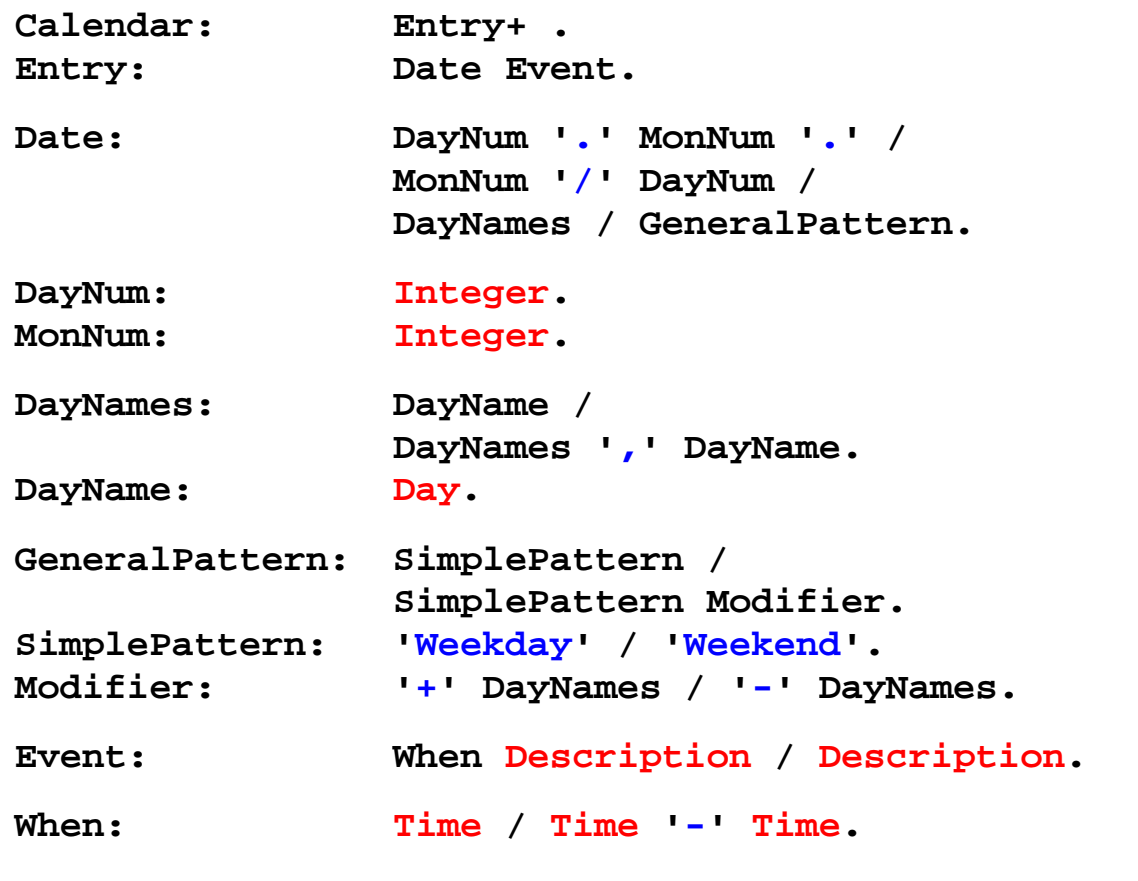

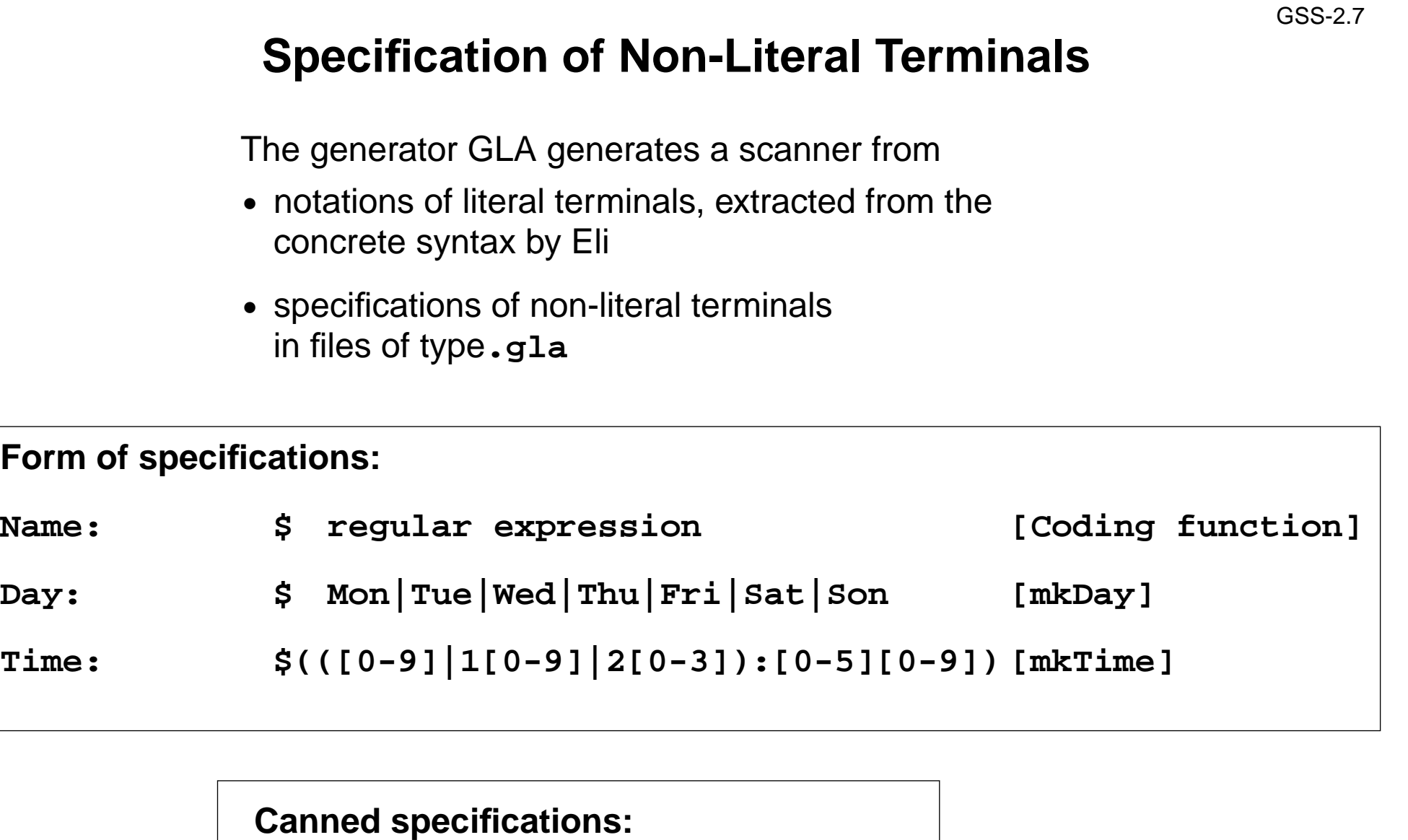

**Description: C\_STRING\_LIT Integer: PASCAL\_INTEGER**

### **Scanner Specification: Regular Expressions**

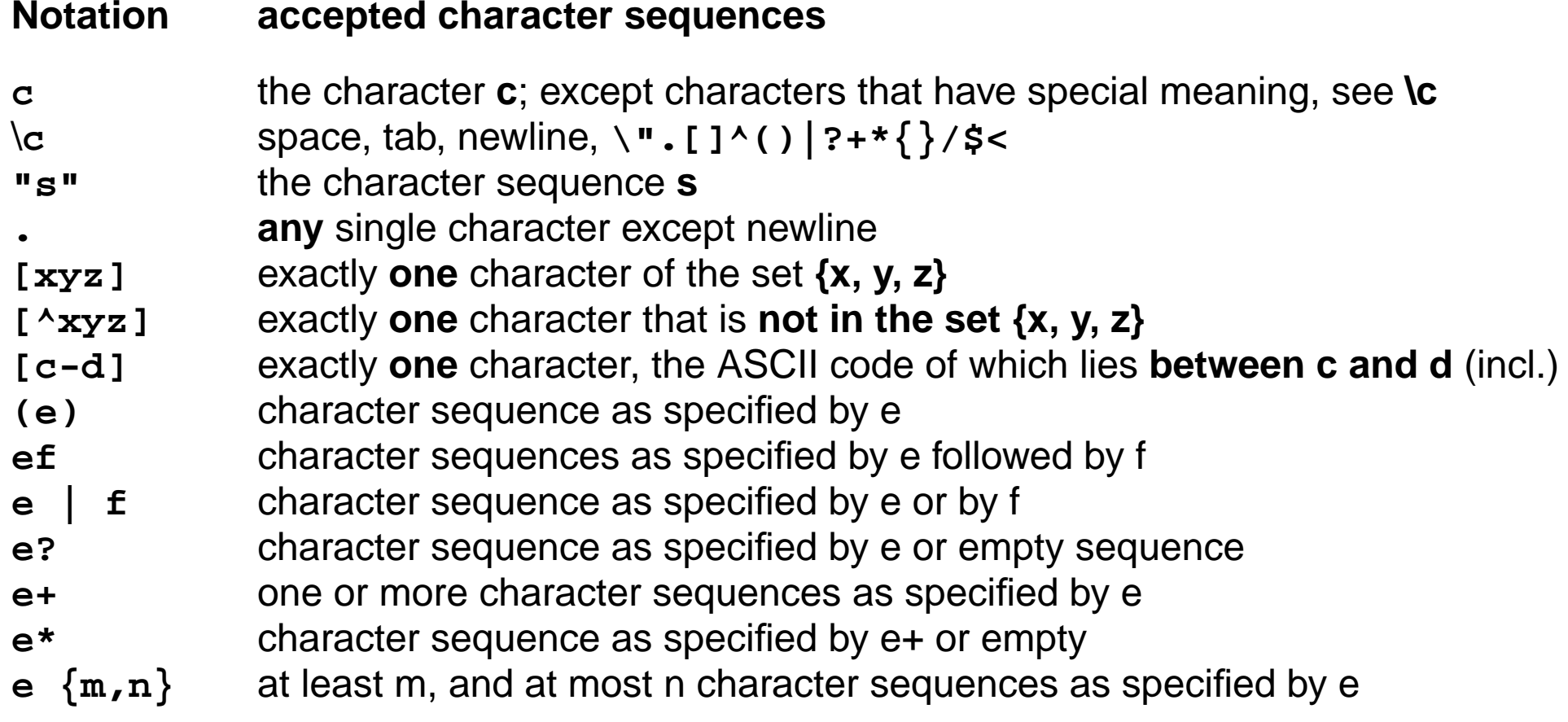

e and f are regular expressions as defined here.

Each regular expression **accepts the longest character sequence**, that obeys its definition.

- **Solving ambiguities:** 1. the **longer accepted sequence** 
	- 2. equal length: the **earlier stated rule**

### **Scanner Specification: Programmed Scanner**

There are situations where the to be accepted character sequences are very difficult to define by a regular expression. A function may be implemented to accept such sequences.

The begin of the squence is specified by a regular expression, followed by the name of the function, that will accept the remainder. For example, line comments of Ada:

**\$-- (auxEOL)**

**Parameters of the function:** a pointer to the first character of the so far accepted sequence, and its length.

**Function result:** a pointer to the charater immediately following the complete sequence:

**char \*Name(char \*start, int length)**

Some of the available programmed scanners:

**auxEOL**all characters up to and including the next newline

**auxCString** a C string literal after the opening "

**auxM3Comment** a Modula 3 comment after the opening (\*, up to and including the closing \*); may contain nested comments paranthesized by (\* and \*)

**Ctext** C compound statements after the opening {, up to the closing }; may contain nested statements parenthesized by { and }

### **Scanner Specification: Coding Functions**

The **accepted character sequence** (**start**, **length**) is passed to a coding function.

It computes the code of the accepted token (**intrinsic**) i.e. an **integral number, representing the identity of the token.**

For that purpose the function may **store and/or convert** the character sequence, if necessary.

All coding functions have the same **signature**:

**void Name (char \*start, int length, int \*class, int \*intrinsic)**

The **token class** (terminal code, parameter **class**) may be changed by the function call, if necessary, e.g. to distinguish keywords from identifiers.

Available coding functions:

**mkidn**enter character sequence into a hash table and encode it bijectively

- **mkstr**store character sequence, return a new code
- **c\_mkstr** C string literal, converted into its value, stored, and given a new code
- **mkint**convert a sequences of digits into an integral value and return it value
- **c\_mkint** convert a literal for an integral number in C and return its value

### **Scanner Specification: Canned Specifications**

**Complete canned specifications** (regular expression, a programmed scanner, and a coding function) can be instantiated by their **names**:

```
Identifier: C_IDENTIFIER
```
For many tokens of several programming languages canned specifications are available (complete list of descriptions in the documentation):

**C\_IDENTIFIER, C\_INTEGER, C\_INT\_DENOTATION, C\_FLOAT, C\_STRING\_LIT, C\_CHAR\_CONSTANT, C\_COMMENT**

**PASCAL\_IDENTIFIER, PASCAL\_INTEGER, PASCAL\_REAL,** PASCAL STRING, PASCAL COMMENT

**MODULA2\_INTEGER, MODULA2\_CHARINT, MODULA2\_LITERALDQ, MODULA2\_LITERALSQ, MODULA2\_COMMENT**

**MODULA3\_COMMENT, ADA\_IDENTIFIER, ADA\_COMMENT, AWK\_COMMENT**

**SPACES, TAB, NEW\_LINE** are only used, if some token begins with one of these characters, but, if these characters still separate tokens.

The used coding functions may be overridden.

### **Abstract Syntax**

specifies the **structure trees** using a context-free grammar:

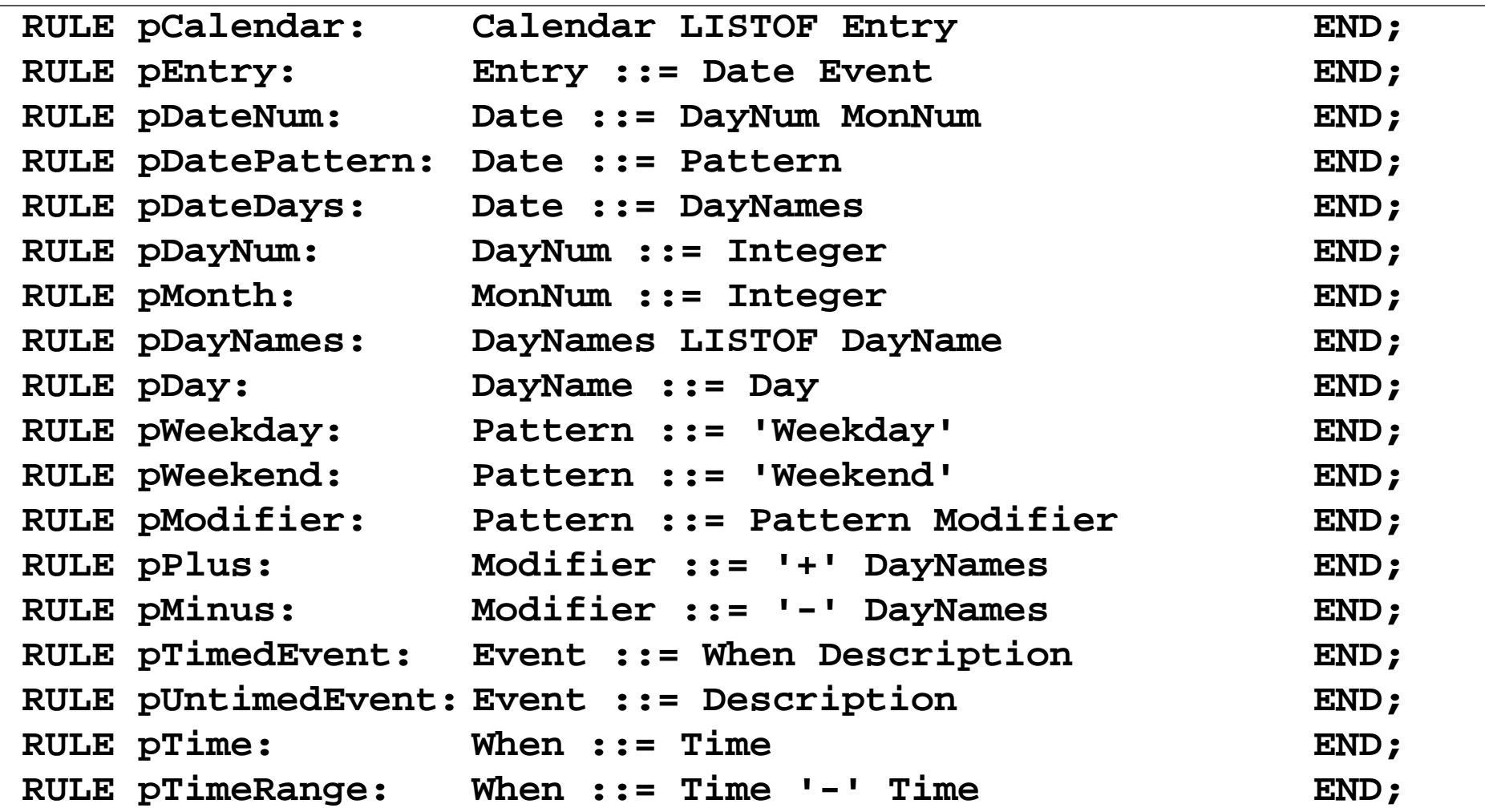

**Notation**:

- **•** Language **Lido** for computations in structure trees
- **•** optionally named productions,
- **•** no EBNF, except **LISTOF** (possibly empty sequence)

### **Example for a Structure Tree**

- **•** Production names are node types
- **•** Values of terminals at leaves

Tree output produced by Eli's unparser generator

```
pEntry( pDateNum(pDayNum(1),pMonth(11)),
       pTimedEvent(pTime(1200),"Theater")),
```
**pEntry( pDateDays(pDay(4)),pTimedEvent(pTime(855),"GSS lecture")),**

**pEntry( pDatePattern(pWeekday()), pTimedEvent(pTime(725),"Dinner in Palmengarten")),**

**pEntry( pDateDays(pDay(1),pDay(4)),pUntimedEvent("Dean's office")),**

**pEntry( pDateNum(pDayNum(31),pMonth(12)), pTimedEvent(pTime(1439),"Jahresende")),**

**pEntry( pDateNum(pDayNum(31),pMonth(12)), pTimedEvent(pTime(1439),"End of year"))**

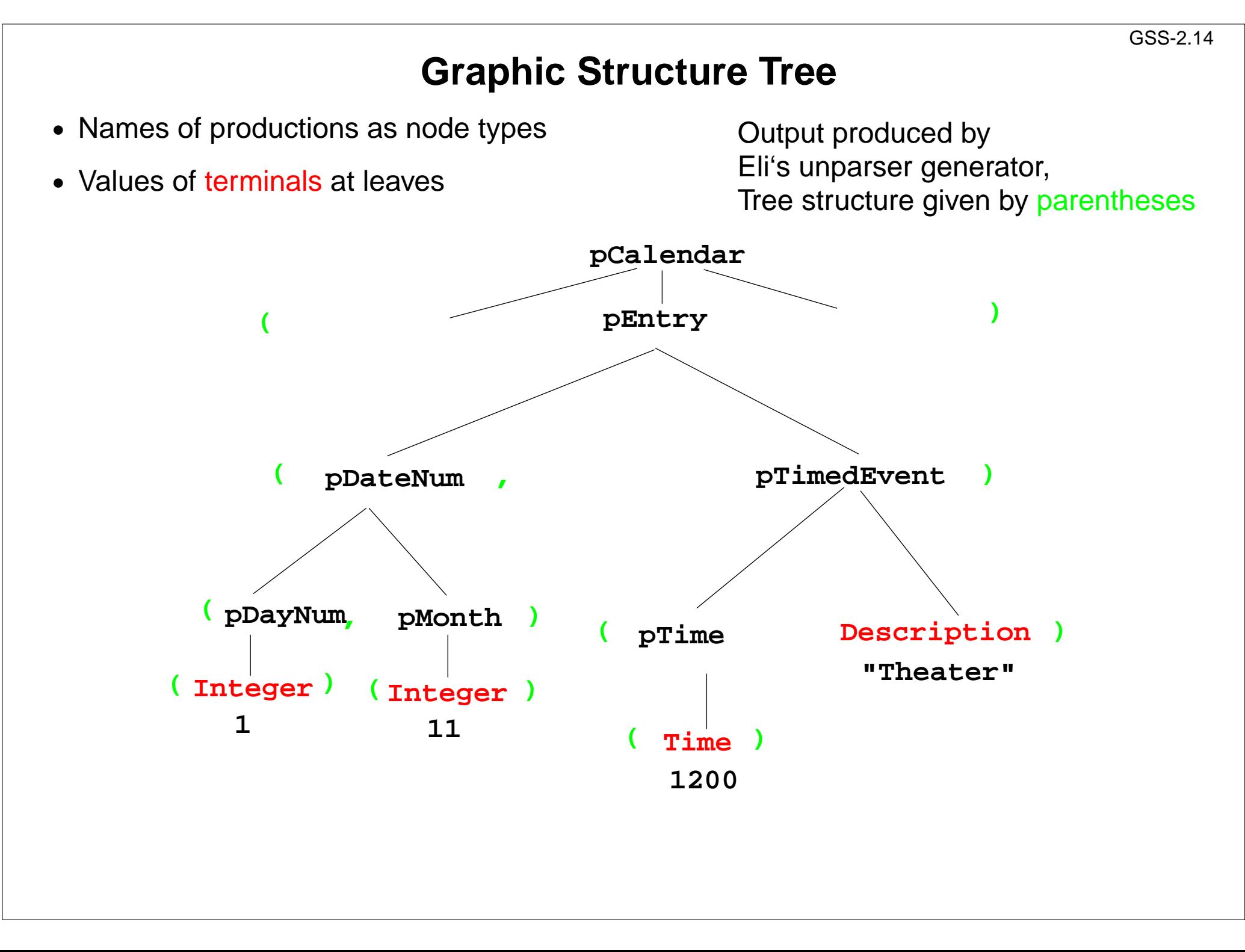
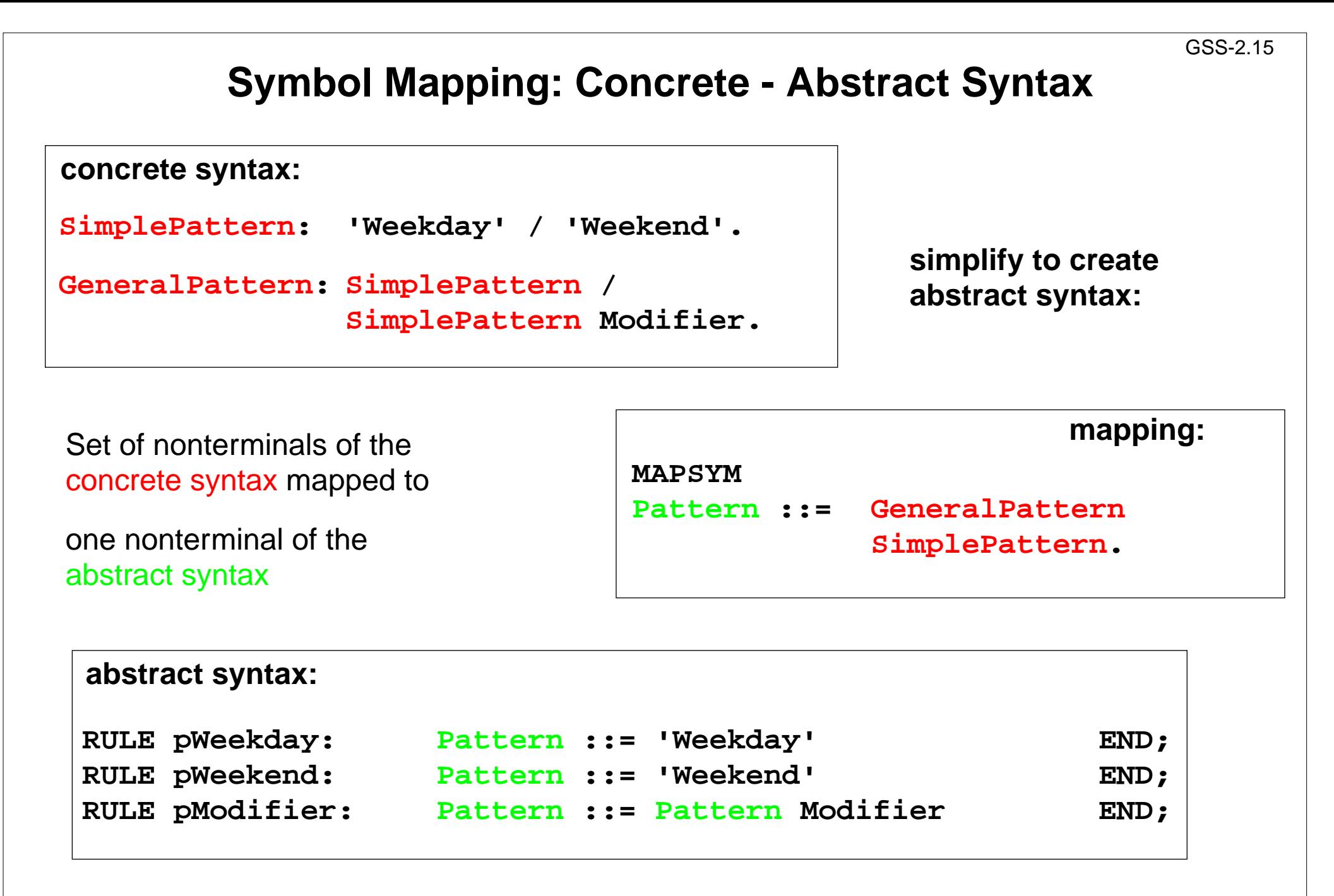

# **Rule Mapping**

Concrete Syntax:

**Date:**

 **DayNum '.' MonNum '.' / MonNum '/' DayNum .**

> **Differentproductions** of the concrete syntax

Mapping: **MAPRULEDate: DayNum '.' MonNum '.' <sup>&</sup>lt; \$1 \$2 >. Date: MonNum '/' DayNum <sup>&</sup>lt; \$2 \$1 >.**

are **unified** in the abstract syntax

**RULE pDateNum: Date ::= DayNum MonNum END;** Abstract syntax:

### **Generate Tree Output**

Produce structure trees with node types and values at terminal leaves:

```
pEntry( pDateNum(pDayNum(1),pMonth(11)),
       pTimedEvent(pTime(1200),"Theater")),
```
Pattern constructor functions are called in tree contexts to produce output.

**Specifications** are **created automatically** by Eli's **unparser generator**:

Unparser is generated from the specification:

**Calendar.fwCalendar.fw:tree**

Output at grammar root:

**SYMBOL ROOTCLASS COMPUTEBP\_Out(THIS.IdemPtg); END;**

Output of non-literal terminals:

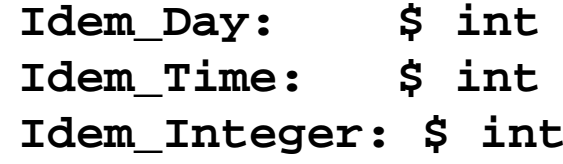

Use predefined PTG patterns:

**\$/Output/PtgCommon.fw**

### **3. Visiting Trees Overview**

GSS-3.1

Computations in structure trees may serve any suitable purpose, e.g.

- **• compute or check properties of language constructs**, e. g. types, values
- **• determine or check relations in larger contexts,** e.g. definition use
- **• construct data structure or target text**

**Formal model for specification: attribute grammars (AGs)**

**Generator Liga** transforms

**a specification of computations in the structure tree** (an AG written in the specification language Lido)

into

**a tree walking attribute evaluator** that executes the specified computations for each given tree in a suitable order.

## **Computations in Tree Contexts Specified by AGs**

**Abstract syntax** is augmented by:

**Attributes** associated to **nonterminals**: e.g. Expr.Value Expr.Type Block.depth used to

**store values at tree nodes**, representing a property of the construct, **propagate values** through the tree, **specify dependences** between computations

**Computations** associated to **productions** (RULEs) or to nonterminals (SYMBOL):

#### **Compute attribute values**

using other attribute values of the particular context (RULE or SYMBOL), or

**cause effects**, e.g. store values in a definition table, check a condition and issue a message, produce output

Each **attribute** of every node is **computed exactly once**.

Each **computation** is **executed exactly once** for every node of the RULE it is specified for.

The **order of the computation execution** is **determined by the generator**. It obeys the **specified dependences**.

### **Dependent Computations**

```
SYMBOL Expr, Opr: value: int SYNT;
SYMBOL Opr: left, right: int INH;
TERM Number: int;
```

```
RULE: Root ::= Expr COMPUTE
  printf ("value is %d\n", Expr.value);
END;
```

```
RULE: Expr ::= Number COMPUTE
  Expr.value = Number;
END;
```

```
RULE: Expr ::= Expr Opr Expr COMPUTE
  Expr[1].value = Opr.value;
  Opr.left = Expr[2].value;
  Opr.right = Expr[3].value;
END;
```
typed attributes of symbols terminal symbol has int value

SYNThesized attributes arecomputed in lower contexts, INHerited attributes in upper c..

SYNT or INH usually need not be specified.

Generator determines the**order of computations** consistent with dependences.

```
RULE: Opr ::= '+' COMPUTE
  Opr.value = ADD (Opr.left, Opr.right);
END;
RULE: Opr ::= '-' COMPUTE
  Opr.value = SUB (Opr.left, Opr.right);
END;
```
**Example:**

**Computation and output of an expression's value**

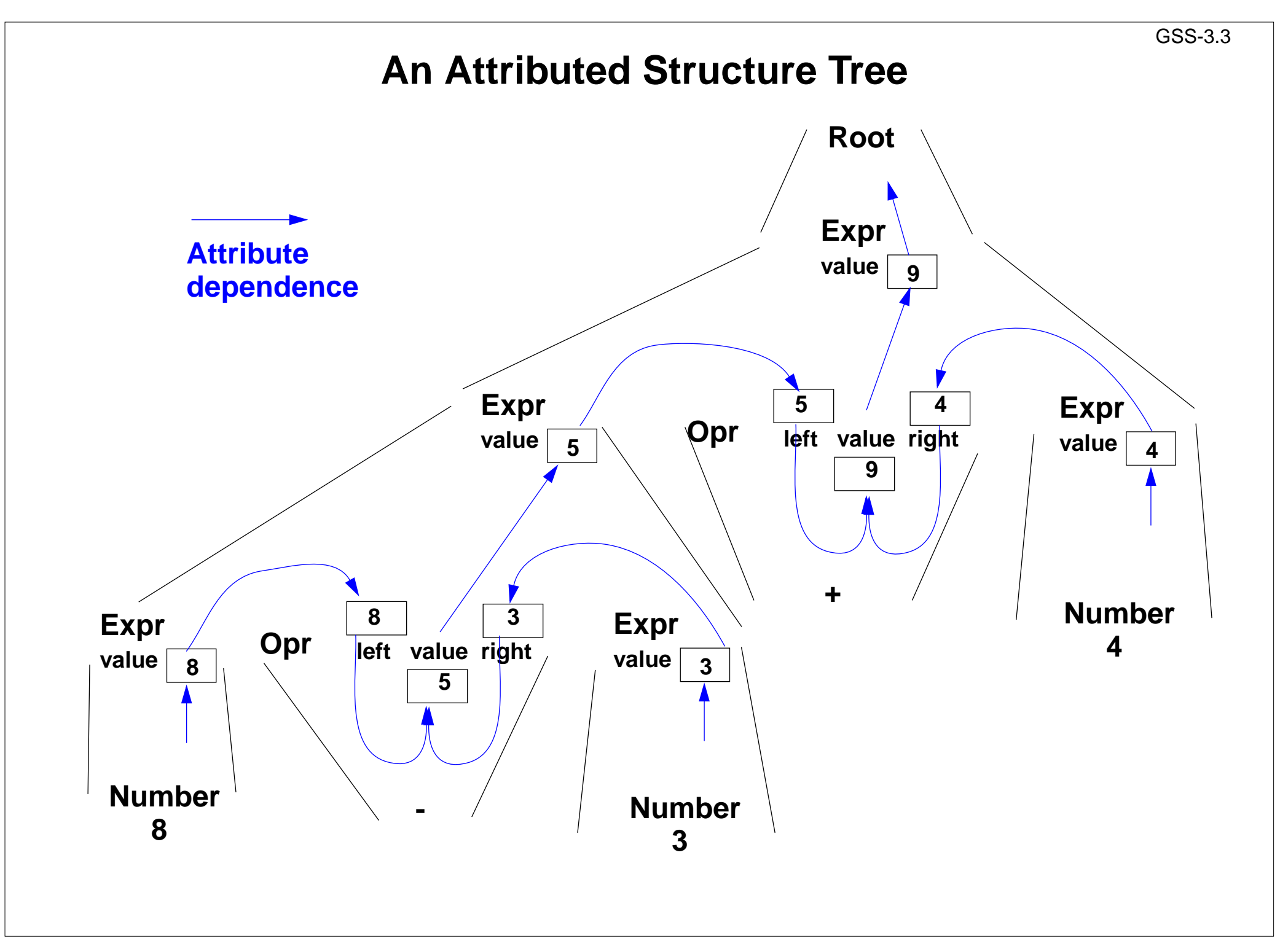

# **Pre- and Postconditions of Computations**

```
RULE: Root ::= Expr COMPUTE
  Expr.print = "yes";
   printf ("n") <- Expr.printed
;
END;
```

```
RULE: Expr ::= Number COMPUTE
  Expr.printed =
```

```
printf ("%d ", Number) <-Expr.print
;
END;
```

```
RULE: Expr ::= Expr Opr Expr COMPUTE
   Expr[2].print = Expr[1].print
;
   Expr[3].print = Expr[2].printed
;
   Opr.print = Expr[3].printed
;
   Expr[1].printed = Opr.printed
;
END;
```

```
RULE: Opr ::= '+' COMPUTE
  Opr.printed =
     printf ("+ ") <- Opr.print
;
END;
```
Attributes **print** and **printed don't have values** (type **VOID**)

They describe states being **preand postconditions** of computations

**Expr.print:**

Postfix output up to this node is completed.

**Expr.printed:**

Postfix output up to and including this node is completed.

**Example:**

**Expression is printed in postfix form**

**Pattern: Dependences Left-to-Right Depth-First Through the Tree**

```
CHAIN print: VOID;
```

```
RULE: Root ::= Expr COMPUTE
  CHAINSTART HEAD.print = "yes";
  printf ("n") <- TAIL.print;
END;
```

```
RULE: Expr ::= Number COMPUTE
  Expr.print =
     printf ("%d ", Number) <-Expr.print;
END;
```

```
RULE: Expr ::= Expr Opr Expr COMPUTE
  Expr[3].print = Expr[2].print;
  Opr.print = Expr[3].print;
  Expr[1].print = Opr.print;
END;
```

```
RULE: Opr ::= '+' COMPUTE
  Opr.print =
     printf ("+ ") <- Opr.print;
END;
```
**CHAIN** specifies **left-to-right depth-first** dependence.

GSS-3.4a

**CHAINSTART** in the **root context** of the **CHAIN**(initialized with an irrelevant value)

Computations are inserted between **pre- and postconditions of the CHAIN**

**CHAIN order can beoverridden**.

```
Omitted CHAIN computations
are added automatically
```
#### **Example:**

**Output an expression in postfix form (cf. GSS-3.4)**

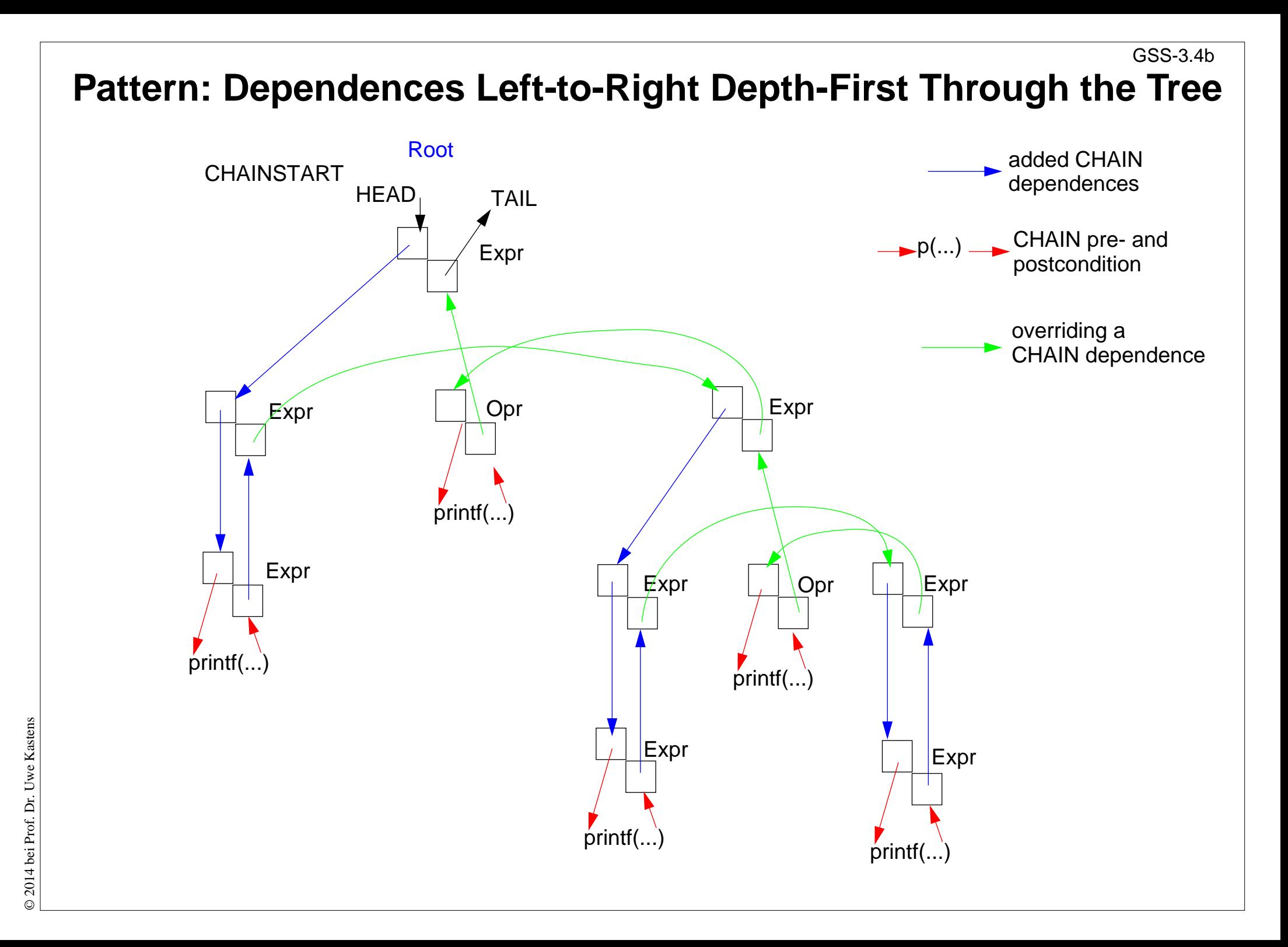

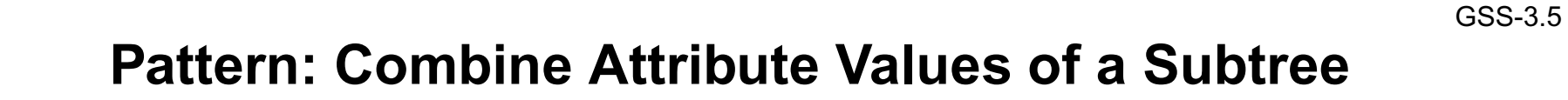

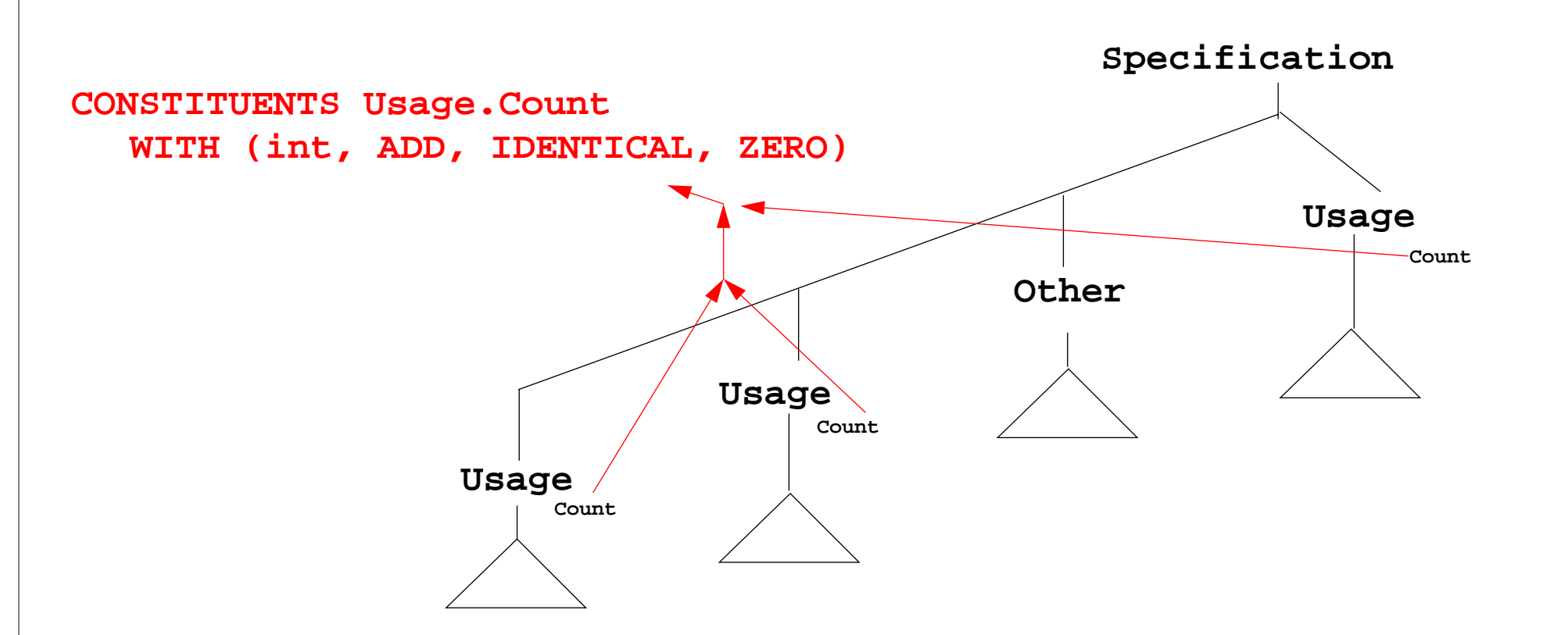

**CONSTITUENTS** combines certain attributes of a subtree, here **Usage.Count**

**WITH (int, ADD, IDENTICAL, ZERO)** Meaning: type binary functionunary function, applied to every attribute subtreesconstantfunction for optional

```
Pattern: Use an Attribute of a Remote Ancestor NodeGSS-3.6SYMBOL Block: depth: int INH;
RULE: Root ::= Block COMPUTE
   Block.depth = 0;
END;
RULE: Block ::= '(' Sequence ')' END;
RULE: Sequence LISTOF
        Definition / Statement END;
...RULE: Statement ::= Block COMPUTE
   Block.depth =
     ADD (INCLUDING Block.depth, 1);
END;
TERM Ident: int;
RULE: Definition ::= 'define' IdentCOMPUTEprintf("%s defined on depth %d\n",
      StringTable (Ident),
      INCLUDING Block.depth);
                                          INCLUDING Block.depth refers to
                                          the depth attribute of the next
                                          ancestor node (towards the root) that
                                          has type Block
                                           Example:
                                           Compute nesting depth of blocks
                                           The INCLUDING attribute is
                                           automatically propagated through
                                           the contexts between its definition in
                                           an ancestor node and its use in anINCLUDING construct.
```
 $\odot$ 

**END;**

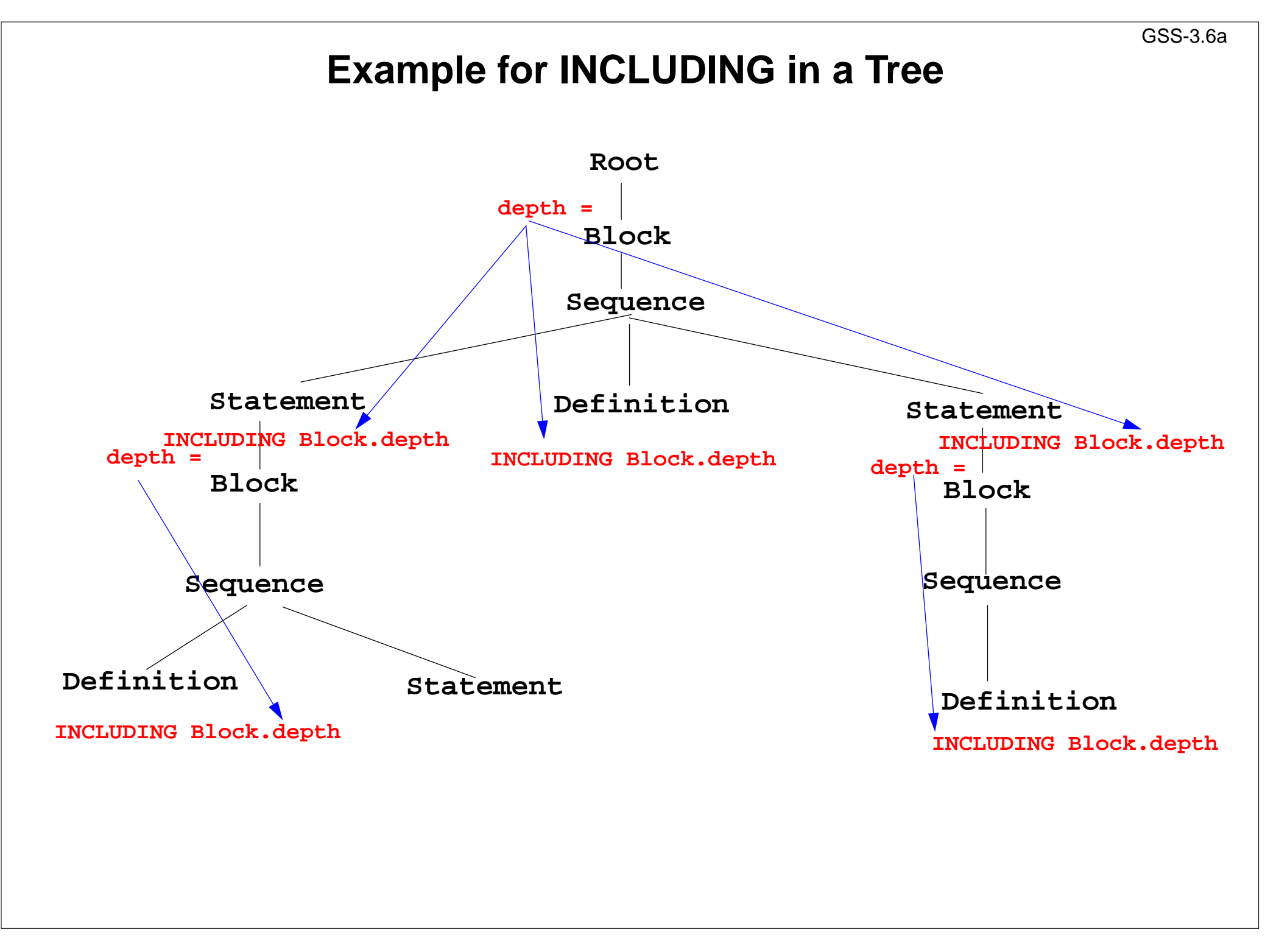

## **Pattern: Combine Preconditions of Subtree Nodes**

GSS-3.7

```
SYMBOL Block: DefDone: VOID;
RULE: Root ::= Block END;
RULE: Block ::= '(' Sequence ')'
COMPUTEBlock.DefDone =CONSTITUENTS Definition.DefDone;
END;
...RULE: Definition ::= 'define' Ident
COMPUTEDefinition.DefDone =printf("%s defined in line %d\n",
      StringTable (Ident), LINE);
END;
RULE: Statement ::= 'use' IdentCOMPUTEprintf("%s used in line %d\n",
      StringTable (Ident), LINE)
      <- INCLUDING Block.DefDone;
END;
                                            The attributes DefDone do not havevalues - they specify preconditions
                                            for some computations
                                                       Example:
                                                       Output all definitions
                                                       before all usesThis CONSTITUENTS construct does
                                            not need a WITH clause, because it
                                            does not propagate values
                                             Typical combination of a
                                             CONSTITUENTS construct and anINCLUDING construct:
                                             Specify the order side-effects are to
                                             occur in.
```
# **Computations Associated to Symbols**

Computations may be associated to **symbols**; then they are executed for **every occurrence** of the symbol in a production.

```
SYMBOL Expr COMPUTE
```

```
printf ("expression value %d in line %d\n", THIS.value, LINE);
END;
```
Symbol computations may contain **INCLUDING**, **CONSTITUENTS**, and **CHAIN** constructs:

```
SYMBOL Block COMPUTEprintf ("%d uses occurred\n",
     CONSTITUENTS Usage.Count WITH (int, ADD, IDENTICAL, ZERO);
END;
```
**SYNT.a** resp. **INH.a** indicates that the computation belongs to the **lower** resp. **upper context** of the symbol:

```
SYMBOL Block COMPUTEINH.depth = ADD (INCLUDING Block.depth);
END;
```
Computations in **RULE contexts override computations** for the same attribute **in SYMBOL context**, e.g. for begin of recursions, defaults, or exceptions:

```
RULE: Root ::= Block COMPUTEBlock.depth = 0;
END;
```
### **Reuse of Computations**

```
CLASS SYMBOL IdOcc: Sym: int;
CLASS SYMBOL IdOcc COMPUTESYNT.Sym = TERM;
END;
```

```
SYMBOL DefVarIdent INHERITS IdOcc END;
SYMBOL DefTypeIdent INHERITS IdOcc END;
SYMBOL UseVarIdent INHERITS IdOcc END;
SYMBOL UseTypeIdent INHERITS IdOcc END;
```

```
CLASS SYMBOL CheckDefined COMPUTEIF (EQ (THIS.Key, NoKey),
  message ( ERROR,
             "identifier is not defined",
             0, COORDREF);
```
#### **END;**

```
SYMBOL UseVarIdent
```
**INHERITS IdOcc, CheckDefined END; SYMBOL UseTypeIdent INHERITS IdOcc, CheckDefinedEND;**

Computations are associated to **CLASS** symbols, which do not occur in the abstract syntax.

**INHERITS** binds **CLASS** symbols to tree symbols of the abstract syntax.

Library modules are used in this

way (see Ch. 6)

# **Reuse of Pairs of SYMBOL Roles**

```
CLASS SYMBOL OccRoot COMPUTECHAINSTART HEAD.Occurs = 0;
  SYNT.TotalOccs = TAIL.Occurs;
END;
CLASS SYMBOL OccElem COMPUTESYNT.OccNo = THIS.Occurs;
  THIS.Occurs = ADD (SYNT.OccNo, 1);
END;
SYMBOL Block INHERITS OccRoot END;
SYMBOL Definition INHERITS OccElem END;
SYMBOL Statement INHERITS OccRoot END;
SYMBOL Usage INHERITS OccElem END;
                                              CLASS symbols in cooperating
                                             roles, e.g. count occurrences of a
                                             language construct (OccElem) in a
                                             subtree (OccRoot)
                                             Restriction:Every OccElem-node must be in an
                                             OccRoot-subtree.
                                             Reused in pairs:
                                              Block - Definition and
                                              Statement - Usage
                                             must obey the restriction.
```
## **Design Rules for Computations in Trees**

- 1.Decompose the task into **subtasks**, that are small enough to be solved each by only a few of the specification patterns explained below.d Develop a . lido fragment for each subtask and explain it in the surrounding . fw text.
- 2.Elaborate the **central aspect of the subtask** and map it onto one of the following cases:
	- A. The aspect is described in a natural way by **properties of some related program constructs**, e.g. types of expressions, nesting depth of blocks, translation of the statements of <sup>a</sup> block.
	- B. The aspect is described in <sup>a</sup> natural way by **properties of some program entities,** e.g. relative addresses of variabes, use of variables before their definition.

Develop the computations as described for A or B.

3.Step 2 may exhibit that further aspects of the subtask need to be solved (attributes may be used, for which the computations are not yet designed). Repeat step 2 for these aspects.

# **A: Compute Properties of Program Constructs**

Determine the **type of values**, which describe the property. Introduce **attributes of that type for all symbols**, which represent the **program constructs**. Check which of the following cases fits best for the computation of that property:

- A1: Each **lower context** determines the property in a different way: Then develop **RULE computations for all lower contexts**.
- A2: As A1; but **upper context**.
- A3: The property can be determined **independently of RULE contexts**, by using only attributes of the symbol or attributes that are accessed via INCLUDING, CONSTI-TUENT(S), CHAIN:

Then develop a **lower (SYNT) SYMBOL computation**.

- A4: As A3; but there are <sup>a</sup> **few exceptions**, where either lower of upper (not both) RULE contexts determine the property in a different way: Then develop a upper (INH) or a lower (SYNT) **SYMBOL computation** and **override it in the deviating RULE contexts**.
- A5: As A4; but for **recursive symbols**: The begin of the recursion is considered to be the exception of A4, e.g. nesting depth of Blocks.

If none of the cases fits, the design of the property is to be reconsiderd; it may be too complex, and may need further refinement.

# **4. Names, Entities, and Properties**

#### **Program constructs in the tree** (e.g. definitions) may

- **•** introduce an **entity** (e.g. a variable, a class, or a function)
- **• bind the entity to a name**
- **•** associate **properties to the entity** (e.g. type, kind, address, line)

The **definition module** stores **program entities with their properties**, e.g. a variable with its type and the line number where it is defined.

Entities are identified by keys of the definition module.

Name analysis binds names to entities.

The **properties** of an entity are represented by a list of **(kind, value)-pairs**

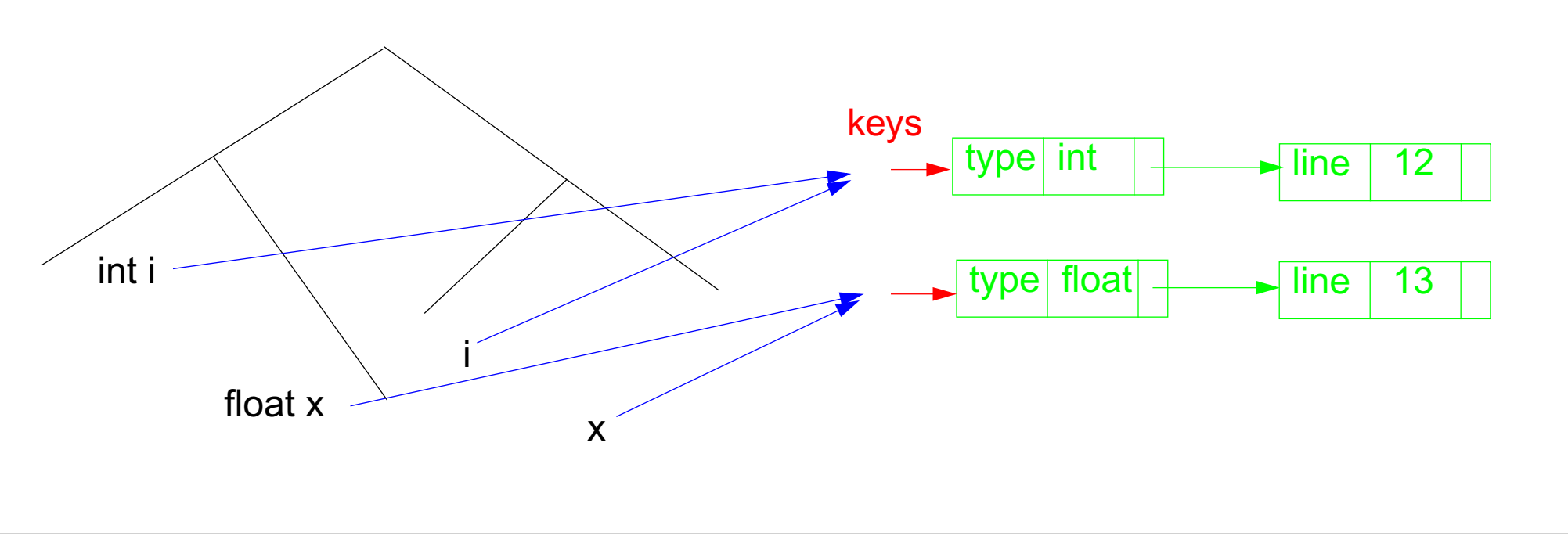

# **Basic name analysis provided by symbol roles**

### **Symbol roles:**

**Grammar root:**

**SYMBOL Program INHERITS RootScope END;**

**Ranges containing definitions:**

**SYMBOL Block INHERITS RangeScope END;**

**Defining identifier occurrence:**

**SYMBOL DefIdent INHERITS IdDefScope END;**

**Applied identifier occurrence:**

**SYMBOL UseIdent INHERITS IdUseEnv, ChkIdUse END;**

#### **Required attributes:**

**CLASS SYMBOL IdentOcc: Sym: int; CLASS SYMBOL IdentOcc COMPUTE SYNT.Sym = TERM; END;**

```
SYMBOL DefIdent INHERITS IdentOcc END;
SYMBOL UseIdent INHERITS IdentOcc END;
```
#### **Provided attributes:**

```
SYMBOL DefIdent, UseIdent: Key: DefTableKey, Bind: Binding;
SYMBOL Program, Block: Env: Environment;
```
**Instantiation in a .specs file for Algol-like scope rules:**

**\$/Name/AlgScope.gnrc:inst**

**for C-like scope rules:**

**\$/Name/CScope.gnrc: inst**

# **PDL: A Generator for Definition Modules**

GSS-4.2

central data structure associates **properties to entities**, e.g. *type of a variable, element type of an array type.*

Entities are identified by a **key** (type **DefTableKey**).

### **Operations:**

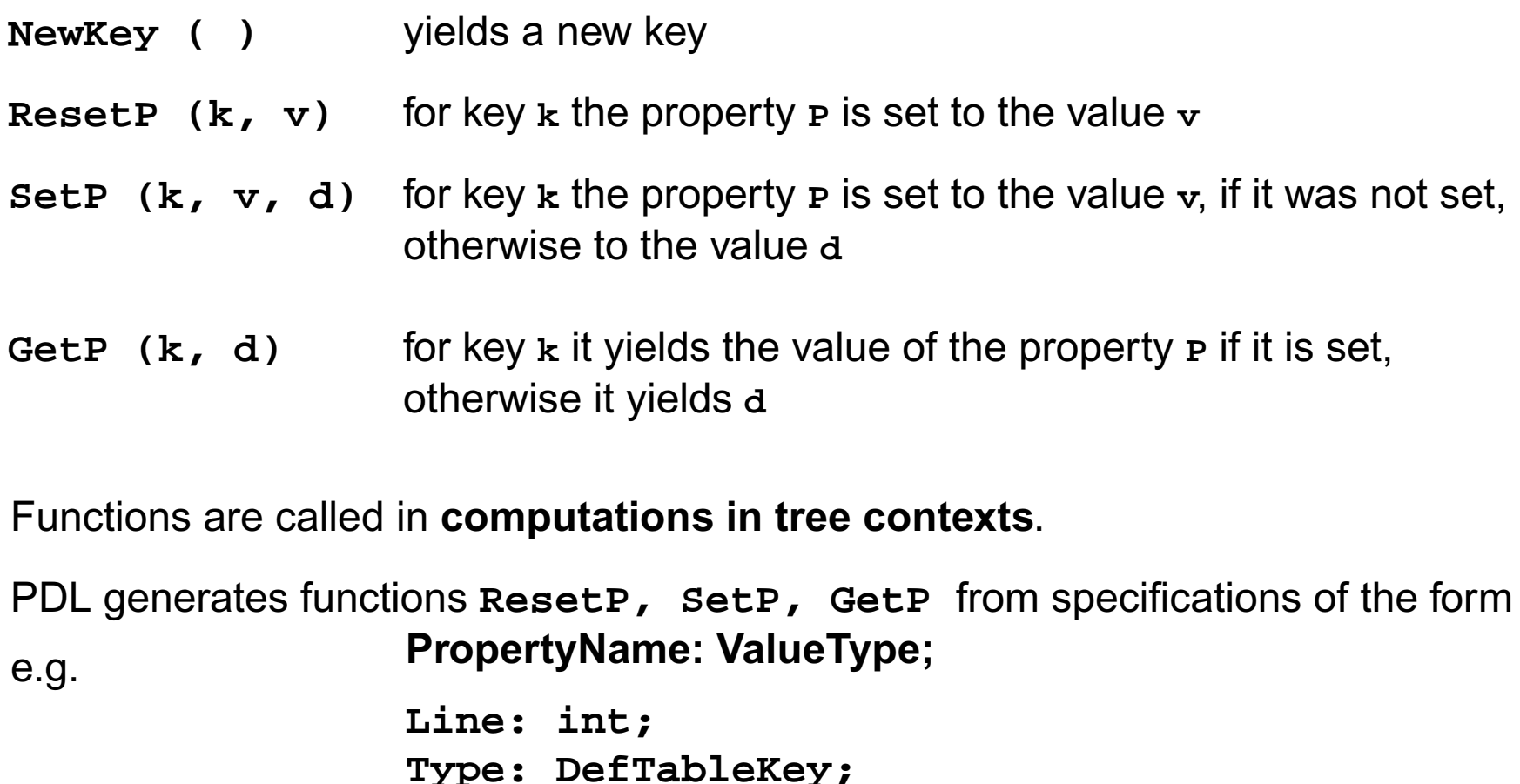

### **Example: Set and Get a Property**

The line number is associated as a property in a **.pdl** file: **Line: int;** It is set in definition contexts and got in use contexts.

All set computations in **definition** contexts have to precede any get in **use** contexts.

```
SYMBOL Program INHERITS RootScope END;
RULE: Program LISTOF Definition | Use COMPUTE
   Program.GotLine = CONSTITUENTS Definition.GotLine;
END;
RULE: Definition ::= 'def' NameDef END;
RULE: Use ::= 'use' NameUse END;
SYMBOL NameDef INHERITS IdentOcc, IdDefScope COMPUTE
   SYNT.GotLine = ResetLine (THIS.Key, LINE);
   printf ("%s defined in line %d\n", StringTable(THIS.Sym), LINE);
END;
SYMBOL NameUse INHERITS IdentOcc, IdUseEnv, ChkIdUse COMPUTE
   printf ("%s defined in line %d used in line %d\n",
            StringTable(THIS.Sym), GetLine (THIS.Key, 0), LINE)
   <- INCLUDING Program.GotLine;
END;
```
# **Design Rules for Property Access (B)**

### **Preparation:**

- **•** Usually identifiers in the tree refer to entities represented by **DefTableKeys**; an identifier is bound to a key using the **name analysis module** (see Ch.5).
- **•** Symbol nodes for identifiers have a **Key** attribute; it identifies the entity

### **Design steps for the computation of properties:**

- 1.Specify **name and type of the property** in the notation of PDL.
- 2.Identify the **contexts where the property is set**.
- 3.Identify the **contexts where the property is used**.
- 4.Determine the **dependences between (2) and (3)**. In simple cases it is: "all set operations before any get operation".
- 5.Specify (2), (3), and the pattern of (4).

Try to locate the computations that **set or get properties** of an entity **in the context of the identifier**, if possible; avoid to propagate the **Key** values through the tree.

Use **SYMBOL computations** as far as possible (see design rules A).

### **Task:**

- **•** Many occurrences of an identifier are bound to the same entity (key)
- **•** For each entity a computation is executed at exactly one (arbitrary) occurrence of its identifier(e.g. output some target code)

### **Solution:**

#### Compute an **attribute of type bool**: True at exactly one occurrence of the key, false elsewhere.

### **Design steps**:

- 1. Property specification: **Done: int;**
- 2. Set in name context, if not yet set.
- 3. Get in name context.
- 4. No dependences!
- 5. see on the right:

```
CLASS SYMBOL DoItOnce:DoIt: int;
CLASS SYMBOL DoItOnceINHERITS IdentOcc COMPUTESYNT.DoIt =IF (GetDone (THIS.Key, 0)
,
        0,
        ORDER (ResetDone (THIS.Key, 1)
,
          1));
END;
```

```
Anwendung:
```

```
SYMBOL StructName INHERITS DoITOnceCOMPUTE
```

```
SYNT.Text =IF (THIS.DoIt
,
        PTGTransform (...),
        PTGNULL);
END;
```
# **5. Binding Names to Entities**

**Names in the source code** represent **entities** to describe the meaning of the text.

**Occurrences of names** are bound to **entities**.

**Scope rules** of the language specify how names are to be bound. E.g.:

- **•** Every name **<sup>a</sup>**, used as <sup>a</sup> structure name or as <sup>a</sup> type name is bound to the same entity.
- **•** A type name **<sup>a</sup>** is an applied occurrence of a name. There must be a defining occurrences of **<sup>a</sup>** somewhere in the text.
- **•** Field names are bound separately for every structure.

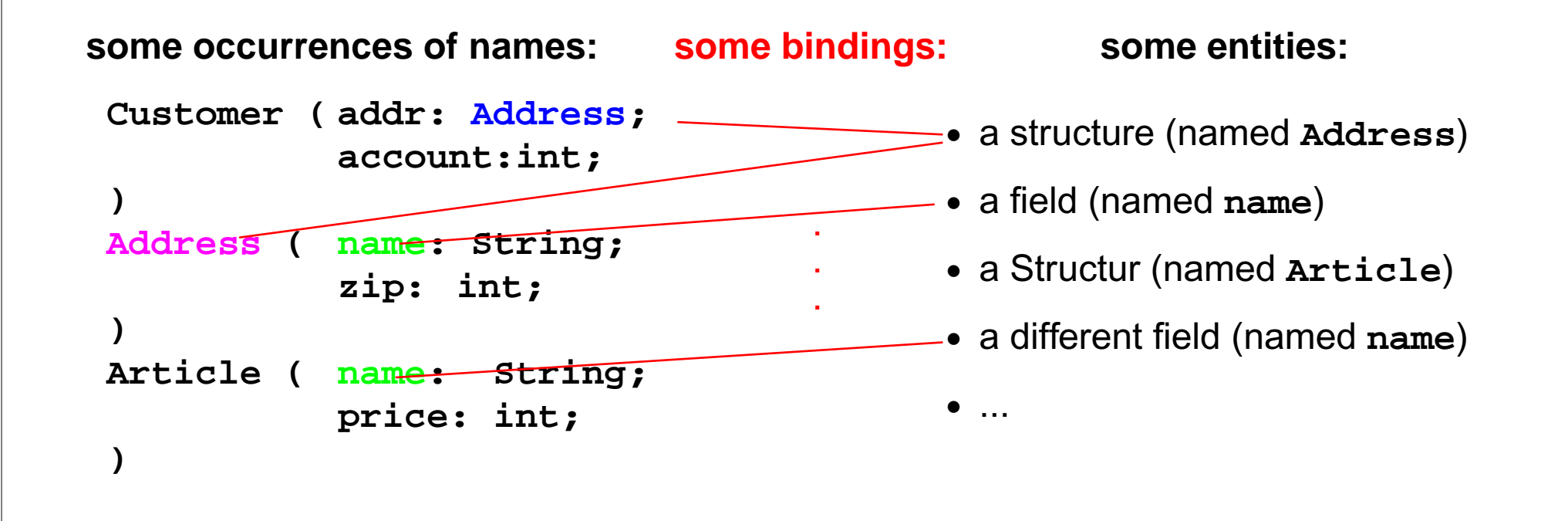

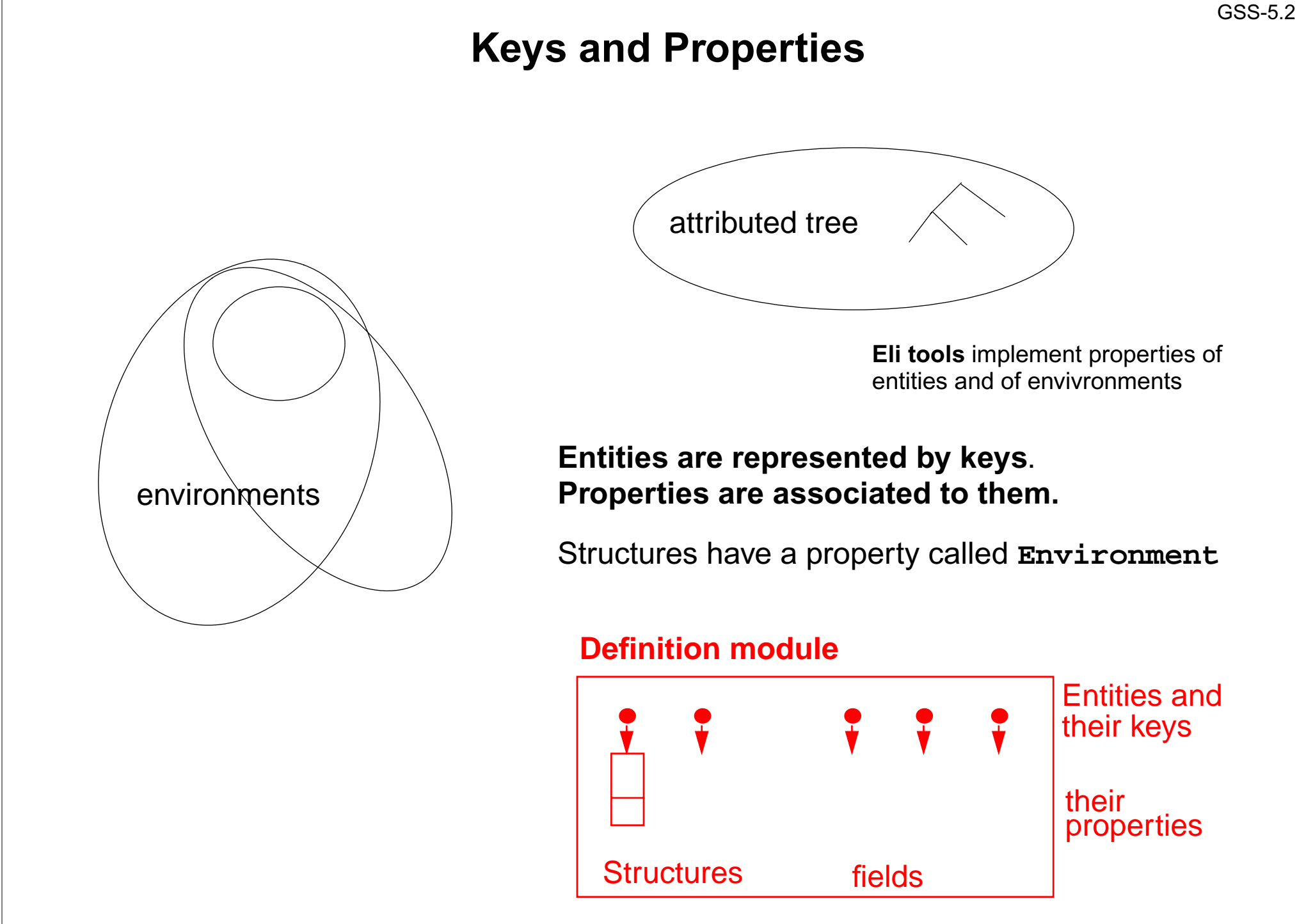

# **Bindings and Environments**

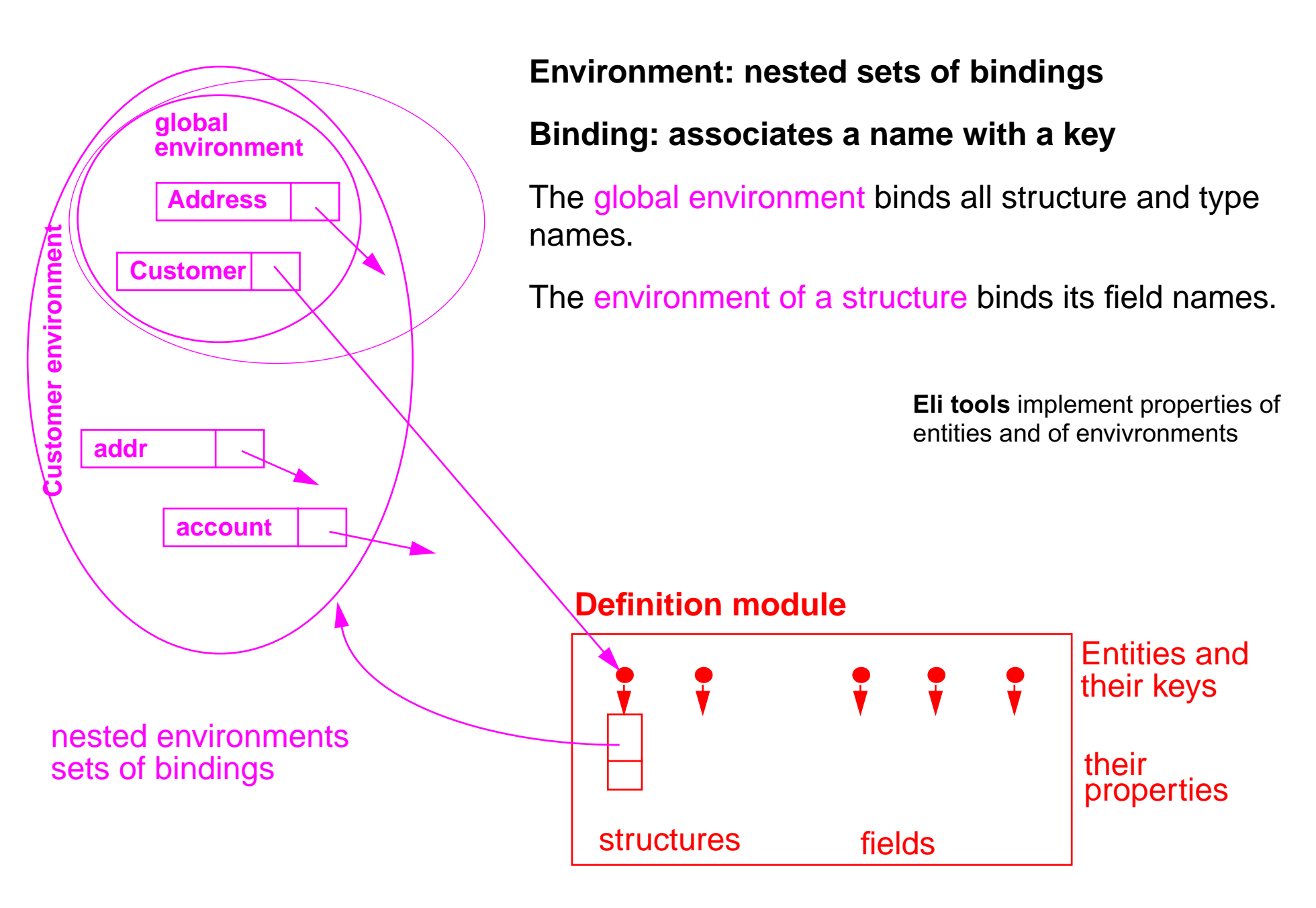

GSS-5.3

# **Attributed Tree for Name Analysis**

GSS-5.4

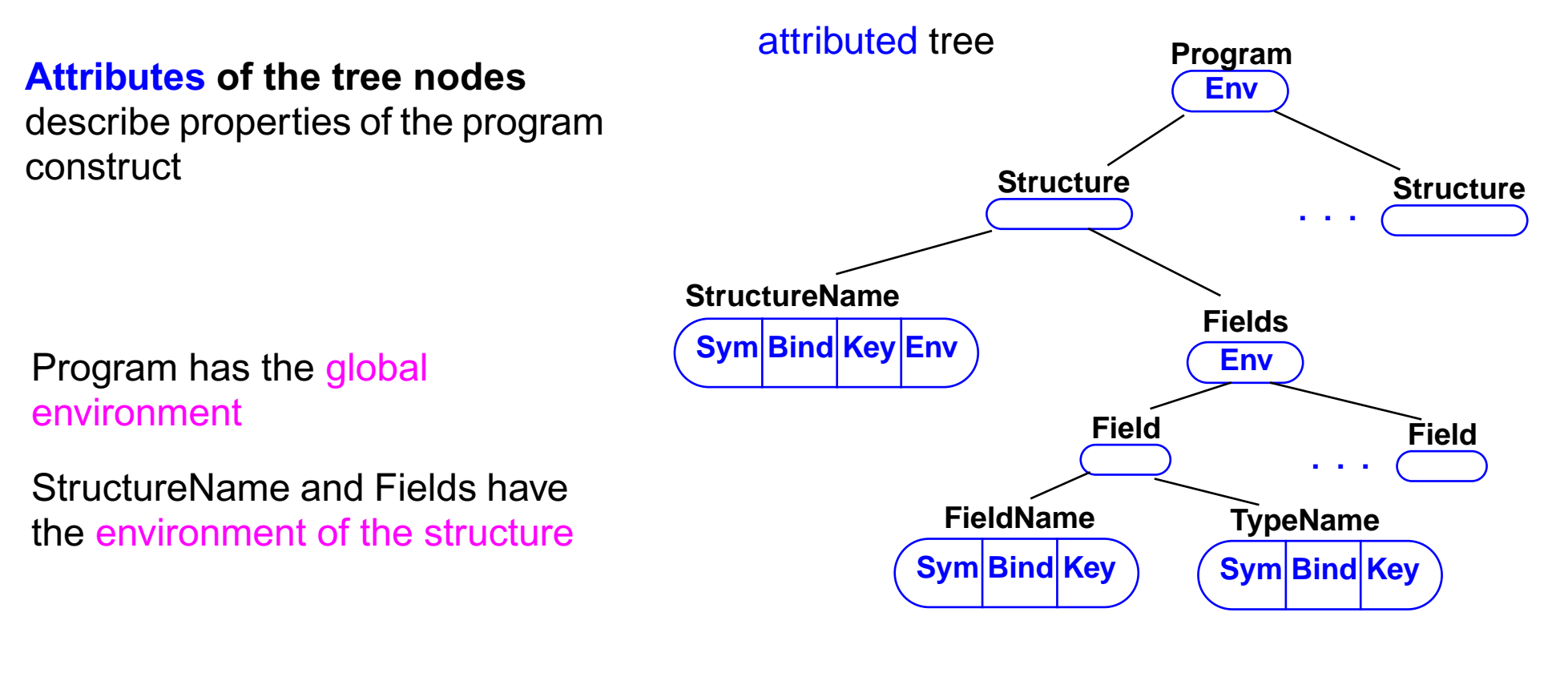

Every node for <sup>a</sup> name occurrences has attributes for

- **•** the code of the identifier,
- **•** the binding of its name, and
- **•** its key

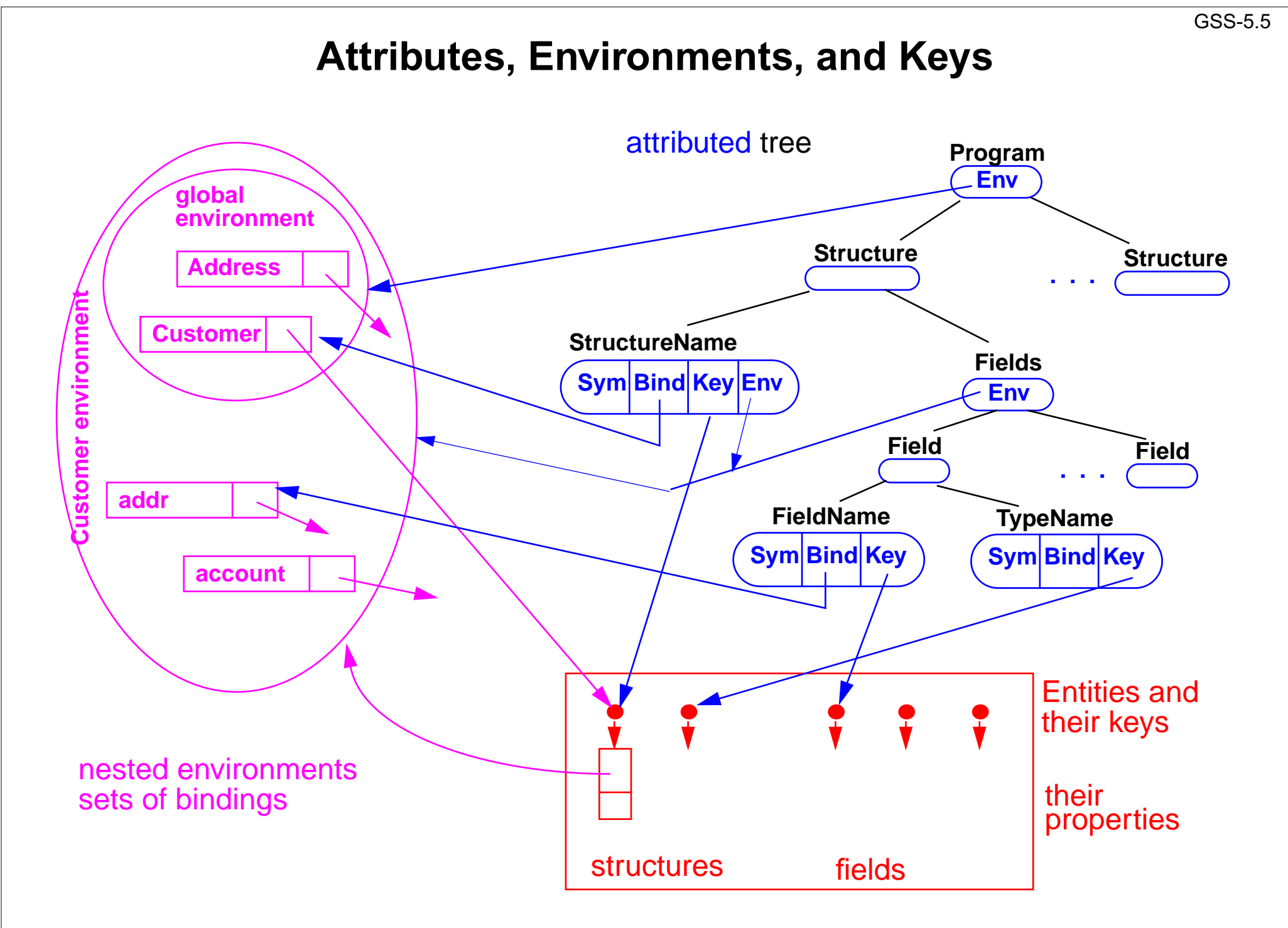

2007 bei Prof. Dr. Uwe Kastens © 2007 bei Prof. Dr. Uwe Kastens  $\odot$ 

## **Environment Module**

Implements the abstract data type **Environment**: hierarchally nested sets (tree) of **bindings (name, environment, key)**

**Functions**:

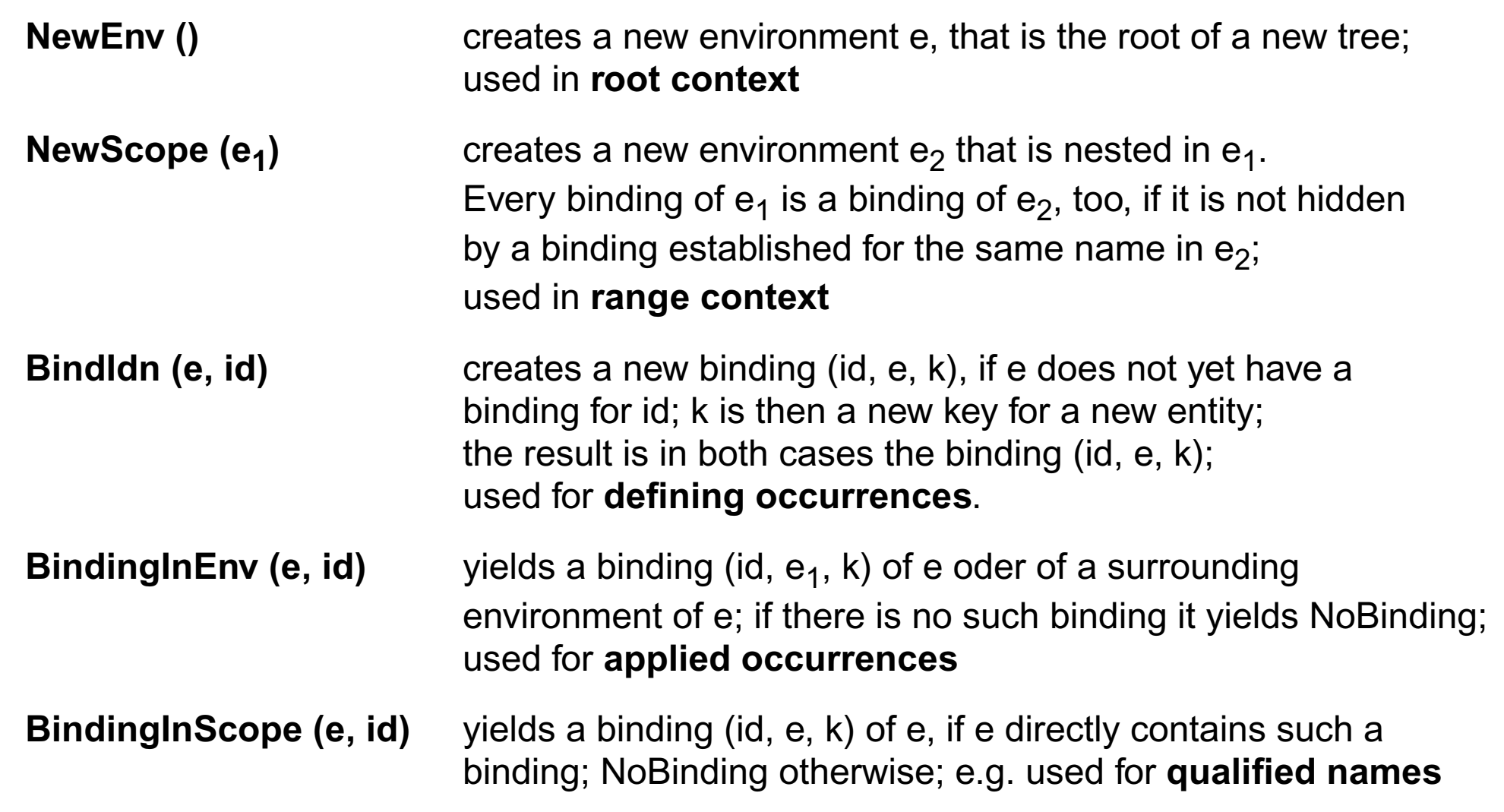

## **Example: Names and Entities for the Structure Generator**

#### **Abstract syntax**

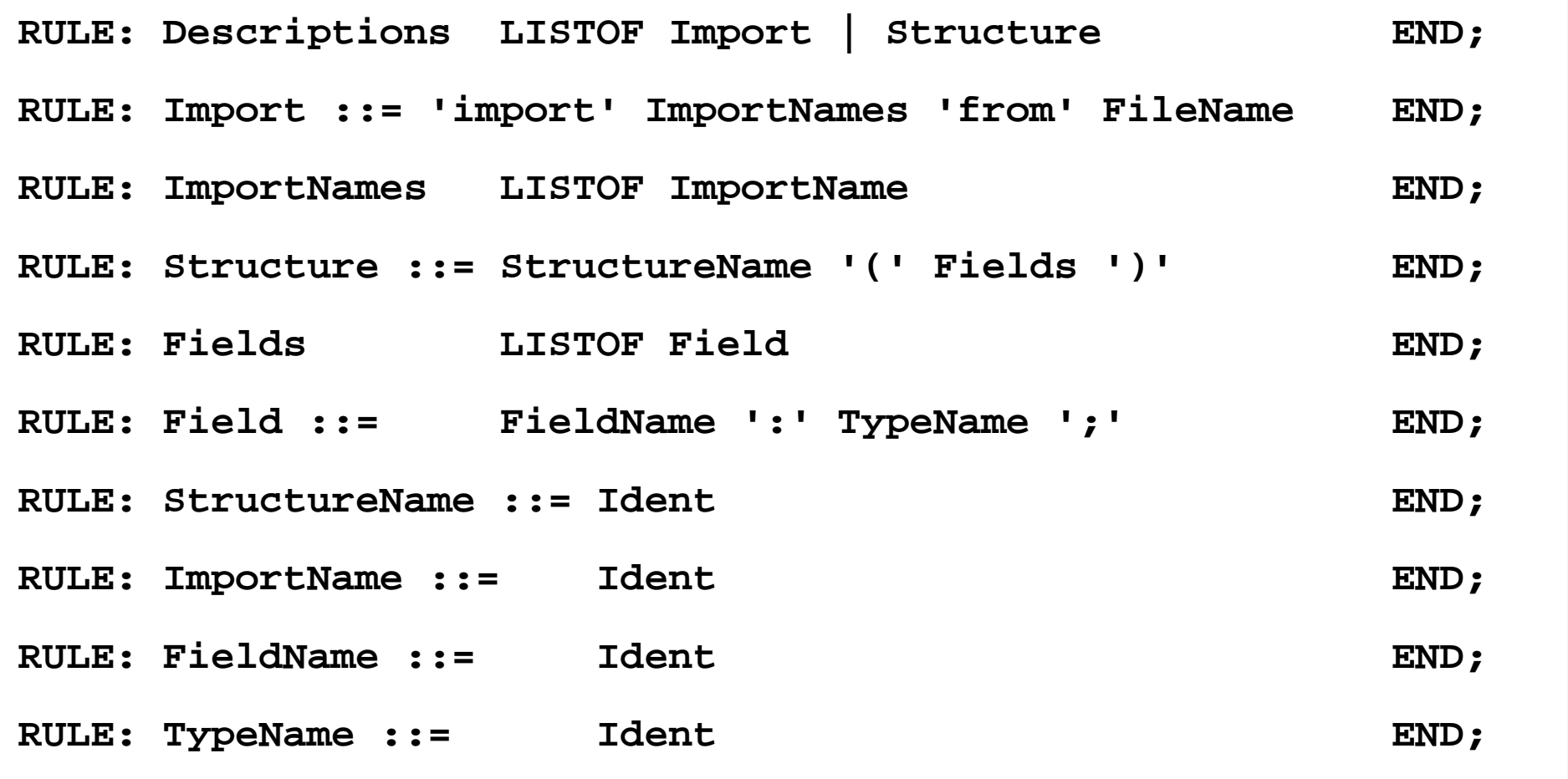

**Different nonterminals for identifiers in different roles**, because different computations are expected, e.g. for defining and applied occurrences.

### **Computation of Environment Attributes**

**SYMBOL StructureName COMPUTESYNT.GotEnvir =IF (EQ (GetEnvir (THIS.Key, NoEnv), NoEnv), ResetEnvir(THIS.Key, NewScope (INCLUDING Range.Env))); SYNT.Env =GetEnvir (THIS.Key, NoEnv) <- SYNT.GotEnvir; END; Root** of theenvironment hierarchy **Fields** play the **role of a Range**. The inheritedcomputation of **Env** is overridden.Each structure entity has an **environment as its property**. It is **created only once** for every occurrence of a structure entity. That environment is**embedded in theglobal environment.** In that environment thefield names are bound.**SYMBOL Descriptions INHERITS RootScope END;** SYMBOL Fields INHERITS RangeScope END; **RULE: Structure ::= StructureName '(' Fields ')' COMPUTEFields.Env = StructureName.Env; END;**

# **Defining and Applied Occurrences of Identifiers**

**CLASS SYMBOL IdentOcc: Sym: int, CLASS SYMBOL IdentOcc COMPUTESYNT.Sym = TERM; END; SYMBOL StructureNameINHERITS IdentOcc, IdDefScope END; SYMBOL ImportName INHERITS IdentOcc, IdDefScope END; SYMBOL FieldNameINHERITS IdentOcc, IdDefScope END;** Computations **IdentOcc** for all identifier occurrences.All <mark>defining</mark> occurrences **bind** their names in the**next enclosing Range**

Bind an applied occurrence of anidentifier in the enclosing environment; report an error if there is no valid binding.

**SYMBOL TypeName INHERITS IdentOcc, IdUseEnv, ChkIdScope END;**

GSS-5.10

# **6. Structured Output**

### **Generator outputs structured text:**

- **•** programm in a suitable programming language
- **•** data in suitable form (e.g. XML) to be processed by specific tools
- **•** text in suitable form (e.g. HTML) to be presented by a text processor

### **Transformation phase of the generator defines the structure of the texts:**

- **•** parameterized text patterns
- **•** instances of text patterns hierarchally nested

**#define Kind** a text pattern with 2 parameters:

2 instances:

**#define intKind 1**

**#define PairPtrKind 2**

```
#ifndef WRAPPER_H
#define WRAPPER_H
#include "Pair.h"#define noKind 0#define intKind 1
#define PairPtrKind 2
#define floatKind 3
class intWrapper;
class PairPtrWrapper;
class floatWrapper;
class Object {
public:
 class WrapperExcept {};
 int getKind () { return kind; }
 int getintValue ();
 PairPtr getPairPtrValue ();
 float getfloatValue ();
protected:
 int kind;
};
```
# **"Structure Clash" on Text Output**

**abstract program tree** drives creation of the target text by a tree walk

**target text** is composed of fragments

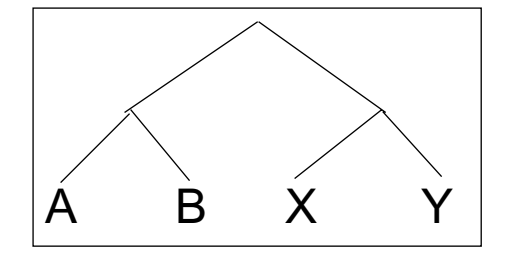

tree walk **order does not fit** tosequence of target text fragments

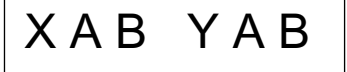

**solution: text is composed into a buffer, and sequentially written from there**

here:

the buffer is a tree or DAG representing pattern applications

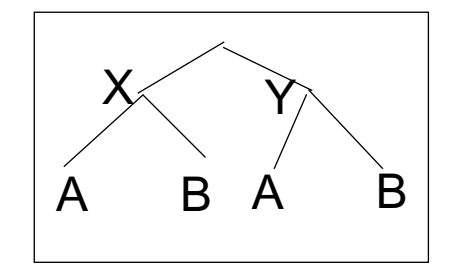
## **PTG: Pattern-Based Text Generator**

Generates **constructor functions** from**specifications of text patterns**

#### **A. PTG provides a Specification language for text patterns** each is a sequence of text fragments and insertion points

# **B. PTG generates constructor functions**

that build a data structure of pattern applications

one function per pattern one parameter per insertion point

The functions are called on the tree walk.

#### **C. PTG generates output functions**

they walk recursively through the data structure to output the target text **#define int Kind 1**

## **PTG's Specification Language: Introductory Example**

GSS-6.4

**Pattern: named sequence of C string literals and insertion points**

```
KindDef:"#define " $ string "Kind \t" $ int "\n"
WrapperHdr:
   "#ifndef WRAPPER_H\n"
   "#define WRAPPER_H\n\n"
   $1 /* Includes */
   "\n#define noKind 0\n"
   $2 /* KindDefs */
   "\n"
   $3 /* ClassFwds */
   "\n"
   "class Object {\n"
   "public:\n"
   " class WrapperExcept {};\n"
   " int getKind () { return kind; }\n"
   $4 /* ObjectGets */
   "protected:\n"
   " int kind;\n"
   "};\n\n"
                                                            #define int Kind
1
                                                            #ifndef WRAPPER_H
                                                            #define WRAPPER_H
                                                            #include "Pair.h"#define noKind 0#define intKind 1
                                                             #define PairPtrKind 2
                                                             #define floatKind 3
                                                             class intWrapper;
                                                             class PairPtrWrapper;
                                                             class floatWrapper;
                                                            class Object {
                                                            public:
                                                             class WrapperExcept {};
                                                             int getKind () { return kind; }
                                                              int getintValue ();
                                                              PairPtr getPairPtrValue ();
                                                              float getfloatValue ();
                                                            protected:
                                                             int kind;
                                                            };
```
#### **Constructor Functions**

A **constructor function** for each pattern.

A parameter for each insertion point:

```
PTGNode PTGKindDef (char *a, int b) {...}
```
**PTGNode PTGWrapperHdr (PTGNode a, PTGNode b, PTGNode c, PTGNode d) {...}**

#### **Call of a constructor function**

- **•** creates an instance of the pattern with the supplied arguments and
- **•** yields a reference to that instance

```
ik = PTGKindDef ("int", 1);
```

```
hdr = PTGWrapperHdr (ik, xx, yy, zz);
```
The arguments of calls are such references (type **PTGNode**) or they are values of the type specified in the pattern (e. g. string or int)

Such calls are used to **build the data structure bottom-up.** It is acyclic, a DAG.

## **Output Functions**

#### **Predefined output functions:**

**•**Call:

#### **PTGOutFile ("example.h", hdr);**

initiates a recursive walk through the data structure starting from the given node (2nd argument)

- **•** All text fragments of all pattern instances are output in the specified order.
- **•** Shared substructures are walked through and are output on each visit from above.
- **•** User defined functions may be called during the walk, in order to cause side-effects (e.g. set and unset indentation).

## **Important Techniques for Pattern Specification**

Elements of pattern specifications:

- **•** string literals in C notation **"Value ();\n" •** value typed insertion points **\$string \$int •** untyped insertion points (**PTGNode**) **\$ \$1**
- **•** comments in C notation **\$ /\* Includes \*/** e.g. to explain the purpose of insertion points

All charaters that **separate tokens** in the output and that **format the output** have to be **explicitly specified** using string literals **" " ";\n" "\tpublic:"**

**Identifiers can be augmented** by prefixes or suffixes:

```
KindDef: "#define "$ string "Kind \t" $ int "\n"
```
may yield

```
#define PairPtrKind 2
```
There are advanced techniques to create "pretty printed" output (see PTG documentation).

## **Important Techniques: Indexed Insertion Points**

GSS-6.8

**Indexed insertion points: \$1 \$2 ...**

1. Application: **one argument is to be inserted at several positions**:

```
ObjectGet: " " $1 string " get" $1 string "Value ();\n"
```
call: **PTGObjectGet ("PairPtr")** result: **PairPtr getPairPtrValue ();**

2. Application: **modify pattern - use calls unchanged**:

```
today: Decl: $1 /*type*/ " " $2 /*names*/ ";\n"
 tomorrow: Decl: $2 /*names*/ ": " $1 /*type*/ ";\n"
unchanged call: PTGDecl (tp, ids)
```
#### **Rules:**

- **•** If n is the greatest index of an insertion point the constructor function has n parameters.
- **•** If an index does not occur, its parameter exists, but it is not used.
- **•** The order of the parameters is determined by the indexes.
- **•** Do not have both indexed and non-indexed insertion points in a pattern.

## **Important Techniques: Typed Insertion Points** GSS-6.9**Untyped insertion points: \$ \$1** Instances of patterns are inserted, i.e. the results of calls of constructor functions Parameter type: **PTGNode Typed insertion points: \$ string \$1 int** Values of the given type are passed as arguments and output at the required position Parameter type as stated, e.g. **char\*, int**, or other basic types of C **KindDef: "#define " \$ string "Kind \t" \$ int "\n"** call: **PTGKindDef ("PairPtr", 2)** Example for an application: generate identifiers **KindId: \$ string "Kind" PTGKindId("Flow") CountedId: "\_" \$ string "\_" \$ int PTGCountedId("Flow", i++)** Example for an application: conversion into a pattern instance **AsIs: \$ string PTGAsIs("Hello") Numb: \$ int PTGNumb(42) Rule:• Same index** of two insertion points **implies the same types**.

## **Important Techniques: Sequences of Text Elements**

**Pairwise concatenation:**

```
Seq: $ $ PTGSeq(PTGFoo(...),PTGBar(...))
                res = PTGSeq(res, PTGFoo(...));
```
**The application of an empty pattern yields PTGNULL**

```
PTGNode res = PTGNULL;
```
GSS-6.10

#### **Sequence with optional separator:**

```
CommaSeq: $ {", "} $ res = PTGCommaSeq (res, x);
```
Elements that are marked optional by **{}** are not output, if at least one insertion has the value **PTGNULL**

#### **Optional parentheses:**

**Paren: {"("} \$ {")"}** no **( )** around empty text

The Eli specification **\$/Output/PtgCommon.fw** makes some of these useful pattern definitions available: **Seq, CommaSeq, AsIs, Numb**

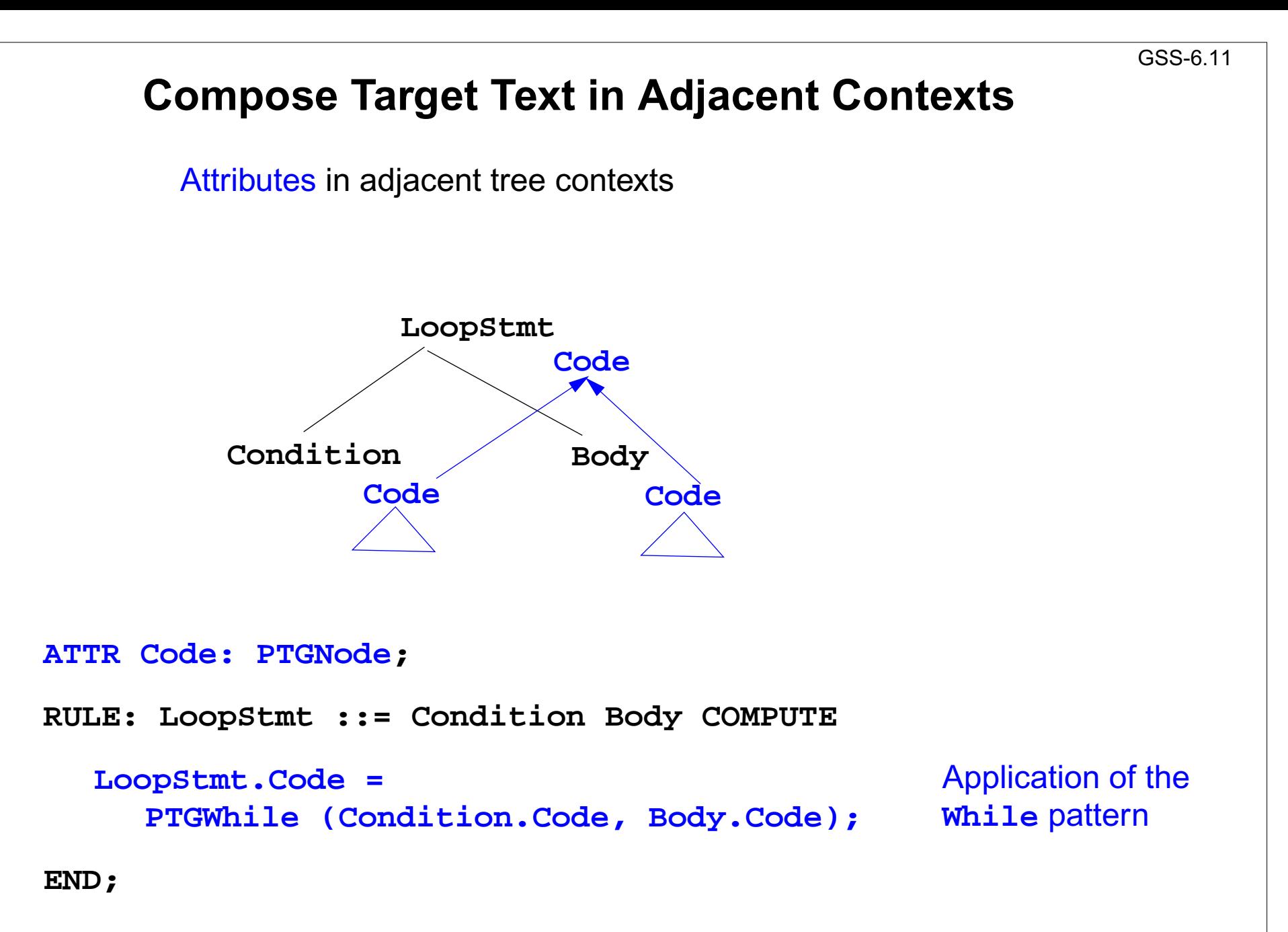

# **Compose Subtree Elements** Example wrapper generator; consider abstract program tree for some input:

**Specification** is a sequence of tree nodes of type **TypeName** and **FileName**

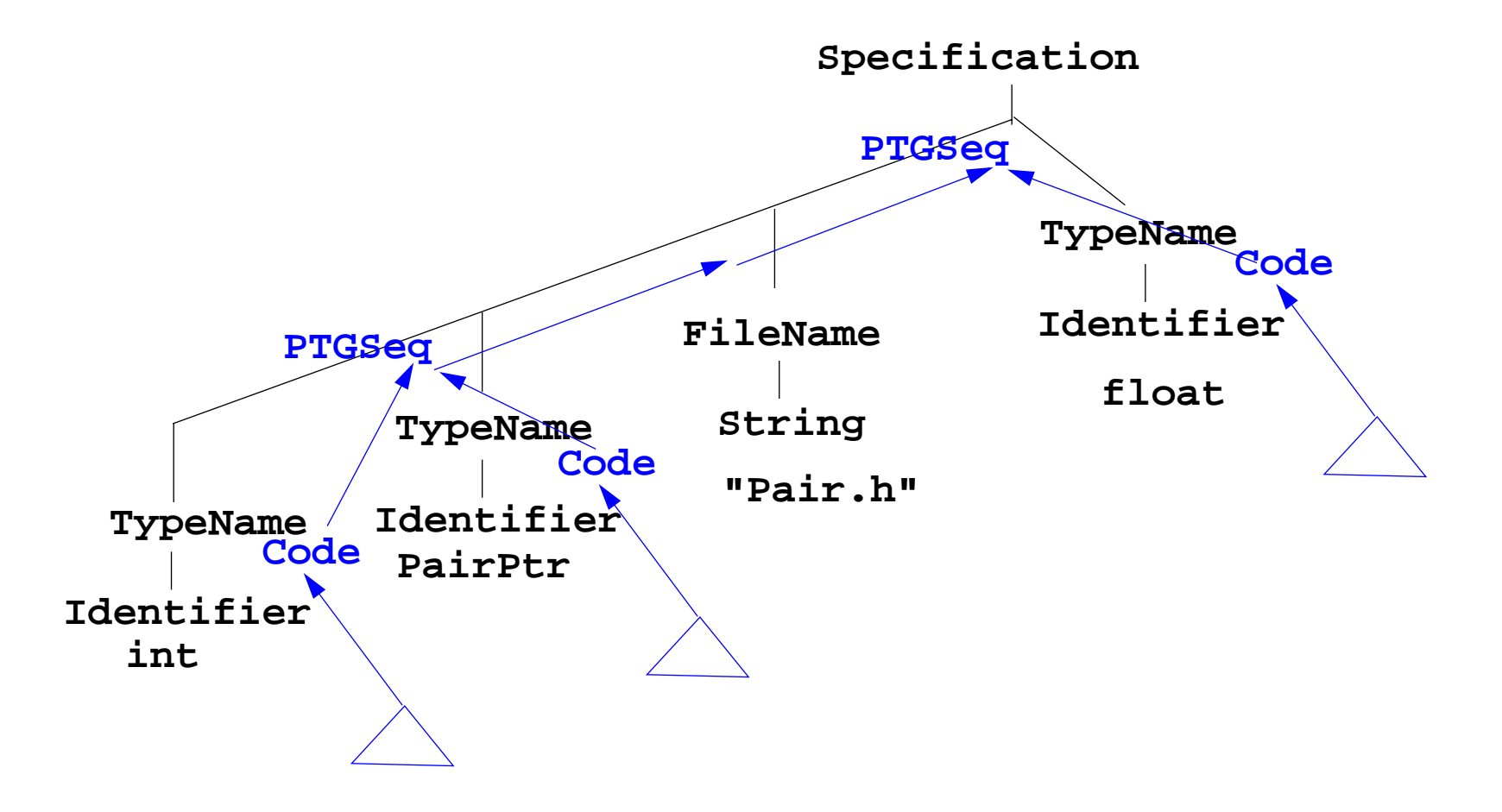

Attributes **TypeName.Code** contain references to created pattern applications; they are composed by **PTGSeq** applications.

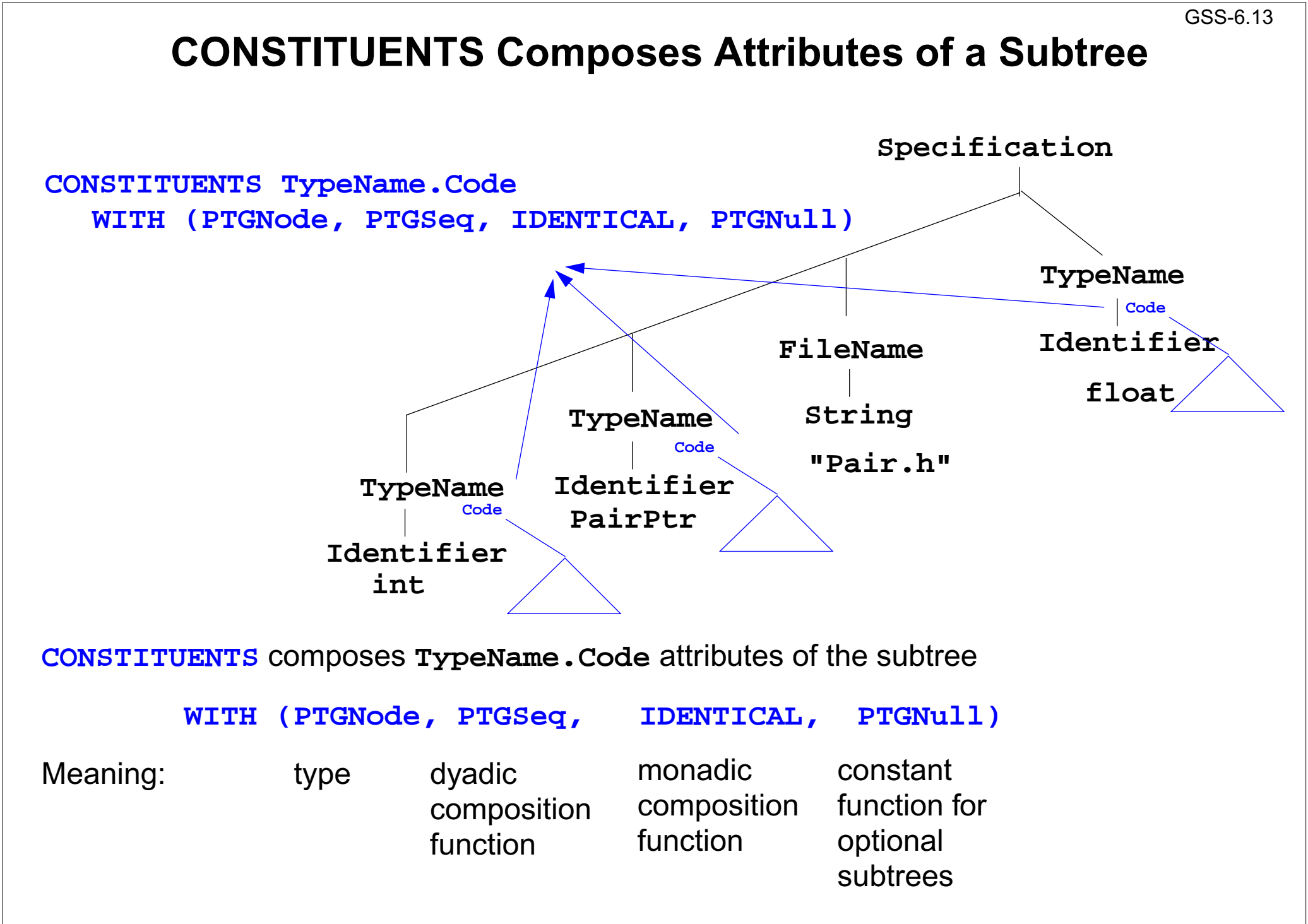

## **7. Library of Specification Modules**

#### **A reusable specification modul**

- **•** solves a frequently occurring task, e.g. name analysis according Algol-like scope rules,
- **•** provides abstract symbol roles (**CLASS**) with computations that contribute to the solution of the task, z. B. **IdUseEnv** for applied occurrences,
- **•** contains all specifications, functions, etc. that are necessary to implement the task's solution (FunnelWeb file)
- **•** is a member of a library of modules that support related topics, e.g. name analysis according to different scope rules
- **•** has a descriptive documentation

#### **Users**

- **•** select a suitable module,
- **•** instantiate it,
- **•** let symbols of their abstract syntax inherit some of the symbol roles,
- **•** use the computed attributes for their own computations.

 $\odot$ 

GSS-7.2

#### **Basic Module for Name Analysis**

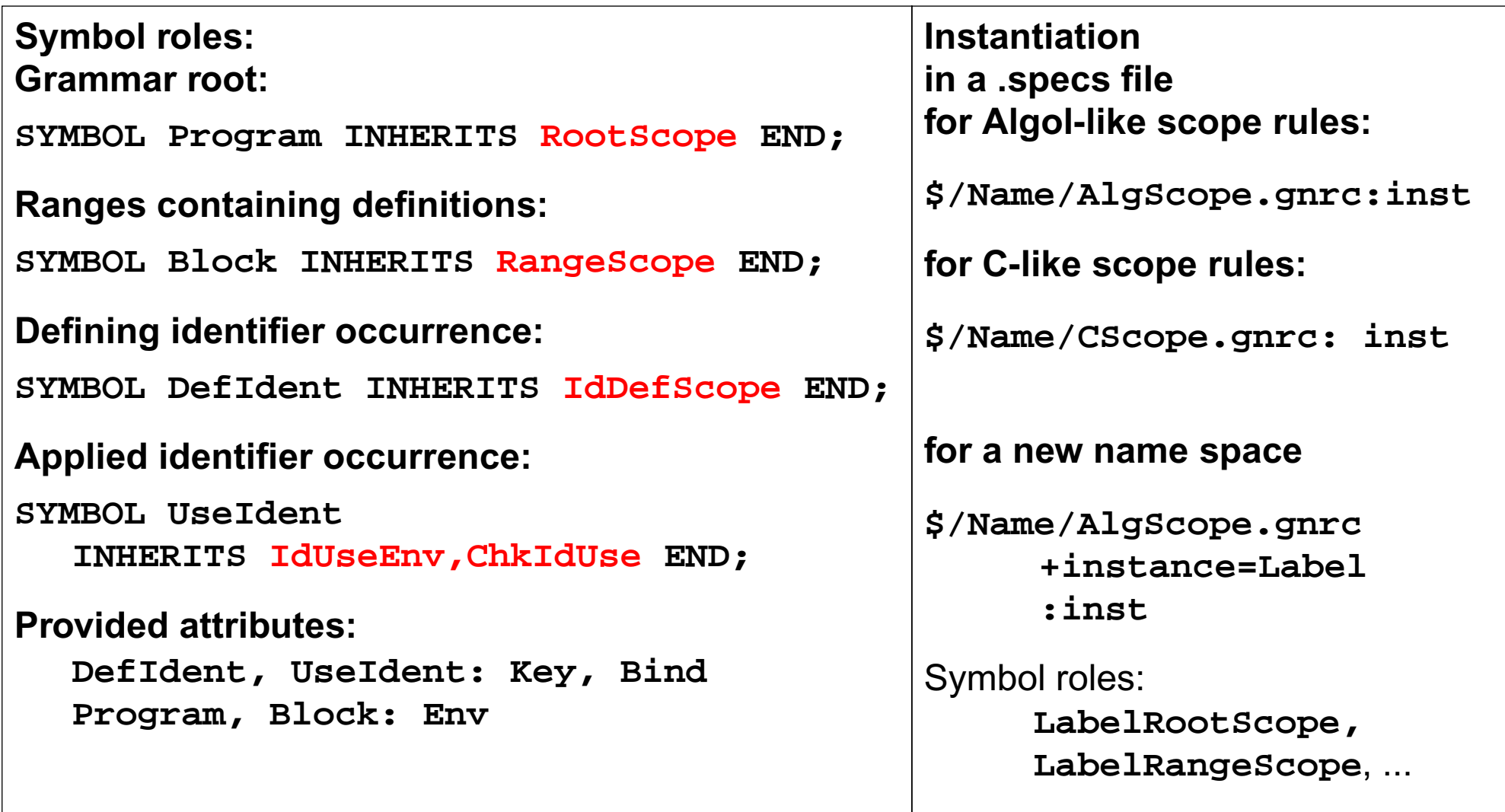

## **Specification Libraries in Eli**

Contetnts of the Eli Documentation**Specification Module Library**:

- **•** Introduction of a running example
- **•** How to use Specification Modules
- **•** Name analysis according to scope rules
- **•** Association of properties to definitions
- **•** Type analysis tasks
- **•** Tasks related to input processing
- **•** Tasks related to generating output
- **•** Abstract data types to be used in specifications
- **•** Solutions of common problems
- **•** Migration of Old Library Module Usage

## **Name Analysis, Type Analysis**

#### **Name analysis according to scope rules Type analysis tasks**

- **•** Tree Grammar Preconditions
- **•** Basic Scope Rules, 3 variants: Algol-like, C-like, Bottom-Up
- **•** Predefined Identifiers
- **•** Joined Ranges (3 variants)
- **•** Scopes being Properties of Objects (4 variants)
- **•** Inheritance of Scopes (3 variants)
- **•** Name Analysis Test
- **•** Environment Module

- **•** Types, operators, and indications
- **•** Typed entities
- **•** Expressions
- **•** User-defined types
- **•** Structural type equivalence
- **•** Error reporting in type analysis
- **•** Dependence in type analysis

### **Association of Properties to Entities**

#### **Association of properties to definitions**

- **•** Common Aspects of Property Modules
- **•** Count Occurrences of Objects
- **•** Set a Property at the First Object **Occurrence**
- **•** Check for Unique Object Occurrences
- **•** Determine First Object Occurrence
- **•** Map Objects to Integers
- **•** Associate Kinds to Objects
- **•** Associate Sets of Kinds to Objects
- **•** Reflexive Relations Between Objects
- **•** Some Useful PDL Specifications

## **Input and Output**

- **•** Insert a File into the Input Stream
- **•** Accessing the Current Token
- **•** Command Line Arguments for Included Files

#### **Tasks related to input processing Tasks related to generating output**

- **•** PTG Output for Leaf Nodes
- **•** Commonly used Output patterns for PTG
- **•** Indentation
- **•** Output String Conversion
- **•** Pretty Printing
- **•** Typesetting for Block Structured Output
- **•** Processing Ptg-Output into String Buffers
- **•** Introduce Separators in PTG Output

## **Other Useful Modules**

#### **Abstract data types** Abstract data types **Solutions of common problems**<br>to be used in specifications

- **•** Lists in LIDO Specifications
- **•** Linear Lists of Any Type
- **•** Bit Sets of Arbitrary Length
- **•** Bit Sets of Integer Size
- **•** Stacks of Any Type
- **•** Mapping Integral Values To Other Types
- **•** Dynamic Storage Allocation

- **•** String Concatenation
- **•** Counting Symbol Occurrences
- **•** Generating Optional Identifiers
- **•** Computing a hash value
- **•** Sorting Elements of an Array
- **•** Character string arithmetic

#### **8. An Integrated Approach: Structure Generator Task Description**

The structure generator takes **decriptions of structures with typed fields** as input, and generates an **implementation by a class in C++** for each structure. (see slides GSS 1.8 to 1.10)

- 1. An input file describes **several structures with its components**.
- 2. Each **generated class** has an **initializing constructor**, and <sup>a</sup> **data attribute**, <sup>a</sup> **set-** and a **get-method for each field.**
- 3. The **type** of a field may be **predefined**, <sup>a</sup> **structure** defined in the processed file, or an **imported** type.
- 4. The generator is intended to **support software development**.
- 5. **Generated classes have to be sufficiently readable**, s.th. they may be adapted manually.
- 6. The **generator is to be extensible**, e.g. reading and writing of objects.
- 7. The description language shall allow, that the **fields of a structure can be accumulated** from several descriptions of one structure.

## **Example for the Output of the Structure Generator**

```
#include "util.h
"typedef class Customer_Cl *Customer;
                        typedef class Address_Cl *Address;
                        class Customer_Cl {
                        private:
                           Address addr_fld;
                           int account_fld;
                        public:
                           Customer_Cl (Address addr
, int account)
                              {addr_fld=addr
; account_fld=account; }
                           void set_addr (Address addr)
                              {addr_fld=addr;}
                           Address get_addr ()
                              {return addr_fld;}
                           void set_account (int account)
                              {account_fld=account;}
                           int get_account ()
                              {return account_fld;}
                        };
                        class Address_Cl {
                        ...Import of externally
defined strucures:Forward references:Class declaration:Fields:Initializing constructor:
set- and get-methods
for fields:Further class declarations:
```
## **Variants of Input Form**

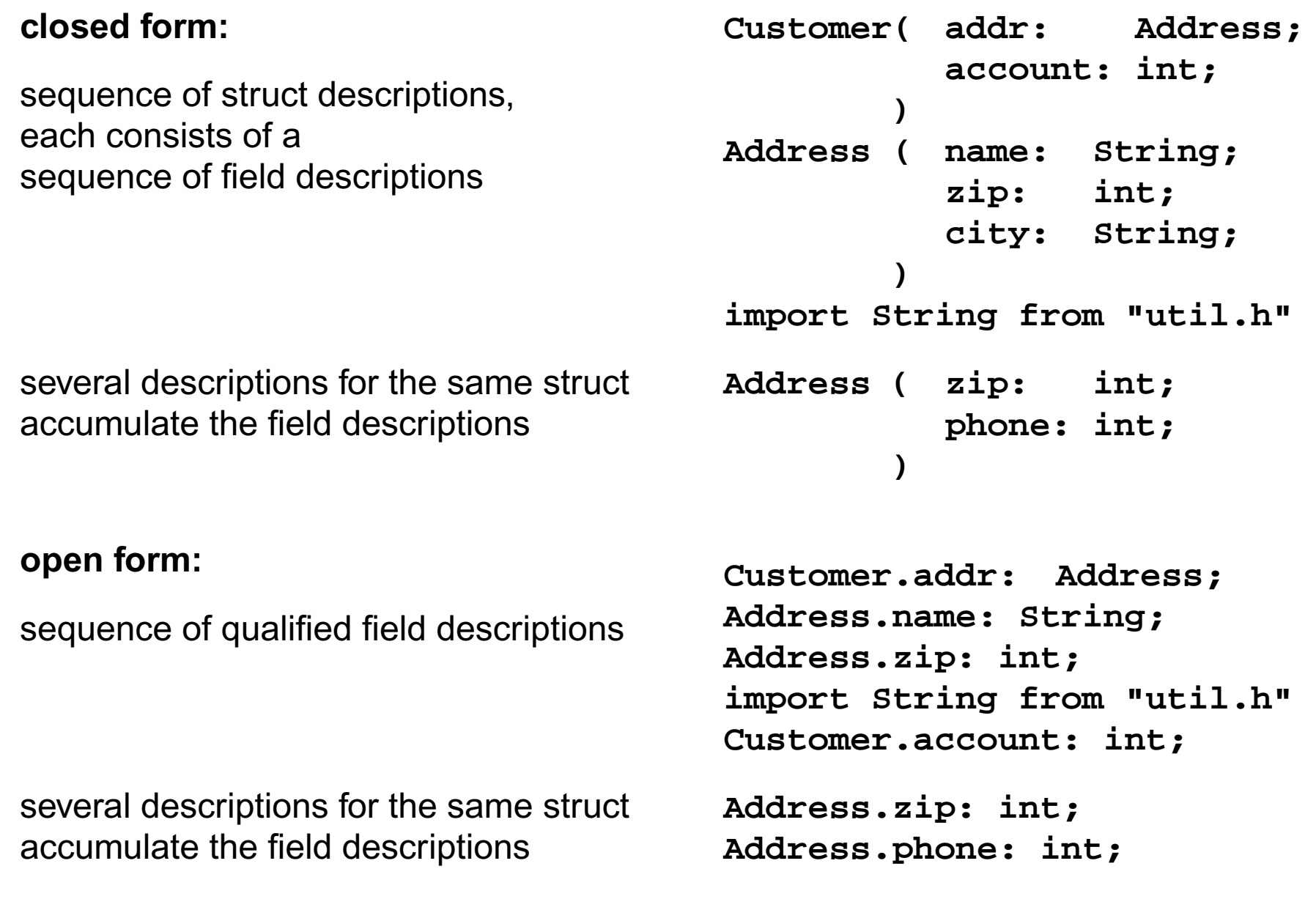

## **Task Decomposition for the Structure Generator**

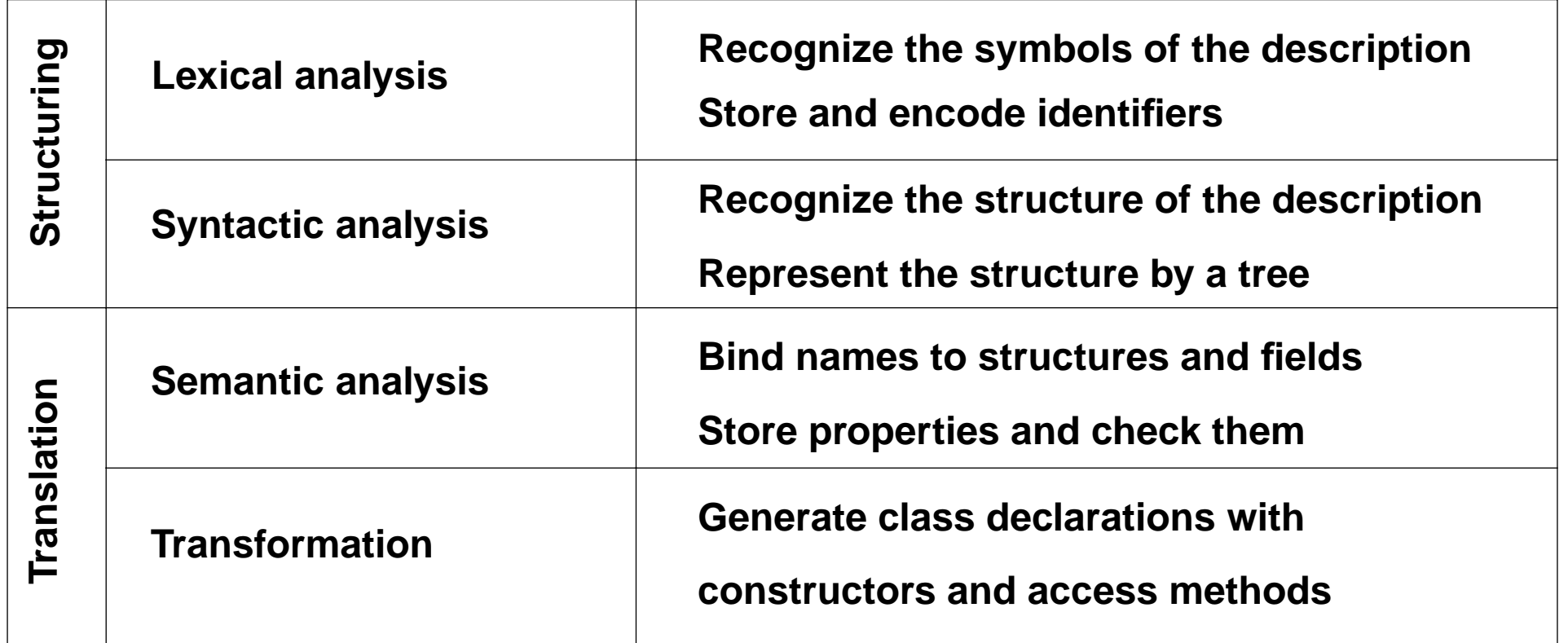

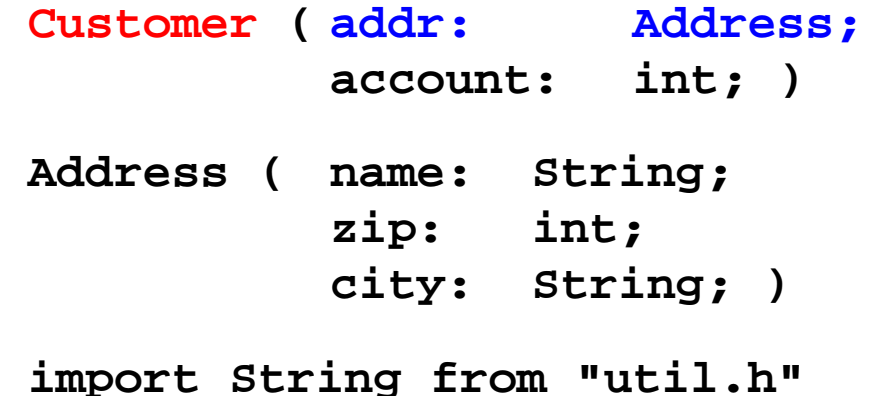

## **Task Decomposition Determines the Architecture of the Generator**

GSS-1.12 / 8.5

Specialized tools solve specific sub-tasks for creating of the product:

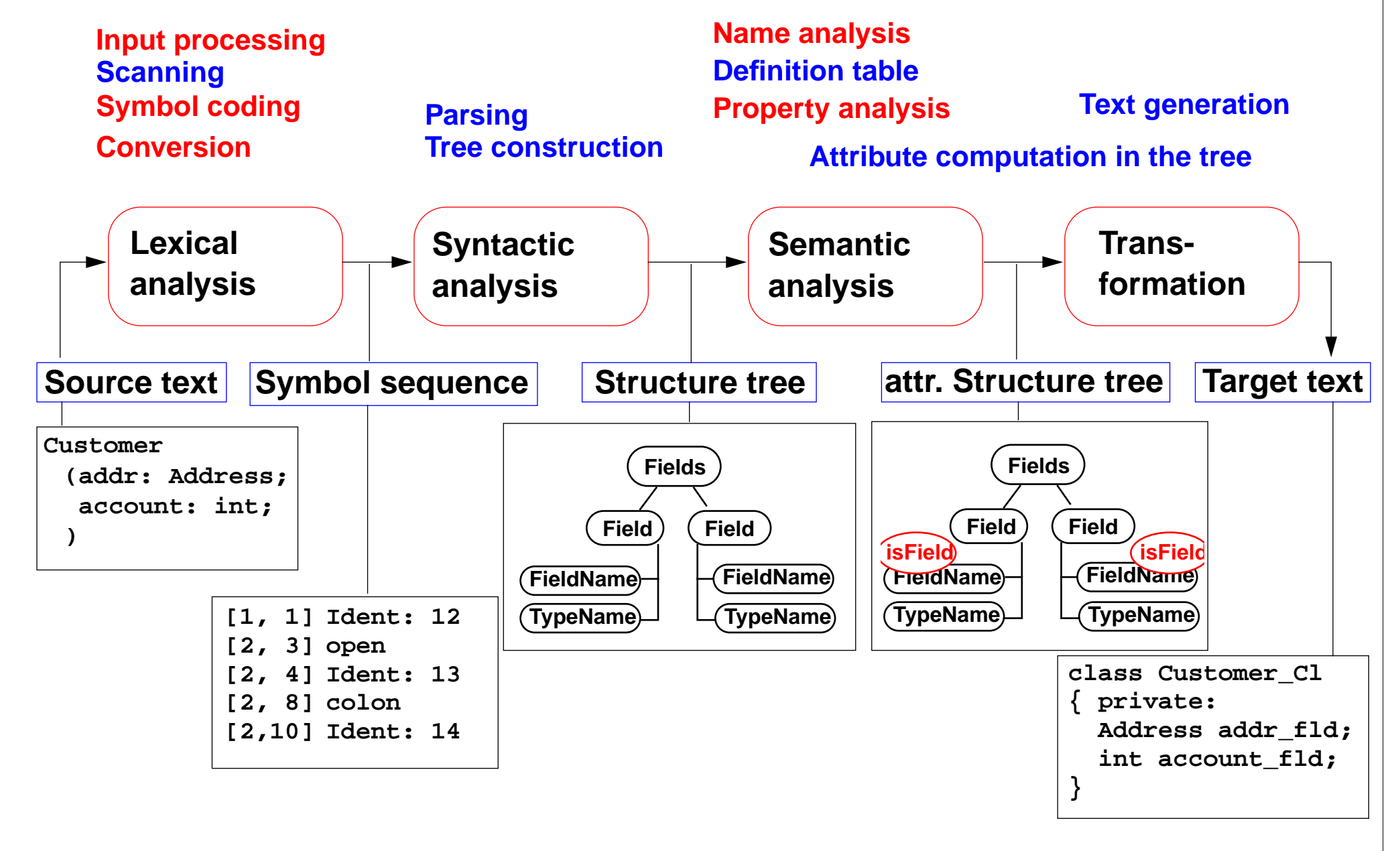

2014 bei Prof. Dr. Uwe Kastens © 2014 bei Prof. Dr. Uwe Kastens  $\odot$ 

**Straight-forward natural description of language constructs:**

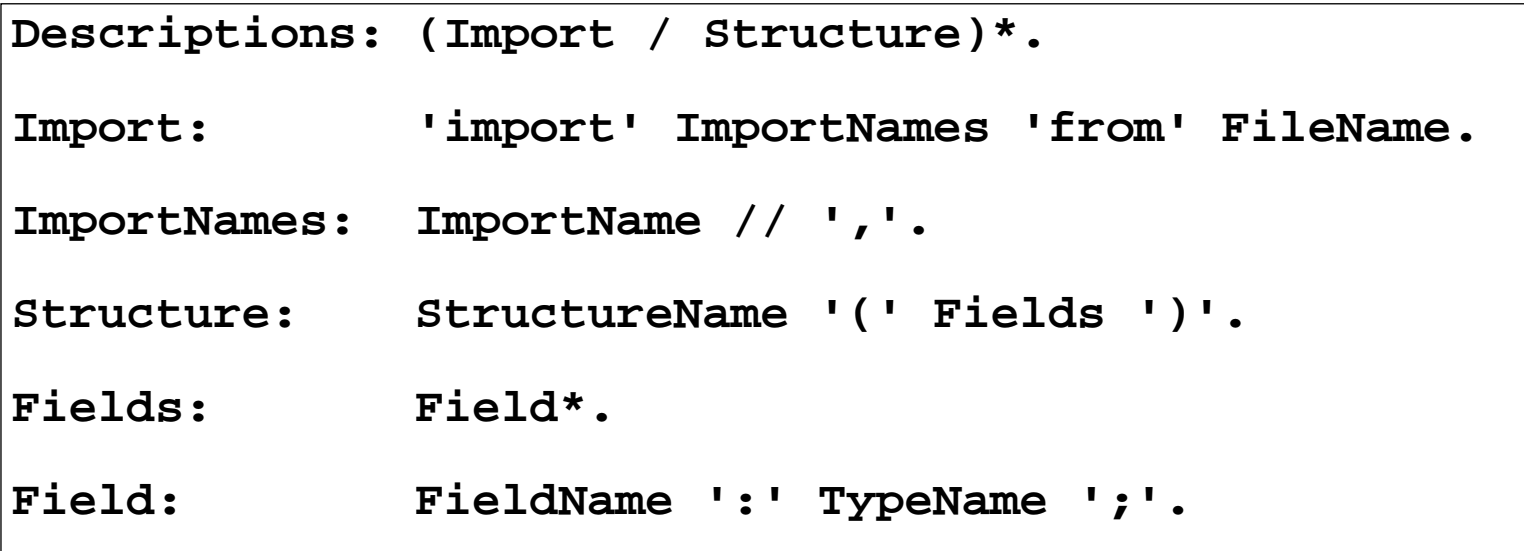

**Different nonterminals for identifiers in different roles:**,

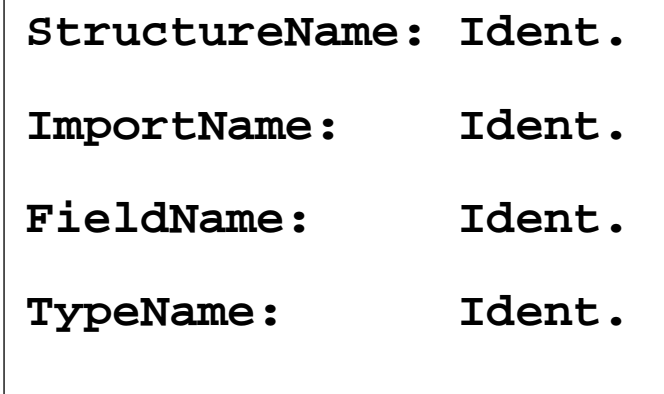

**Token specification:**

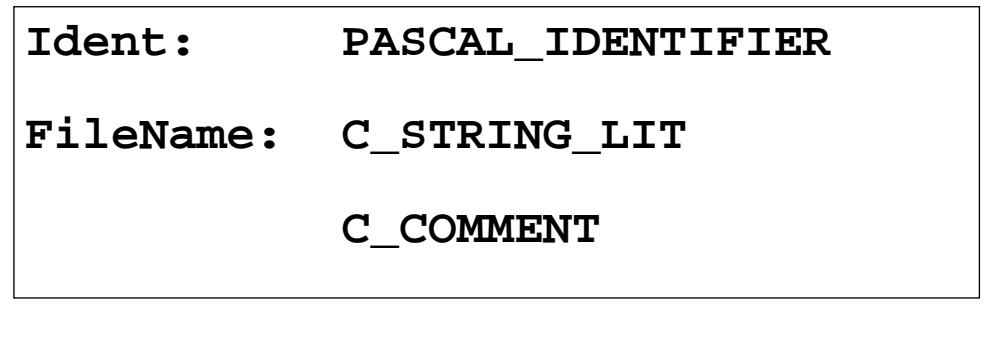

#### **Abstract Syntax**

**Concrete syntax rewritten 1:1, EBNF sequences substituted by LIDO LISTOF:**

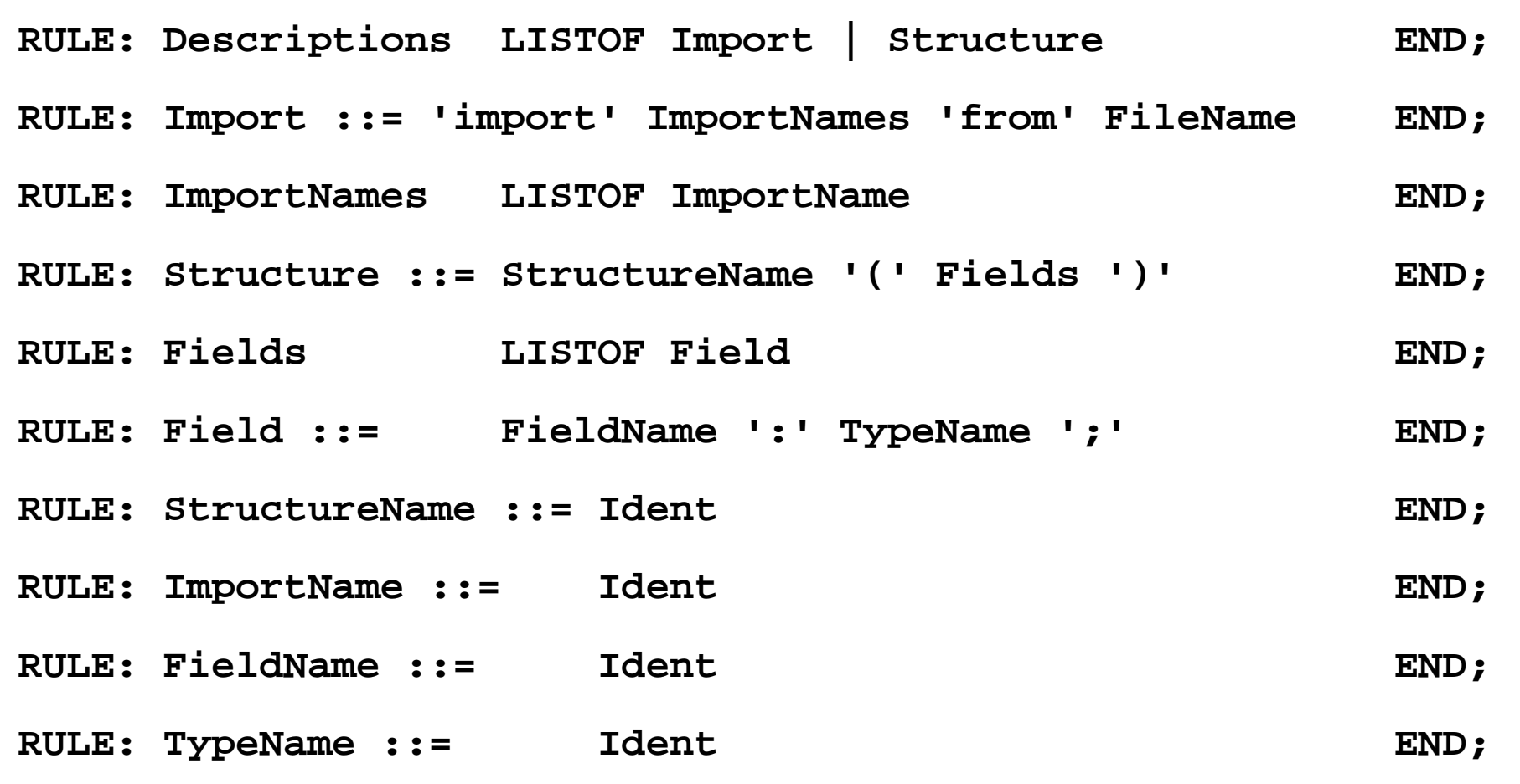

## **Name Analysis**

**Described in GSS 5.8 to 5.11**

## **Property Analysis (1)**

It is an error if the **name of a field**, say **addr**, of a structure occurs **as the type of a field** of that structure.

```
Customer (addr: Address; account: addr;)
```

```
Introduce a PDL property
   IsField: int;
```
and check it:

```
SYMBOL Descriptions COMPUTE
  SYNT.GotIsField = CONSTITUENTS FieldName.GotIsField;
END;
```

```
SYMBOL FieldName COMPUTESYNT.GotIsField = ResetIsField (THIS.Key, 1);
END;
```

```
SYMBOL TypeName COMPUTE
  IF (GetIsField (THIS.Key, 0),
     message (ERROR,
             CatStrInd ("Field identifier not allowed here: ",
                     THIS.Sym),
             0, COORDREF))
  <- INCLUDING Descriptions.GotIsField;
END;
```
## **Property Analysis (2)**

It is an error if the **same field** of a structure occurs **with different types specified**. **Customer (addr: Address;) Customer (addr: int;)**

We introduce **predefined types int** and **float** as **keywords**. For that purpose we have to change both, concrete and abstract syntax correspondingly:

```
RULE: Field ::= FieldName ':' TypeName ';' END;
```

```
is replaced by
```

```
RULE: Field ::= FieldName ':' Type ';' END;
RULE: Type ::= TypeName END;
RULE: Type ::= 'int' END;
RULE: Type ::= 'float' END;
```

```
SYMBOL Type, FieldName: Type: DefTableKey;
RULE: Field ::= FieldName ':' Type ';' COMPUTE
  FieldName.Type = Type.Type;
END;
RULE: Type ::= TypeName COMPUTE
  Type.Type = TypeName.Key;
END;
RULE: Type ::= 'int' COMPUTE
  Type.Type = intType;
END;
                                                    Type information is
                                                    propagated to the
                                                    FieldNameintTypeandfloatType
                                                    and errType are
                                                    introduced as PDL knownkeys.
```
2007 bei Prof. Dr. Uwe Kastens © 2007 bei Prof. Dr. Uwe Kastens **... correspondingly for floatType**  $\odot$ 

## **Property Analysis (3)**

It is an error if the **same field** of a structure occurs **with different types specified**. **Customer (addr: Address;) Customer (addr: int;)**

Request from PDL a property **Type** that has an operation **IsType (k, v, e)**.

```
Type: DefTableKey [Is]
```
It sets the **Type** property of key k to **<sup>v</sup>** if it is unset; it sets it to **<sup>e</sup>** if the property has a value different from **v**.

```
SYMBOL FieldName COMPUTESYNT.GotType =
     IsType (THIS.Key, THIS.Type, ErrorType);
  IF (EQ (ErrorType, GetType (THIS.Key, NoKey)),
     message
     (ERROR, "different types specified for this field",
     0, COORDREF))
  <- INCLUDING Descriptions.GotType;
END;
SYMBOL Descriptions COMPUTE
  SYNT.GotType = CONSTITUENTS FieldName.GotType;
END;
```
#### **Structured Target Text**

Methods and techniques are applied as described in Chapter 6.

```
For one structure there may be several occurrences of structure descriptions in the
tree. At only one of them the complete class declaration for that structure is to be output.
that is achived by using the DoItOnce technique (see GSS-4.5):
```

```
ATTR TypeDefCode: PTGNode;
```

```
SYMBOL Descriptions COMPUTE
  SYNT.TypeDefCode =
     CONSTITUENTS StructureName.TypeDefCode
     WITH (PTGNode, PTGSeq, IDENTICAL, PTGNull);
END;
SYMBOL StructureName INHERITS DoItOnce COMPUTE
  SYNT.TypeDefCode =
     IF ( THIS.DoIt,
```

```
PTGTypeDef (StringTable (THIS.Sym)), PTGNULL);
```
**END;**

#### **9. Individual Projects Steps for the Development of a Generator**

- 1. Task Definition
	- a. Task description
	- b. Examples for input (DSL)
	- c. Examples for generated output
	- d. Description of analysis and transformation tasks
- 2. Structuring Phase
	- a. Develop concrete syntax
	- b. Specify notation of tokens
	- c. Develop abstract syntax
	- d. Comprehensive tests
- 3. Semantic Analysis
	- a. Characterize erroneous inputs by test cases
	- b. Specify binding of names
	- c. Specify computation and checks of properties
	- d. Comprehensive tests
- 4. Transformation
	- a. Develop output patterns
	- b. Develop computations to create output
	- c. Comprehensive tests
- 5. Documentation and Presentation of the Generator

## **Individual Projects in Current Lecture**

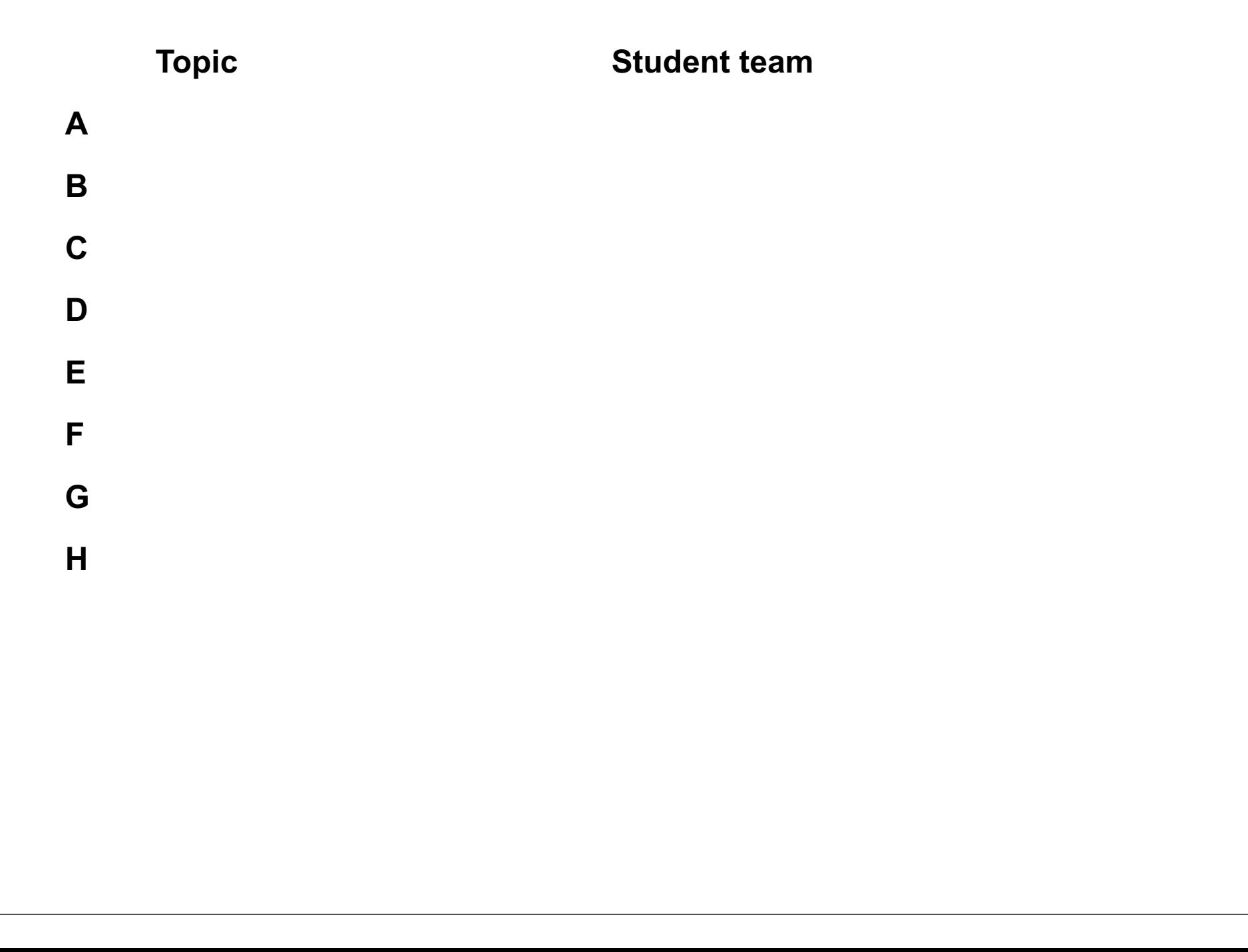

## **10. Visual Languages Developed using DEViL**

Two conference presentations are available in the lecture material:

#### **Domain-Specific Visual Languages: Design and Implemenation**

#### Uwe Kastens, July 2007 CoRTA

#### **Outline:**

- **1. What are visual languages?**
- **2. Domain-specific visual languages**
- **3. Ingredients for Language design**
- **4. A Development Environment for Visual Languages**
- **5. Pattern-Based Specifications in DEViL**

**Specifying Generic Depictions of Language Constructs for 3D Visual Languages**

Jan Wolter, September 2013, VL / HCC

#### **Outline:**

- **1. 3D Visual Languages**
- **2. DEViL3D Generator Framework for 3D Visual Languages**
- **3. Generic Depictions**